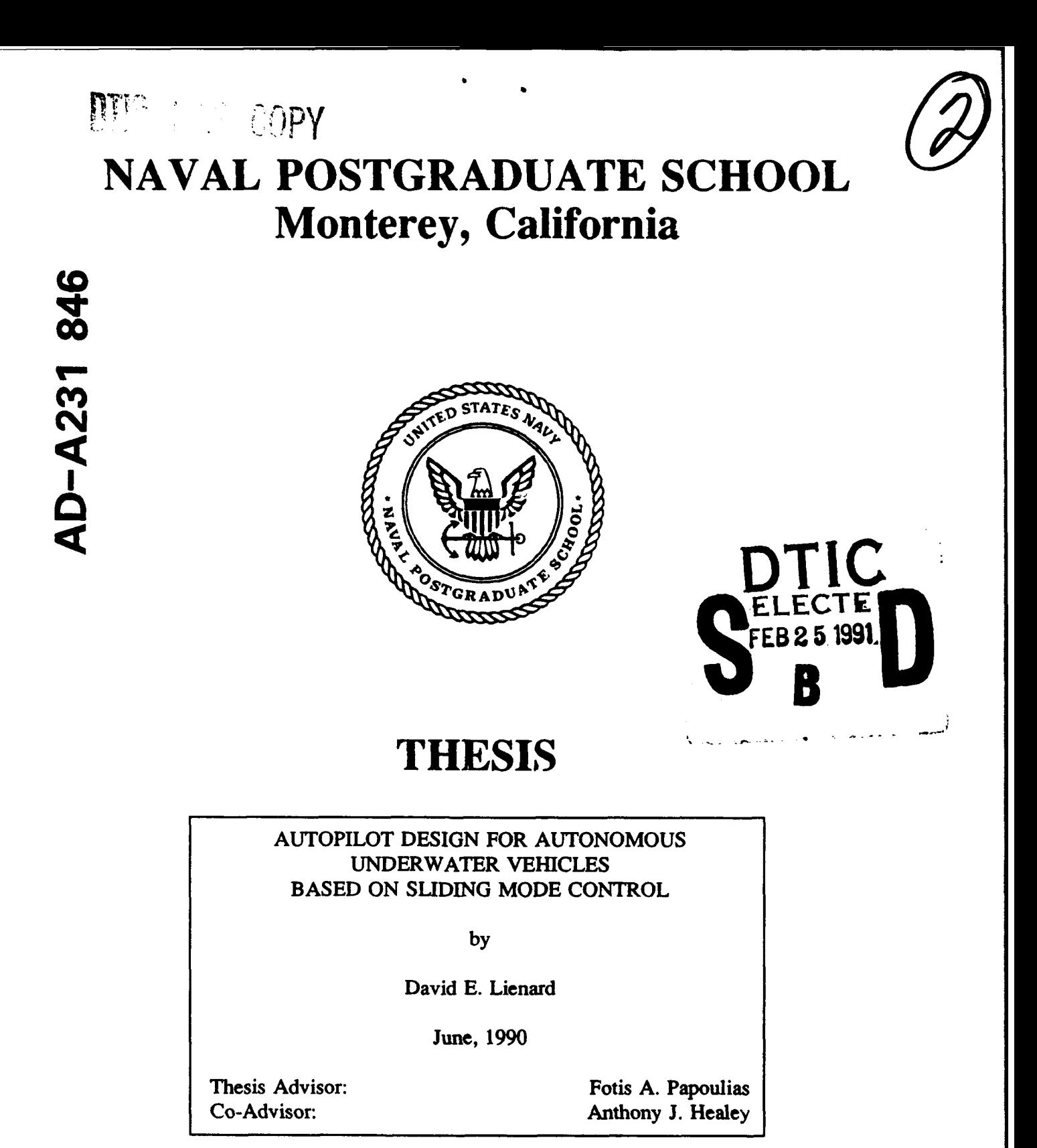

Approved for public release; distribution is unlimited.

 $084$ 

91 2 19

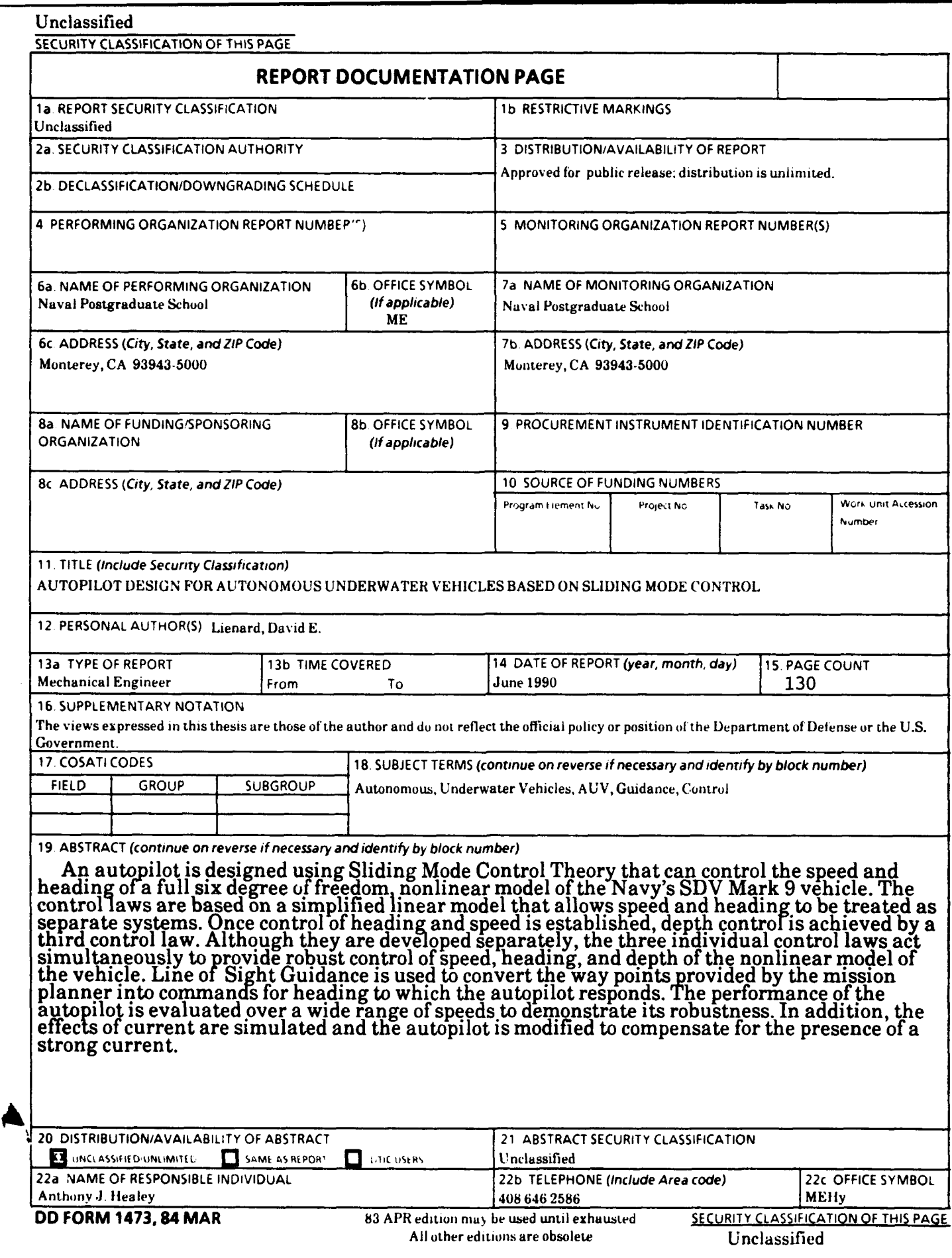

Approved for public release; distribution is unlimited.

Autopilot Design For Autonomous Underwater Vehicles Based On Sliding Mode Control.

**by**

David **E.** Lienard Lieutenant Commander, United States Navy B.A., Illinois College M.B.A., University of Central Florida

Submitted in partial fulfillment of the requirements for the degree of

MASTERS OF **SCIENCE** IN MECHANICAL **ENGINEERING** and MECHANICAL ENGINEER

> from the **NAVAL POSTGRADUATE SCHOOL**

June **1990**

Author: David E

David **E.** Lienard

Approved **by:**

Fo is **A.** Papoulias, Thesis Advisor

Healey, Co-Agvisor **lhon** 

Anthony'J. Healey, Chairman Department of Mechanical Engineering

**DEAN OF FACULTY AND GRADUATE STUDIES**

### **ABSTRACT**

An autopilot is designed using Sliding Mode Control Theory that can control the speed and heading of a **full** six degree of freedom, nonlinear model of the Navy's **SDV** Mark **9** vehicle. The control laws are based on a simplified linear model that allows speed and heading to be treated as separate systems. Once control of heading and speed is established, depth control is then achieved **by** a third control law. Although they are developed separately, the three individual control laws act simultaneously to provide robust control of speed, heading, and depth of the nonlinear model of the vehicle. Line of Sight Guidance is used to convert the way points provided **by** the mission planner into commands for heading to which the autopilot responds. The perfornance of the autopilot is evaluated over a wide range of speeds to demonstrate its robustness. In addition, the effects of current are simulated and the autopilot is modified to compensate for the presence of a strong current.

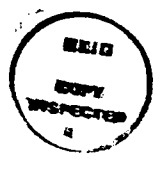

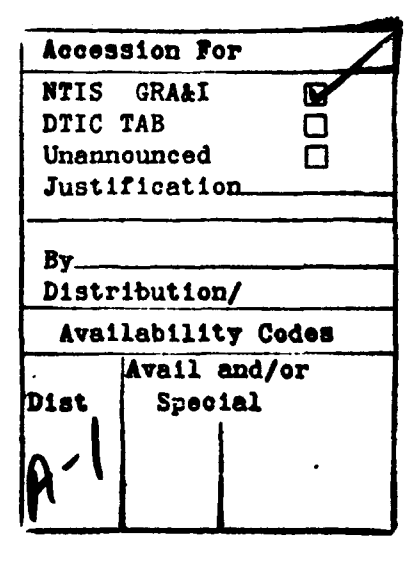

# **TABLE OF CONTENTS**

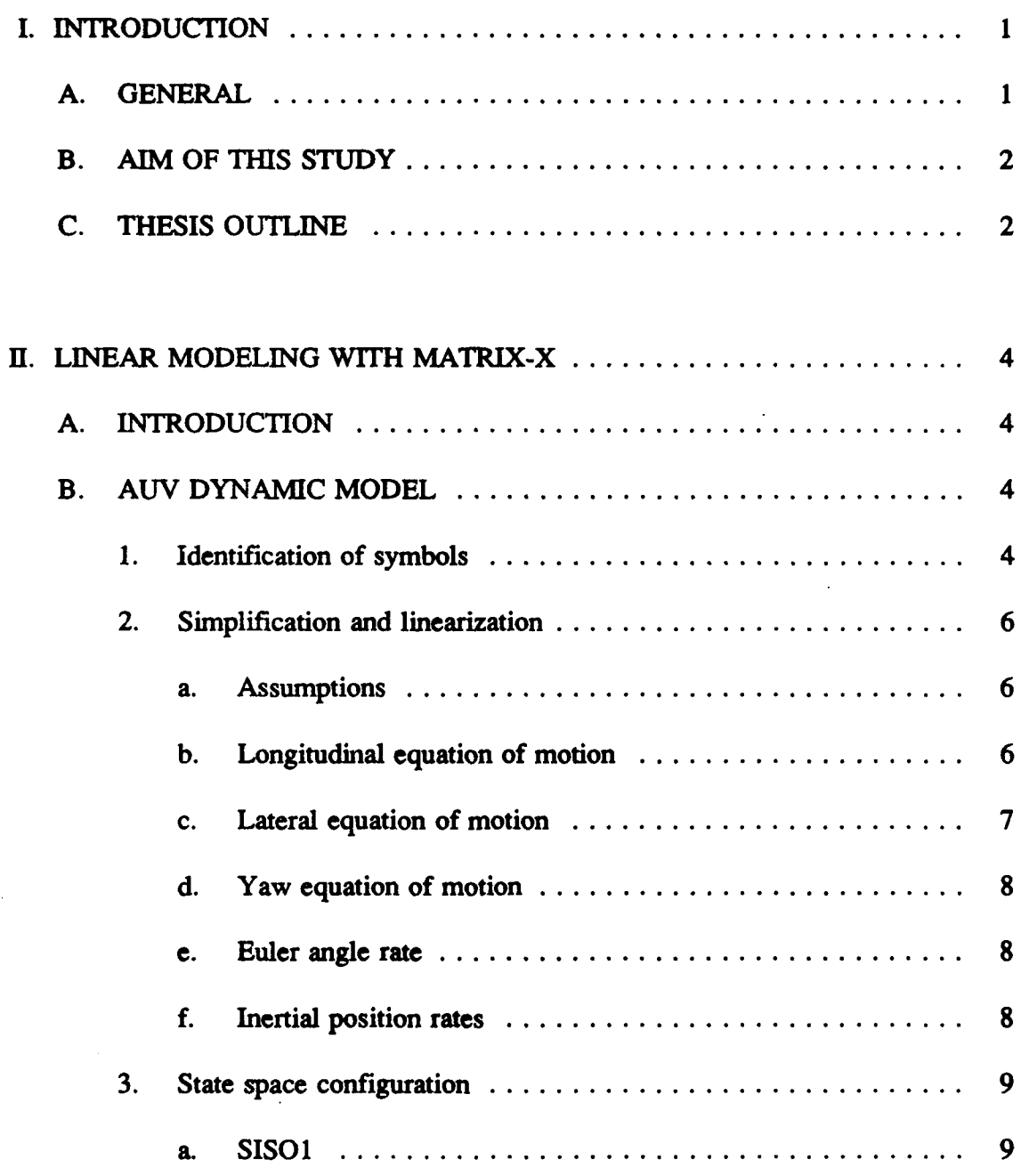

 $\sim$   $\sim$ 

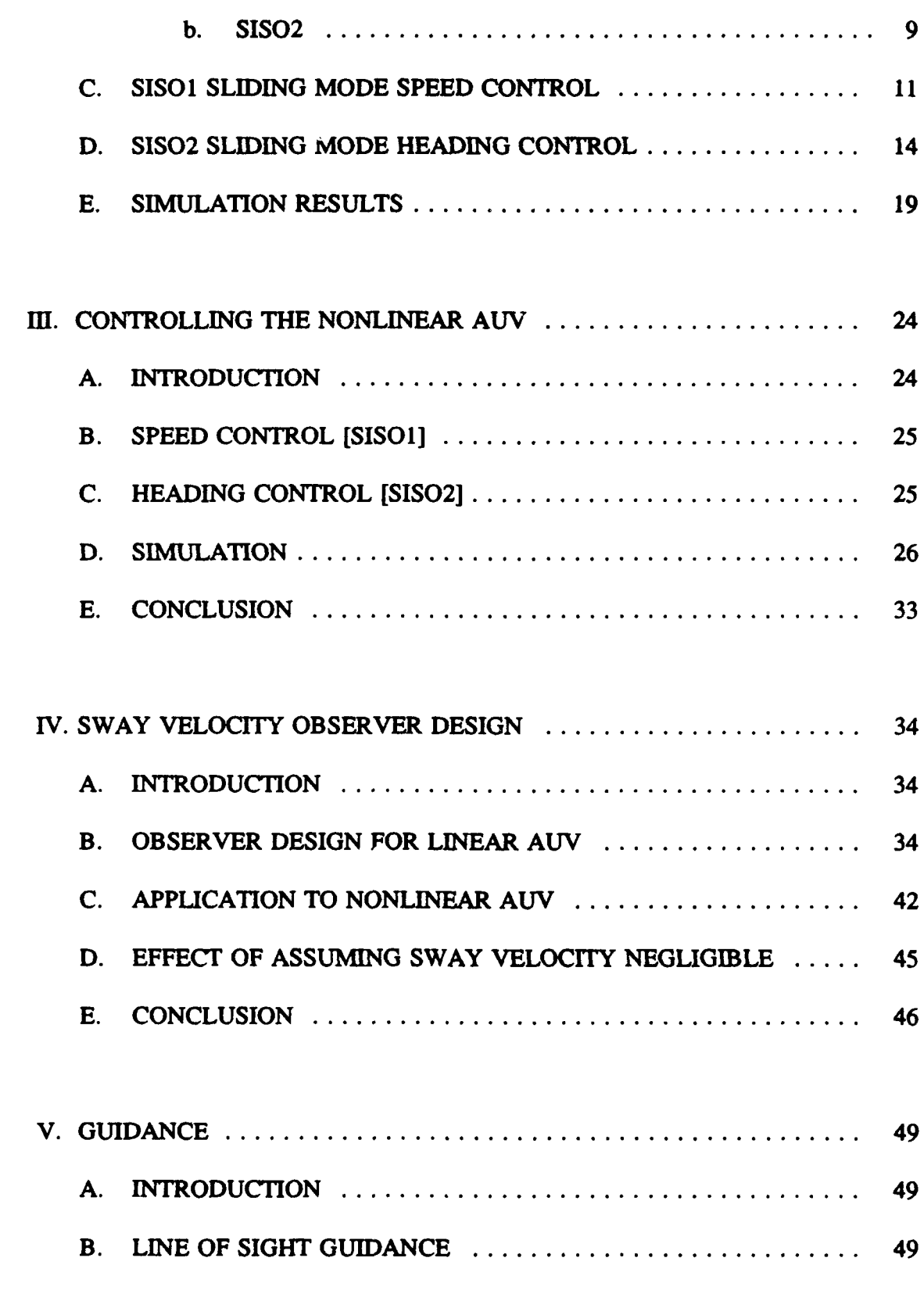

 $\begin{array}{c} \vdots \\ \vdots \\ \vdots \\ \vdots \end{array}$ 

 $\frac{1}{1}$ 

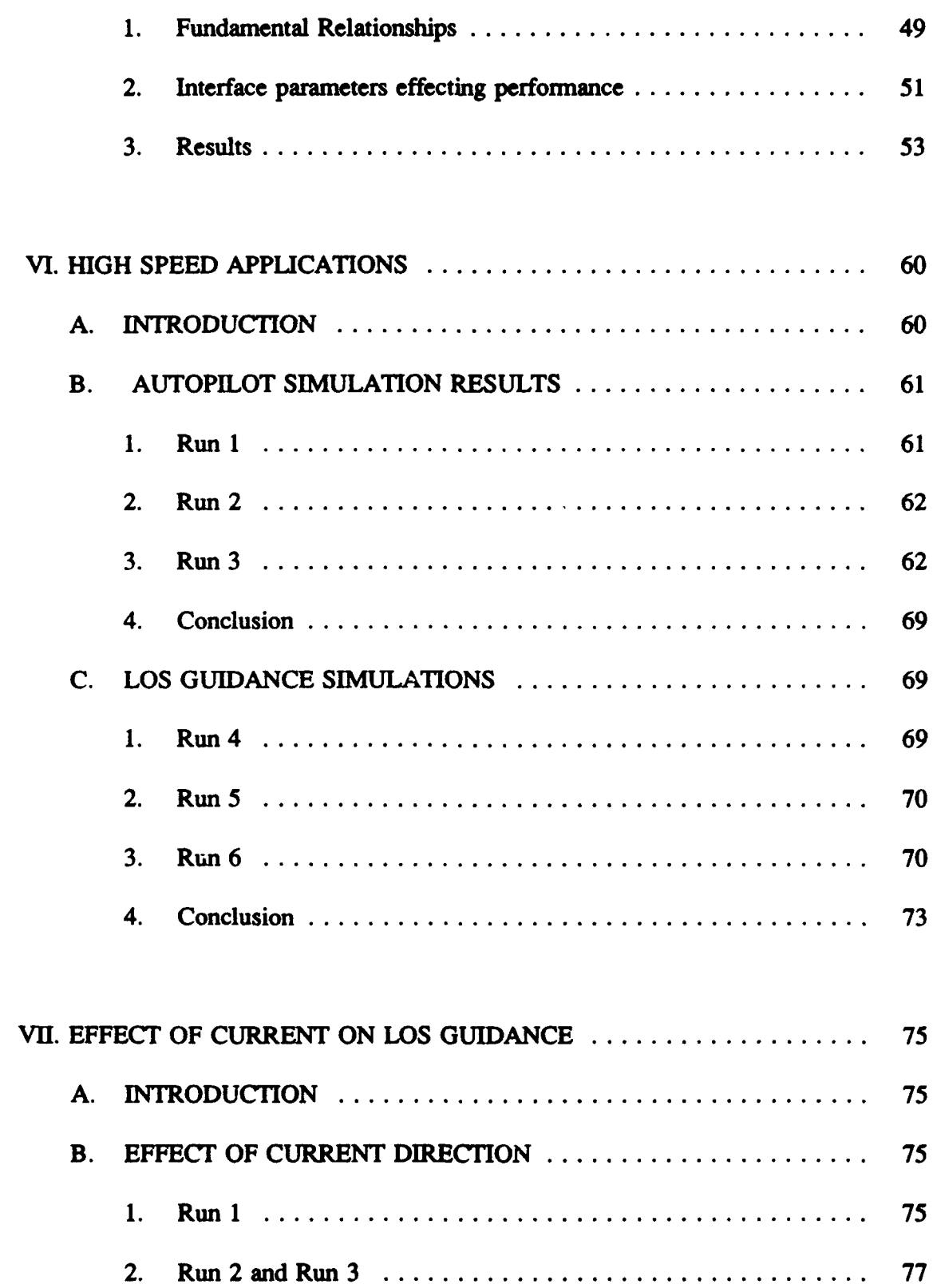

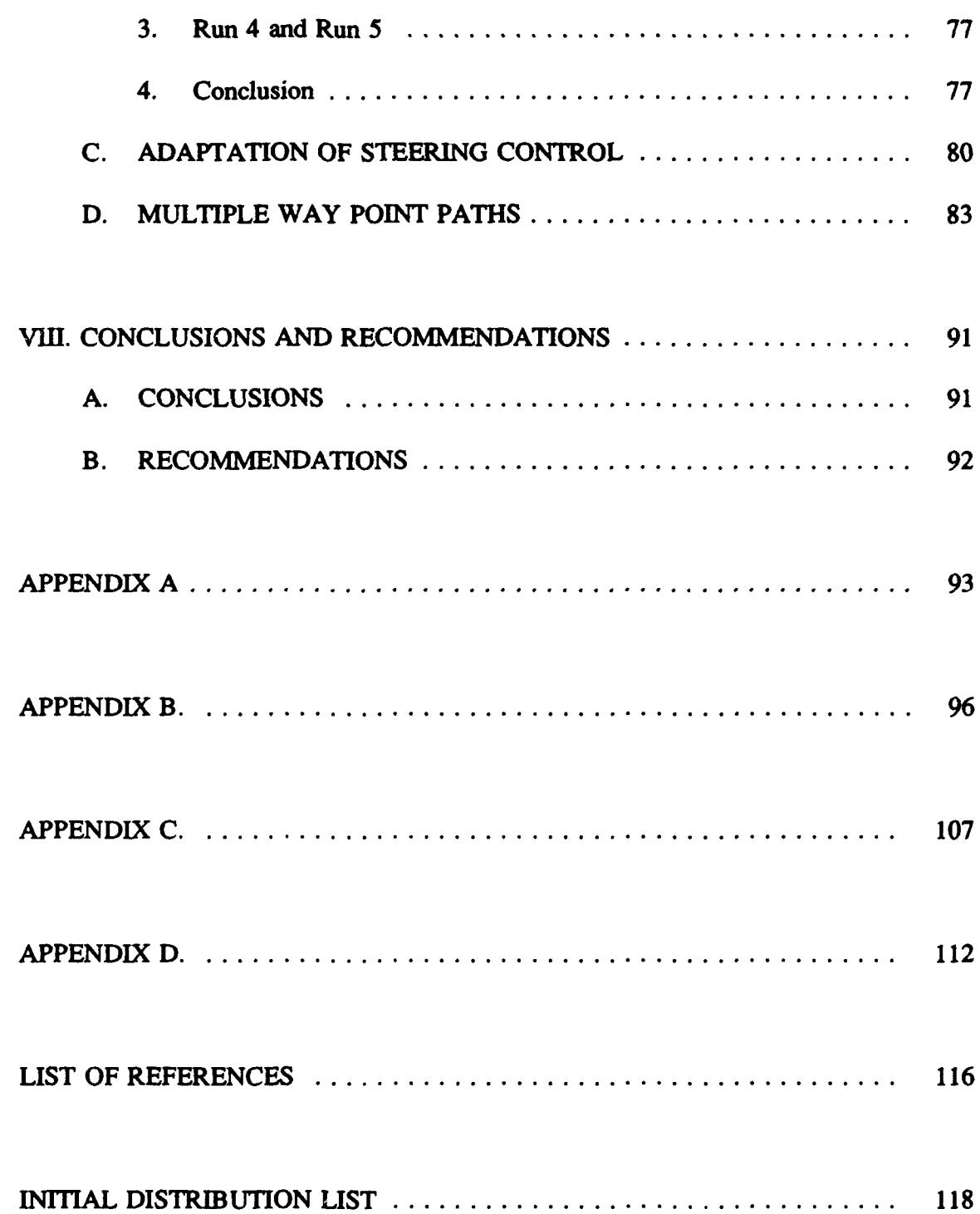

### **ACKNOWLEDGMENTS**

**I** would like to thank my thesis advisor, Professor Fotis **A.** Papoulias and coadvisor, Professor Anthony **J.** Healey for all their help and encouragement. Their ability to create a team atmosphere for the many students and faculty that **are** interested in developing an increased understanding of autonomous underwater vehicles was the key element in making this thesis an enjoyable and rewarding experience. **I** would also like to thank Joo-No Sur for his fine work that laid a solid foundation for me to build upon and David Marco for his advice and support regarding the Vax computer system.

In addition, **I** would like to acknowledge the financial support for the **NPS** Autonomous Underwater Vehicle Project from the **NPS** Directed Research Fund with the technical sponsorship of the Naval Surface Warfare Center.

Finally, I would like to acknowledge the support of my wift and family without which I would not have been free to devote the time and thought required to take advantage of the opportunity that my assignment to **NPS** provided.

### **I.** INTRODUCTION

### **A. GENERAL**

There has been an increased interest recently in the need for autonomous underwater vehicles **(AUV)** in both the Navy and private industry. A variety of unclassified missions include ASW, decoy, survey, reconnaissance, and ocean engineering work. As the cost of manned submarines increases, there are significant advantages to using cheaper unmanned vehicles. The **AUV** should be able to maneuver freely in the ocean environment with respect to speed, heading, and depth in order to carry out its missions. Such maneuvering requirements have to be easily accomplished **by** a low level active control system, and in the presence of environmental and physical uncertainty.

All information concerning the environment of a vehicle is detected **by** the sensing instrumentation on board the vehicle and sent to the higher level intelligence systems to be interpreted in order to carry out the mission. The dynamics of underwater vehicles are described **by** highly nonlinear systems of equations with uncertain coefficients and disturbances that are difficult to measure. Robust control using Sliding Mode Control Theory is reputed to provide accurate control of nonlinear systems despite unmodeled system dynamics and disturbances making it a likely candidate for designing the control laws that will govern the autopilot function of unmanned vehicles.

### **B. AIM OF THIS STUDY**

The aim of this thesis is to develop a robust autopilot that will control speed, heading, and depth **by** the application of Sliding Mode Control Theory. The **full** six degree of freedom equations of motion that describe the vehicle are simplified and linearized to the point that they can be treated as three separate, independent, single input single output systems. The control laws for speed, heading, and depth are developed independently and then combined together to attain effective control of a simple linear model first and ultimately the complete nonlinear model for the vehicle.

Once the autopilot is verified, it is coupled with a Line of Sight Guidance scheme to allow the autopilot to interface with the higher levels of decision making that provide way points to describe a desired path for the vehicle. The merits of the total system are then evaluated for robustness in terms of the range of operating speed over which it can successfully control the vehicle when compared to the nominal operating speed about which the equations of motion were initially linearized.

Finally, the effect of current on Line of Sight Guidance is explored and refinements made resulting in the development of a **highly** robust and effective system for controlling the next generation of autonomous underwater vehicles under construction **at** the Naval Postgraduate School and elsewhere in private industry.

### **C. THESIS OUTLINE**

In Chapter 2 the equations of motion for the full six degree of freedom model of the **AUV** are simplified and linearized. **A** model for the vehicle is then built using the

2

Matrix-x software package (Copyright **1989 by** Integrated Systems Inc.) and sliding mode control laws are developed, assuming **full** state feedback, to control the speed and heading of this simple linear model.

Chapter 3 shows the application of the control laws developed in Chapter 2 to the full, nonlinear, six degree of freedom model that represents the **SDV-9** vehicle currently in use **by** the Navy. In addition, the depth control law which was developed previously at **NPS by** Joo-No Sur [Ref. **1]** was included to attain control of depth.

In Chapter 4 an observer for sway velocity is designed and tested. It is ultimately determined that sway velocity is better treated as a disturbance and consequently it is set to zero wherever it appears in the control law equations.

Chapter 5 explores using Line of Sight Guidance to allow the way points provided **by** the planning function of the **AUV** to be interpreted into commands for heading.

Chapter 6 investigates the speed envelope of 3 ft/sec to **50** ft/sec over which the control laws are valid even though the initial linearization was done around an operating speed of 6 ft/sec. This shows the robustness of the control laws.

Chapter **7** shows the effect of current on Line of Sight Guidance and develops a modified control law, including current compensation, that improves the autopilot's effectiveness in currents with speeds up to **50%** of the operating speed.

3

### **H. LINEAR MODELING WITH MATRIX-X**

### **A. INTRODUCTION**

Because the vehicle dynamic equations of motion are relatively easy to linearize, the first step of control design for the autopilot was to consider the **AUV** to be represented **by** a nominal linear model. In linearizing the equations of motion it was found that the equations became uncoupled to the extent that speed control and heading control could be addressed separately. This led to considering the control of heading and speed as two independent SISO systems. Using this design approach, the two inputs provided to the autopilot are the desired heading and the desired speed. No attempt is made to control depth at this stage in the autopilot design. In fact, **it** is assumed that all motion is confined to the horizontal plane. The block diagram representing the autopilot is shown in Figure 1. This is the actual Matrix-x system build diagram in superblock format. The remaining portion of this chapter will be devoted to explaining each of these blocks individually as the autopilot control design, based on the nominal model, is described.

### B. **AUV DYNAMIC** MODEL

### 1. Identification of symbols

**All** the symbols that will be used to develop the linear model for the **AUV** are identified in the execution program shown in Appendix A. They are listed along with their units and in the case of constant parameters, numerical values are given.

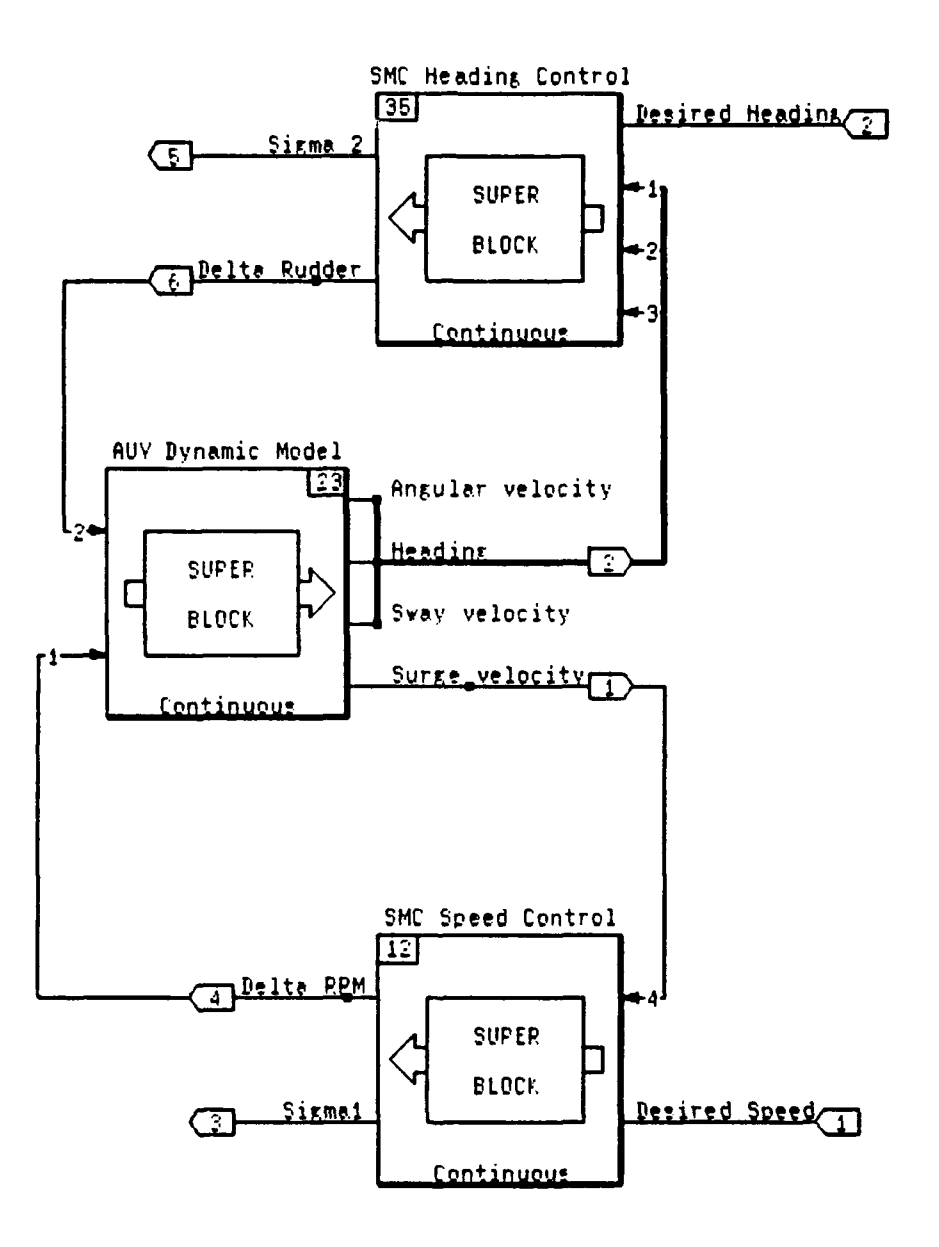

Figure 1. Autopilot Block Diagram

### 2. Simplification and linearization

The nonlinear equations of motion for this vehicle were taken from work done previously at **NPS by** Boncal [Ref. 2] who used the dynamic model as established **by** Crane, Sunmey, et al [Ref. **3],** as representative of the **SDV** Mark **9** vehicle. While this vehicle is not identical to any specifically planned AUV, it remains a useful vehicle for the study of dynamics and control issues.

Only the equations for motion in the horizontal plane are developed in this chapter. In addition, the complete form of these equations will not be shown. Instead, the assumptions used to simplify them will be stated and the resulting simplified equations will be shown in their linearized form. It should be noted that the linearization was done around a constant speed  $\mathbf{\bar{u}} = 6.0$  ft/sec and a corresponding constant motor rpm  $\mathbf{\bar{n}} = 500$ rpm, with the vehicle in level flight.

### *a. Assumptions*

• Motion is confined to the horizontal plane:

$$
(w, p, q, \theta, \phi, \dot{p}, \dot{q}, \delta_b, \delta_s = 0)
$$

\* Some dynamic coefficients are small and can be neglected:

$$
(Y_p, Y_p, Y_{pq}, Y_{qr} = 0)
$$

\* The AUV is neutrally buoyant.

- **•** By design  $X_s, Y_s, Z_s$  are negligible.
- **"** Cross flow drag terms tend to cancel each other as far as steering moments are concerned.
	- *b. Longitudinal equation of motion*

$$
\dot{u} = -\alpha \ \bar{u} \ u + \beta \ \bar{n} \ \delta_n \qquad (2.1)
$$

Where:

$$
\alpha = (2 \rho L^2 C_{D0}) / (2 \text{ mass} - \rho L^3 X_d)
$$
  

$$
C_{D0} = .00385 + 1.296E - 17 [\bar{u} L/kvis - 1.2E - 7]^2
$$

 $β = (.012)<sup>2</sup> α$ 

# *C. Lateral equation of motion*

 $m_1 \dot{v} - m_2 \dot{r} = Y_1 \bar{u} v + Y_2 \bar{u} r + Y_3 \delta_r$  (2.2)

Where:

$$
m_1 = (mass - \rho L^3 Y_v) / 2
$$
  

$$
m_2 = (\rho L^4 Y_r) / 2
$$
  

$$
Y_1 = (\rho L^2 Y_v \bar{u}) / 2
$$
  

$$
Y_2 = (\rho L^3 Y_r \bar{u}) / 2
$$

$$
Y_3 = (\rho L^2 Y_{\delta,} \vec{u}^2) / 2
$$

# *d. Yaw equation of motion*

$$
m_3 \dot{v} + m_4 \dot{r} = N_1 v + N_2 r + N_3 \delta, \qquad (2.3)
$$

Where:

$$
m_3 = (-\rho L^4 N_{\dot{v}}) / 2
$$
  

$$
m_4 = I_z - (\rho L^5 N_{\dot{r}}) / 2
$$
  

$$
N_1 = (\rho L^3 N_{\dot{v}} \bar{u}) / 2
$$
  

$$
N_2 = (\rho L^4 N_{\dot{r}} \bar{u}) / 2
$$
  

$$
N_3 = (\rho L^3 N_{\dot{v}} \bar{u}^2) / 2
$$

*e. Euler angle rate*

$$
\dot{\psi} = r \tag{2.4}
$$

### $f<sub>1</sub>$ *f. Inertial position rates*

$$
\dot{x} = u \cos(\psi) - v \sin(\psi) \qquad (2.5)
$$

$$
\dot{y} = u \sin(\psi) + v \cos(\psi) \tag{2.6}
$$

## **3. State space configuration**

### *a. SISOI*

The state space equation for system 1 that will be used to attain speed control is simply the longitudinal equation of motion previously developed and considered to be in the standard state space form shown below.

$$
\dot{X}_1 = [A_1] X_1 + [B_1] U_1
$$

The components of these matrices are given **by** equation **(2.7).**

$$
\dot{u} = \begin{bmatrix} -\alpha & \overline{u} \end{bmatrix} u + \begin{bmatrix} \beta & \overline{n} \end{bmatrix} \delta_n \qquad (2.7)
$$

## *b. SIS02*

To find the state space equation for heading control, equations (2.2) and **(2.3)** must be treated as coupled. This was done as follows:

$$
M = \left[ \begin{array}{cc} m_1 & m_2 \\ m_3 & m_4 \end{array} \right]
$$

$$
C = \left[ \begin{array}{ccc} Y_1 & Y_2 & Y_3 \\ N_1 & N_2 & N_3 \end{array} \right]
$$

Represent equations (2.2) and (2.3) as:

$$
\left[\begin{array}{c}M\end{array}\right]\left(\begin{array}{c}\dot{\mathbf{v}}\\ \dot{\mathbf{r}}\end{array}\right)=\left[\begin{array}{c}C\end{array}\right]\left(\begin{array}{c}\mathbf{v}\\ \mathbf{v}\\ \mathbf{0}\end{array}\right)
$$

Consequently, this equation can be solved as follows:

$$
\begin{pmatrix} \mathbf{v} \\ \mathbf{r} \end{pmatrix} = [\mathbf{M}]^{-1} [\mathbf{C} \quad] \begin{pmatrix} \mathbf{v} \\ \mathbf{r} \\ \mathbf{\delta r} \end{pmatrix} = [\mathbf{D} \quad] \begin{pmatrix} \mathbf{v} \\ \mathbf{r} \\ \mathbf{\delta r} \end{pmatrix}
$$
 (2.8)

Combining equation (2.4) with equation **(2.8)** results in the state space form to be used for heading control. Since two systems are being dealt with at the same time this system will be represented **by** the following state space equation.

$$
\dot{X}_2 = [A_2] X_2 + [B_2] U_2
$$

Where these matrices are defined by equation (2.9).

$$
\begin{pmatrix} \dot{\Psi} \\ \dot{\nu} \\ \dot{r} \end{pmatrix} = \begin{pmatrix} 0 & 0 & 1 \\ 0 & d_{11} & d_{12} \\ 0 & d_{21} & d_{22} \end{pmatrix} \begin{pmatrix} \Psi \\ \nu \\ r \end{pmatrix} + \begin{pmatrix} 0 \\ d_{13} \\ d_{23} \end{pmatrix} \delta_r
$$
 (2.9)

Equations (2.7) and (2.9) are represented graphically in the Matrix-x system build diagram shown in Figure 2. Again notice that they represent two independent

systems which leads to the next step of determining the control laws for heading control and speed control **by** considering them as separate **SISO** systems. The triangles represent gain values calculated in the execution program shown in Appendix **A.**

### **C. SISOI SLIDING MODE SPEED CONTROL**

At this point the control of speed is easily achieved using sliding mode control theory. The basis of this theory and its application to controlling the dive maneuvers of **AUV's** is documented **by** Joo-No Sur [Ref. **1].** Consequently, the theory of sliding mode control will not be included here but rather its application will be shown. Further details are given in the tutorial **by** Decarlo et al. [Ref. 4], and in the paper **by** Yoeger and Slotine [Ref. 5] for application to underwater vehicles.

Recalling from equation **(2.7)** that the state vector for this system is simply the surge velocity (u) and the input is the motor rpm  $(\delta_n)$ , the equation for the sliding surface is written as a weighted sum of the error between the state variables and their desired values.

$$
\sigma_1 = s_1(u - u_d) \tag{2.10}
$$

According to Liapunov Stability [Ref. **6],** global asymptotic stability of the speed error is guaranteed **by** the condition:

$$
\dot{\sigma}_1(t) \sigma_1(t) < 0
$$

$$
\mathbf{11} \\
$$

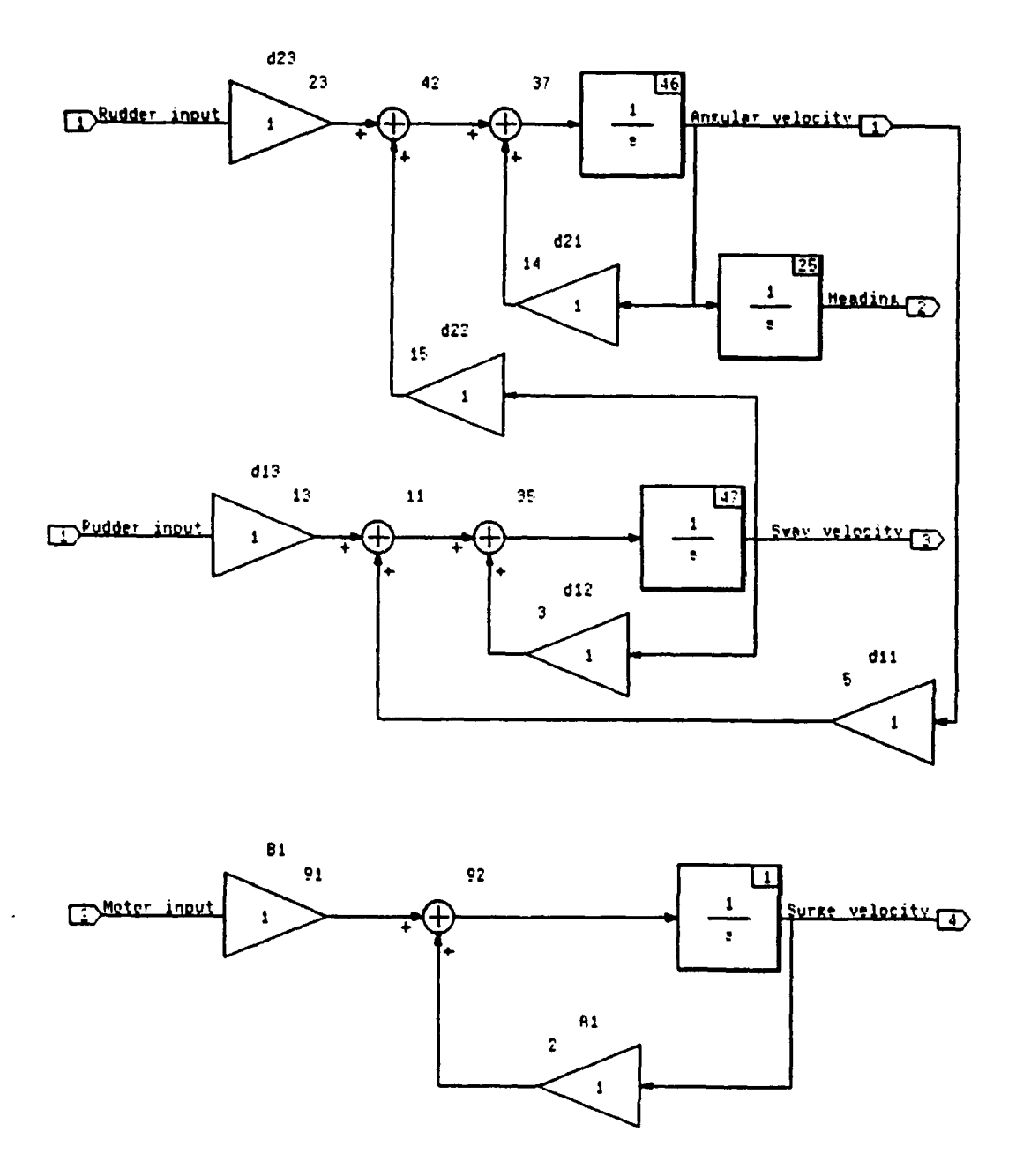

 $\ddot{\phantom{0}}$ 

 $\ddot{\phantom{0}}$ 

 $\ddot{\phantom{0}}$ 

Figure 2. Linear AUV Dynamic Model

For **SISOI** this results in the following equation.

$$
\dot{\sigma}_1(t) = -(\eta_1^2) \; sgn(\sigma_1(t)) \tag{2.11}
$$

The symbol  $\eta_1$  represents the sliding coefficient for the speed control law. To eliminate chattering, the sgn function can be replaced without loss of generality **by** the Matrix-x function satsgn. Satsgn still acts like a switch, but has the advantage of allowing a linear increase to the prescribed saturation value which in this case is unity. As a result of this substitution, and considering the time dependence of  $\sigma_i$  to be understood, the expression now has the form:

$$
\dot{\sigma}_1 = -(\eta_1^2) \; satsgn(\sigma_1) \tag{2.12}
$$

The speed control law can be obtained **by** setting the derivative of Equation (2.10) equal to Equation (2.12) and substituting for u from the state space equation for SISOL. The resulting expression for the motor input is:

$$
\delta_n = \left[ \begin{array}{cc} -\eta_1^2 \; \textit{satsgn}(\sigma_1) \; - \; s_1 \; \alpha \; \bar{u} \; u \end{array} \right] / \left( s_1 \; \beta \; \bar{n} \right) \tag{2.13}
$$

At this point the values of  $\eta_1$  and  $s_1$  must be determined. Since there is only one state variable to consider,  $s_1 = 1$ . The choice of  $\eta_1$  will be made through trial and error using Matrix-x simulation. In general, increasing  $\eta_1$  will make the system more responsive while reducing it will make the system more sluggish.

The speed control law is represented in Matrix-x system build in Figure 3. Notice that the control signal  $(\delta_n)$  is made up of two parts, one representing the linear feedback term and the other the nonlinear switching term as shown as follows:

$$
\delta_n = \delta_n + \bar{\delta}_n \tag{2.14}
$$

Notice too, that an upper limit of 500 rpm has been included in the system build to simulate the maximum allowed motor rpm.

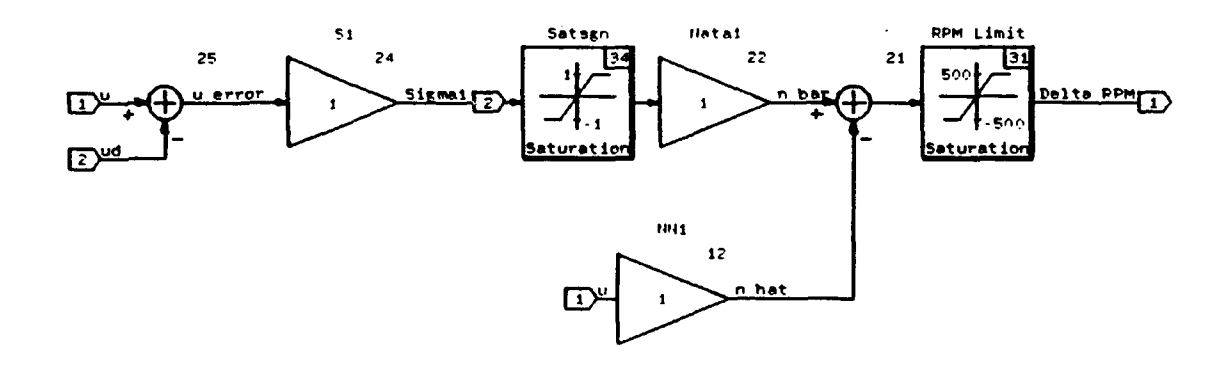

Figure 3. SISO1 Sliding Mode Speed Control Block Diagram

#### D. SISO2 SLIDING MODE HEADING CONTROL

Sliding mode control theory is used to achieve heading control by using the state space equation for SISO2. First the equation for the sliding surface is written as a weighted sum of the error between the state variables and their desired values where the weights are the coefficients of the sliding surface [Ref. 4].

$$
\sigma_2 = s_2(\psi - \psi_d) + s_3(\nu - \nu_d) + s_4(r - r_d)
$$
 (2.15)

This equation is simplified by noting that the desired values of sway velocity and angular velocity are zero. **By** making this substitution the sliding surface equation for heading control becomes:

$$
\sigma_2 = s_2(\psi - \psi_d) + s_3(\nu) + s_4(r) \qquad (2.16)
$$

Again using Liapunov Stability Theory to meet the requirements for global asymptotic stability the following expression is obtained for SIS02.

$$
\dot{\sigma}_2 = -(\eta_2)^2 \; satsgn(\sigma_2) \tag{2.17}
$$

Next,  $\dot{\sigma}_2$  is found by taking the derivative of equation (2.16), realizing that  $\psi_d$ , at this stage, is considered to be a constant.

$$
\dot{\sigma}_2 = s_2(\dot{\psi}) + s_3(\dot{v}) + s_4(\dot{r}) \qquad (2.18)
$$

**By** equating equation **(2.17)** and **(2.18)** and substituting from the **SISO2** state space equation for the derivatives of the state variables the heading control law is obtained as shown.

$$
\delta_r = \frac{\left[ -(\eta_2)^2 \; satsgn(\sigma_2) \; - \; (s_2 \; + \; s_3 d_{11} \; + \; s_4 d_{21}) r \; \right]}{(s_3 d_{13} \; + \; s_4 d_{23})} \tag{2.19}
$$

Notice again, that this control law can again be considered to have two distinct parts as shown below.

$$
\delta_r = \delta_r + \overline{\delta}_r
$$

The linear feedback part of the control law is designed to give the system the desired dynamics while on the sliding surface. The nonlinear term is responsible for getting the system to the sliding surface initially and compensating for any unmodeled behavior that would drive the vehicle off of the sliding surface once it got there. Once on the sliding surface, there is no need for the nonlinear term unless there is uncertainty in the model [Ref. 4]. The equations for both of these terms are as follows:

$$
\hat{\delta}_r = -[NN_1 \ r + NN_2 \ v] / DD_2 \qquad (2.20)
$$

$$
\overline{\delta}_r = (-(\eta_2)^2)DD_2 \quad \text{satsgn}(\sigma_2) \tag{2.21}
$$

Where:

$$
NN_1 = s_2 + s_3 d_{11} + s4 d_{21}
$$
  

$$
NN_2 = s_3 d_{12} + s_4 d_{22}
$$

$$
DD_2 = s_3 d_{13} + s_4 d_{23}
$$

Unlike the speed control subsystem, the sliding surface for heading control is multidimensional. In this case the value for  $S<sup>T</sup> = [s<sub>2</sub>, s<sub>3</sub>, s<sub>4</sub>]$ <sup>T</sup> is determined by considering the closed loop dynamics of this system in the sliding condition ( $\dot{\sigma}, \sigma = 0$ ). Under this condition the state space equation for **SIS02** becomes:

$$
\dot{X}_2 = [A_2] X_2 + [B_2] \hat{\delta}, \qquad (2.22)
$$

By writing equation (2.20) in terms of  $S<sup>T</sup>$  and the state space matrices, the following relationship is attained.

$$
\hat{\delta}_r = -(S^T B_2)^{-1} S^T A_2 X_2 \qquad (2.23)
$$

Combining equations (2.22) and (2.23) gives:

$$
\dot{X}_2 = [A_2 - B_2(S^T B_2)^{-1} S^T A_2] X_2
$$
 (2.24)

Note that equation (2.24) is in the form:

$$
\dot{X}_2 = [A_2 - B_2 K] X_2
$$

Where:

$$
K = (S^T B_2)^{-1} S^T A_2
$$

Consequently, equation (2.24) can be represented as:

$$
\dot{X}_2 = [AC_2] X_2
$$

In this form  $[AC_1]$  is the closed loop dynamics matrix. At this point  $K$  can be found using pole placement techniques. This is done **by** specifying the desired poles that will determine the behavior on the sliding plane. It should be noted here that in accordance with Sliding Mode Theory, one of these poles must be at the origin thus leaving 2 poles to determine the closed loop bandwidth and damping [Ref. **4].** Using Matrix-x this is done as follows:

$$
K = \mathit{POLEPLACE}(AC_2, B_2, \mathit{POLES}_2)
$$

Now that a value for K can be found, **ST** is obtained **by** multiplying both sides of the equation for  $K$  by  $S^{T}B_{2}$ . This gives the result:

$$
S^T [AC_2] = 0
$$

Which is also correctly expressed as equation (2.25).

$$
[AC_2]^{T}S = 0 \qquad (2.25)
$$

At this point the fact that  $[AC_2]$ <sup>T</sup> has one eigenvalue that is zero is utilized to complete the solution of S by considering the standard eigenvalue problem  $([AC<sub>2</sub>]<sup>T</sup> -1)V$  $= 0$ . For the case when the eigenvalue is zero,  $[AC<sub>2</sub>]<sup>T</sup>V = 0$ . Comparing this expression with equation (2.25) it becomes apparent that the eigenvector V in the general case becomes the vector **S** for our circumstances [Ref. **7].** Consequently, **S** is determined **by** the eigenvalue function available in Matrix-x. This calculation is performed within the execution program shown in Appendix **A.**

The next step is to test the control law via simulation by adjusting the values of  $\eta_2$ and the poles to obtain the desired control characteristics. The Matrix-x system build representation of the heading controller that was used for simulation is shown in Figure 4. Notice that the **satsgn** function has been modified. Its slope has been adjusted to provide a filter for numerical chattering. The saturation limit of the satsgn function represents the boundary layer thickness  $\phi$  as developed by Slotine [Ref. 5]. Since the range of values of the satsgn function is between **-1** and **+1** ,a multiplication factor of *1/* must also be included.

Selection of the boundary layer thickness is a design issue. In Figure 4, the value is set at **.1** based on many simulation runs. This in turn requires a multiplication factor of **10** to be included in the block diagram.

### **E. SIMULATION RESULTS**

The goal for the controller was to reach the desired heading and speed in the shortest time possible and avoid inefficient use of the control inputs while doing so. Many simulation runs were conducted to obtain the best values for  $\eta_1$ ,  $\eta_2$ , and the poles for the dynamics of the sliding surface of **SIS02.** In addition, reasonable values for the

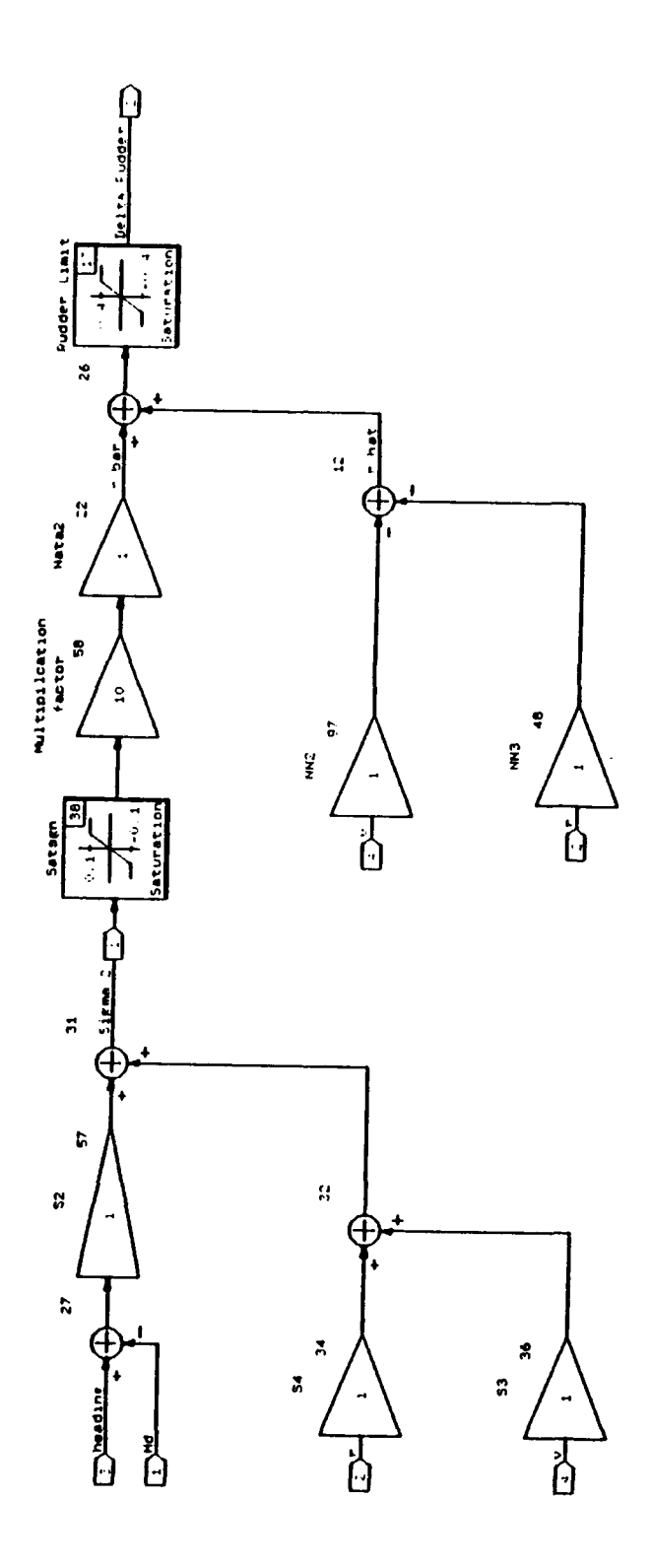

l,

 $\cdot$ 

 $\ddot{\phantom{a}}$ 

 $\ddot{\phantom{a}}$ 

×

.

Figure 4. SISO2 Sliding Mode Heading Control Block Diagram

boundary layer thicknesses and for the satsgn functions had to be determined.

The output from the simulation is displayed in a set of six graphs. The graph of Sliding Coefficient vs Time gives insight into the role that the  $\eta$  and the choice of poles play in minimizing the amount of time it takes to reach the desired heading. The value of  $\eta$  primarily affects the time it takes to reach the sliding plane where  $\sigma(x) = 0$ . The poles that are selected also effect the time it takes to reach the sliding plane **by** effecting its slope but their primary influence is on the dynamics of the system as it travels along the sliding plane to reach the desired speed and heading. This shows the need to balance the value of **Tj** and the poles to obtain the optimal behavior for the control system. It appears as though a threshold for  $\eta$  exists above which the time to reach the sliding plane no longer decreases and the only advantage that is gained **by** increasing **i1** would be to increase the robustness of the controller as it tries to maintain the system on the sliding plane in the presence of unmodeled dynamics and disturbances. Recalling that no uncertainties have been built into this model yet, the choice of the best **Ti** values is based on response time alone. Initial runs caused a value of .6 to be selected for  $\eta_1^2$  and .4 for **Th2 .** Using these values additional simulations revealed the best choice of poles for **SIS02.** Heading control was attained with a pole selection of [0,.41,.42]. **A** more detailed description of the effects of each of these elements of a sliding mode controller along with simulation runs to reveal their effects appears in [Ref. **1].**

This control law was used for the simulation run shown in Figure **5.** The ALJV was initially at rest and commanded to attain a constant speed of 4 ft/sec. **While** the speed controller was accomplishing that task the heading controller was independently changing

the heading to **90** degrees from an initial value of zero. The results show a good response with efficient use of the control inputs. These results are typical of the many trials that were run to verify the control laws. The next step is to apply these control laws based on a simplified, linear model, to a more realistic nonlinear model to see if they can still be effective in controlling speed and heading.

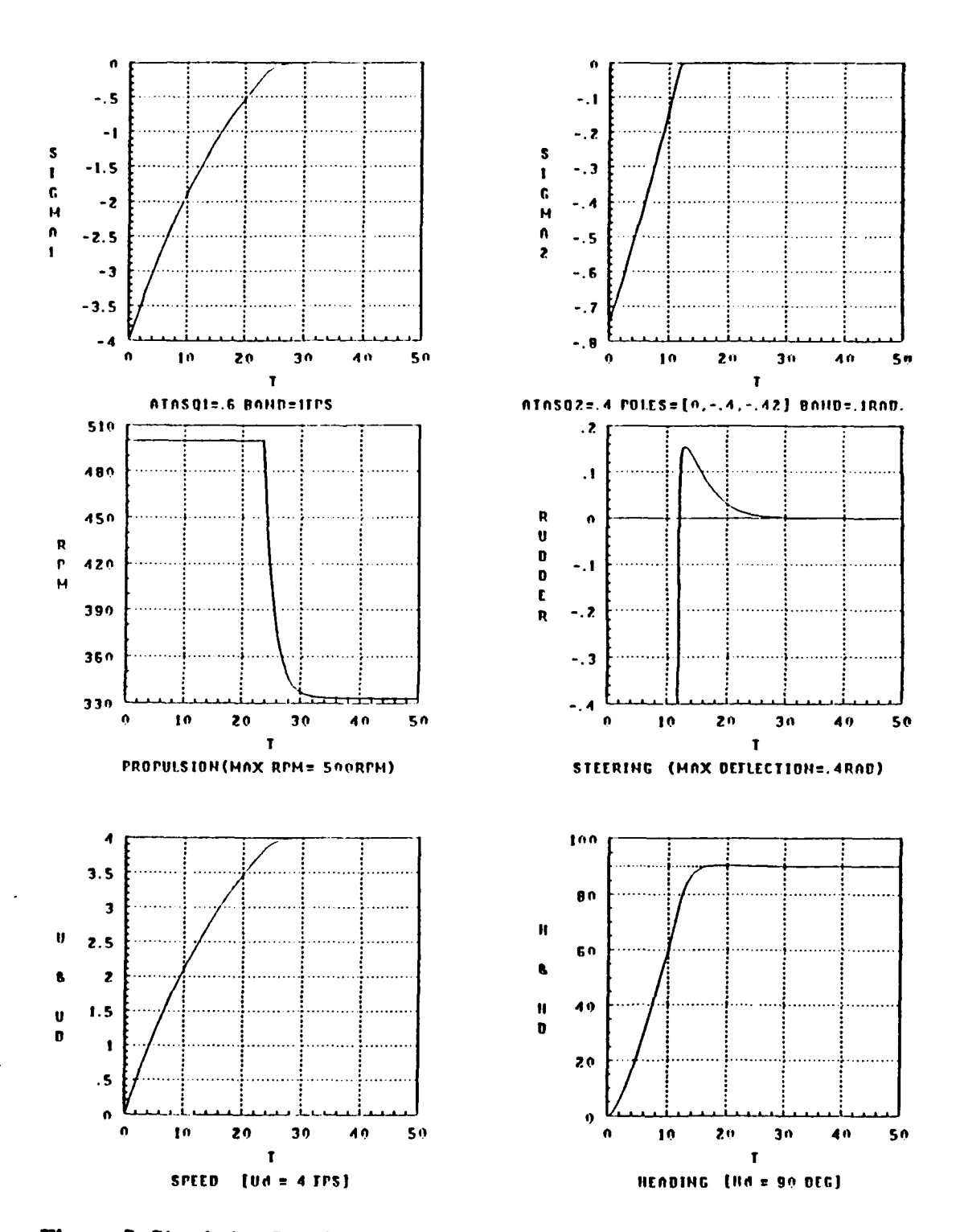

Figure 5. Simulation Results for Linear AUV

### m. **CONTROLLING THE NONLINEAR AUV**

### **A.** INTRODUCTION

Two main questions are addressed in this chapter. First, will the sliding mode control laws for speed and heading developed in Chapter 2 using a simplified linear model for the **AUV** be able to control a more realistic nonlinear model of the **AUV.** The nonlinear model that is used was originally developed **by** Boncal [Ref. 2], based on the **Mk 9** swimmer delivery vehicle and most recently used **by** Joo-No Sur [Ref. **1]** in his design of a **SMC** depth controller. It is in the form of a Fortran code and is shown in Appendix B.

The second question to be answered is whether the control laws for speed and heading control can be simply inserted into the Fortran model as two independent modules and work harmoniously with the depth controller already present. If this is possible then the task of three dimensional control of the nonlinear six degree of freedom model can be accomplished **by 3** simple SISO systems rather than a complicated MIMO system. Recalling that many simplifying assumptions were made to develop the linear model that are no longer valid for the nonlinear model and that some of the assumptions for one of the **SISO** systems may be in direct conflict with the others, it is likely that significant unmodeled behavior will have to be handled **by** the nonlinear switching terms in the SMC control laws.

### **B. SPEED CONTROL [SISOIJ**

Recall from Chapter 2 that the best value of  $\eta_1^2$  was .6. Utilizing Matrix-x to get the necessary coefficients, the speed control law was obtained and programmed into the Fortran code as shown in Figure **6.** Notice the use of IF **THEN** statements to provide the satsgn function and to establish an RPM limit.

```
********RPM INPUT CALCULATION *********
SSI-U-UD
IF(ABS(SS1) .LT. 1.0) SATSGN1=(SS1/1)
IF(SS1 .LE. -1.0) SATSGN1=-1.0IF(SS1 .GE. 1.0) SATSGN1=1.0
RPM-1153.9*SATSGN1 + 83.33*U
IF (RPM .GE. 500.0) RPM= 500.0
IF (RPM .LE. -500.0) RPM=-500.0
```
Figure **6.** Sliding Mode Speed Control Fortran Code

# **C. HEADING CONTROL [SISO2J**

The Matrix-x simulations provided the necessary values for the control law. Recall that a value of .4 was chosen for  $\eta_2^2$  and that the pole location of  $[0, -0.41, -0.42]$  was selected. This resulted in the following heading control law shown in Figure **7** that was programmed into the Fortran model. Notice that the maximum rudder deflection has been limited to ± .4 radians.

\*\*\*\*\*\*\*RUDDER INPUT **CALCULATION\*\*\*\*\*\*\*** SS2-.5732\*(PSI-HD) **- .0739\*V +** .8161\*R IF(ABS(SS2) .LT. **.1) SATSGN2-(SS2/.10)** IF(SS2 **.LE. -. 1) SATSGN2--1.0 IF(SS2 .GE. .1) SATSGN2-1.0 DR-2.5785\*SATSGN2 + .0328"V +** .1112\*R IF (DR **.GE.** 0.4) DR **-** 0.4 IF (DR . LE.  $-0.4$ ) DR  $= -0.4$ 

Figure **7.** Sliding Mode Heading Control Fortran Code

### **D. SIMULATION**

With these two primary modifications to the Fortran model, the same maneuver that was shown in Chapter 2 using the linear model was now attempted for the nonlinear **AUV.** The control laws were very successful at achieving the desired speed and heading as can be seen **by** Figure **8.** The effects of the unmodeled terms were present, but stabilized **by** the nonlinear switching term in the control laws confirming the robust nature of sliding mode control that make it particularly desirable for this application. The response was more sluggish and more control effort was required than for the linear model. This was expected however since the nonlinear model contains terms to represent the increased loss in a turn which the linear model did not. A comparison to Figure 5, in Chapter 2, shows that it took about **15** seconds longer to reach the desired speed **and** almost 30 seconds longer to reach the desired heading. These results seem very

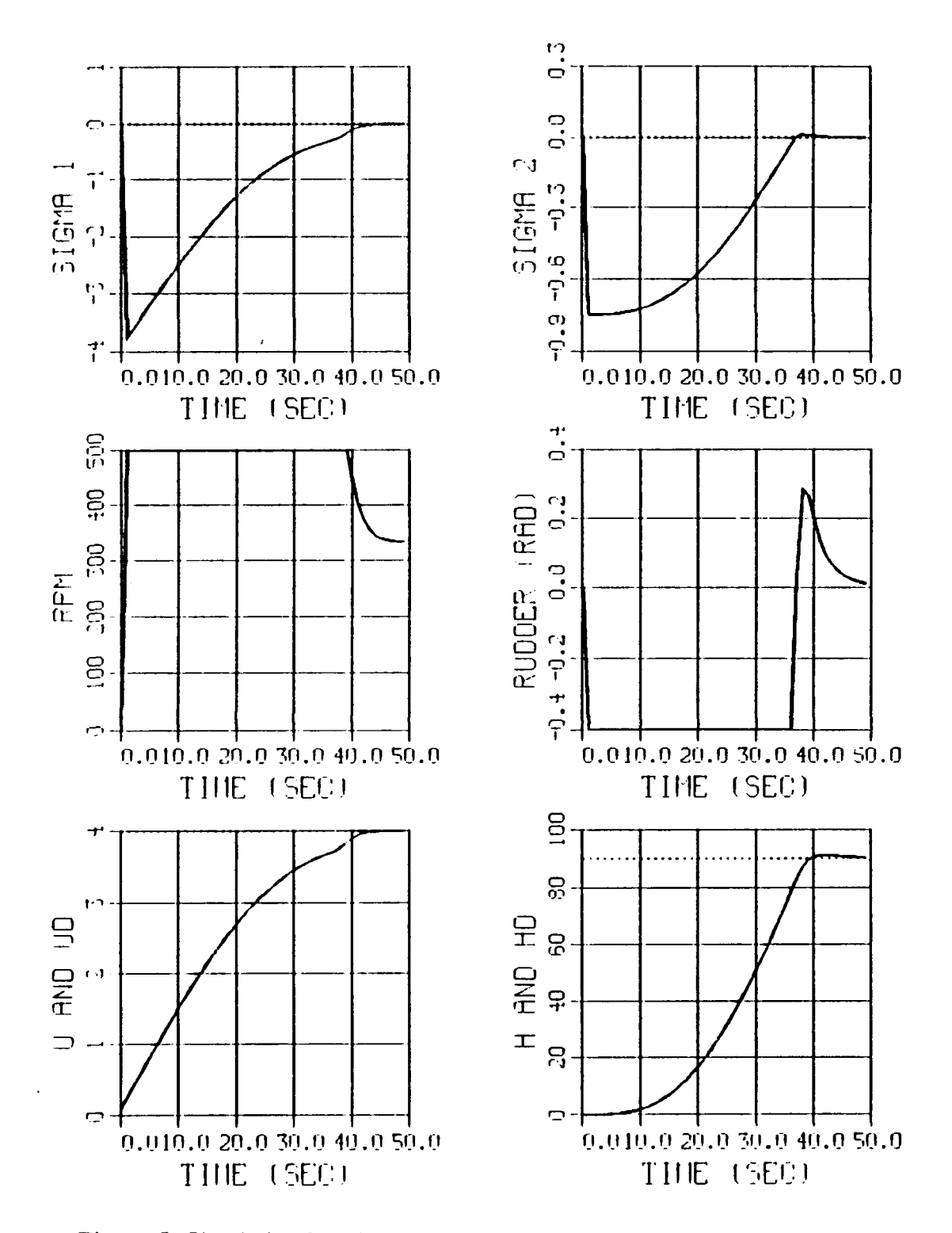

Figure 8. Simulation Results for Nonlinear AUV

 $\frac{1}{2}$
satisfactory since the use of the motor and rudder inputs were at their maximum values throughout most of the run and consequently utilized to their full capacity to reach the desired conditions.

To answer the second question the same maneuver was commanded with a depth change of 20 feet included. It should again be pointed out that the depth control law was developed independently **by** Joo-No **Sur** and used without any modification [Ref. **1].** The results **are** shown in Figures **9** and **10.** Notice that the depth control law accomplished the commanded depth change independent of the course and speed adjustments. The control effort of the dive plane- seems very efficient as does the use of the rudder and motor RPM. **All** three *of* iese control laws are acting simultaneously and independently but together they produce the desired result.

To fuither demonstrate the independence of these **3 SISO** systems, two additional runs are shown. First, the 20 foot depth change is commanded without requiring a change in heading. The depth change characteristics are then compared to those for the previous simulation in Figure **11.** The left column is the run with a depth change only and the right column shows the depth change while the vehicle is also making a **90** degree heading correction. Notice that the results are almost identical showing that depth control is not adversely affected **by** a change in heading.

Similarly, a **90** degree turn was commanded without requiring a depth change and compared to the combined diving and turning maneuver. The results are compared in Figure 12. The left column represents the turn only while the right column shows the same turn during a 20 foot depth change. Again the results are nearly identical showing

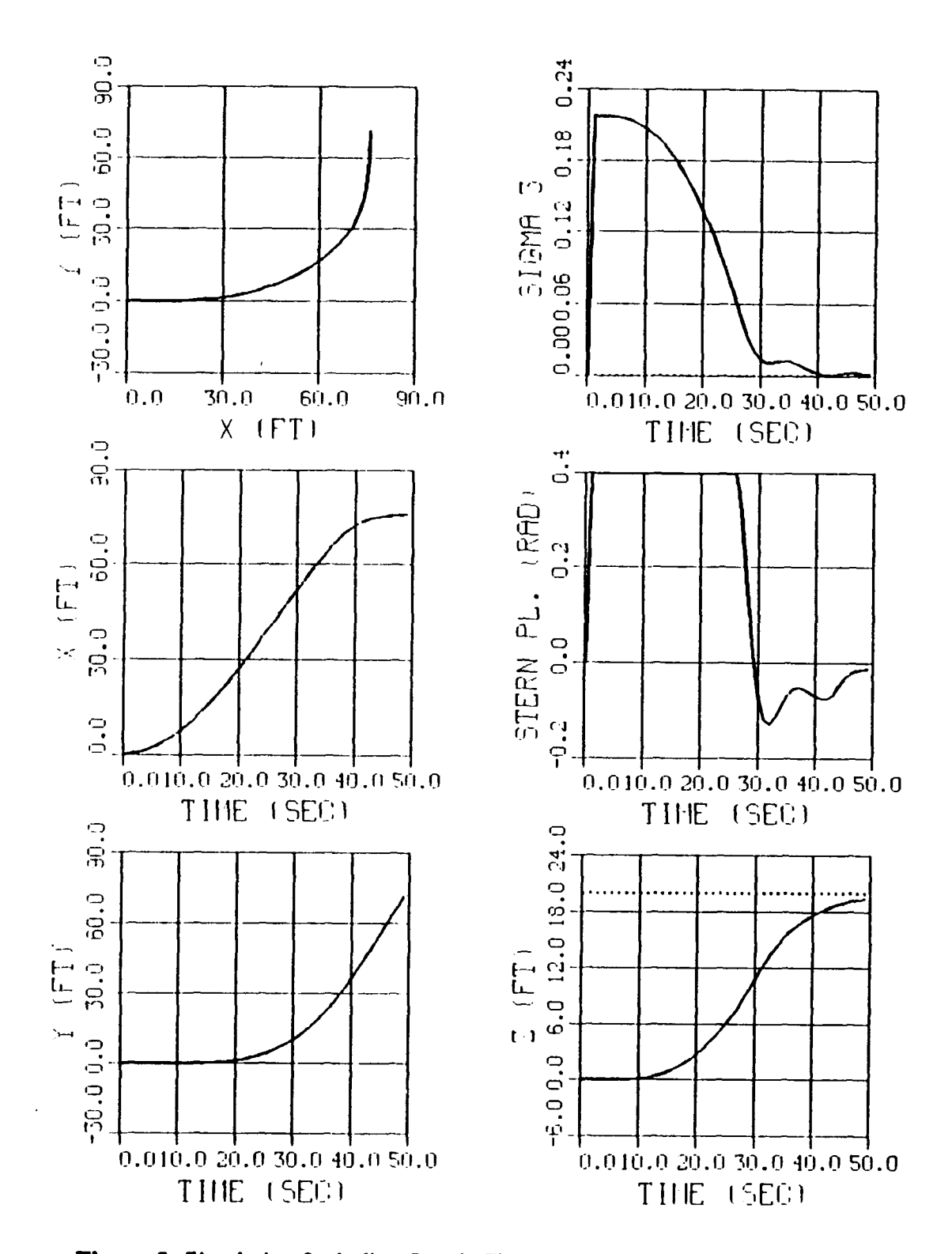

Figure 9. Simulation Including Depth Change (Nonlinear AUV)

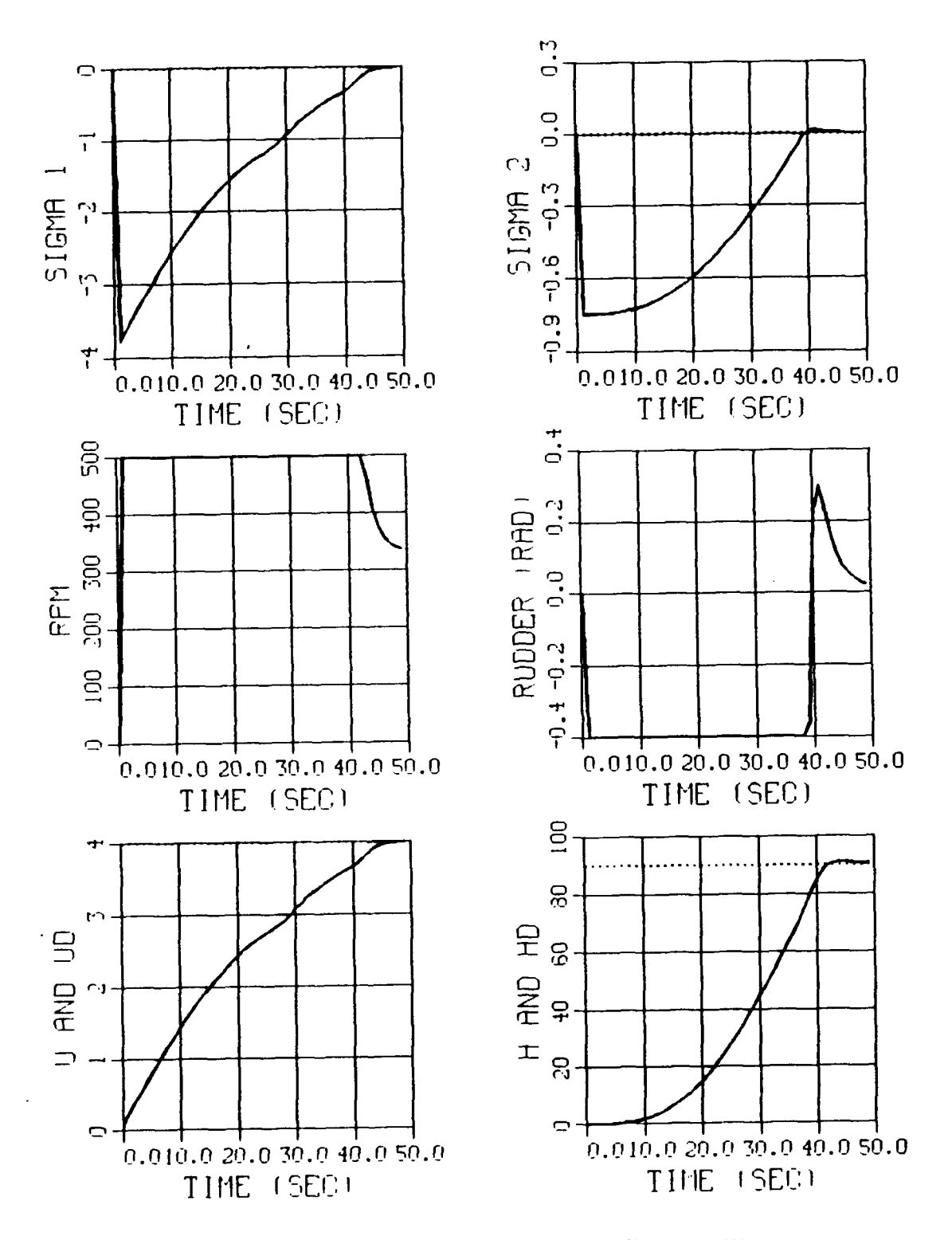

Figure 10. Simulation Including Depth Change (Nonlinear AUV)

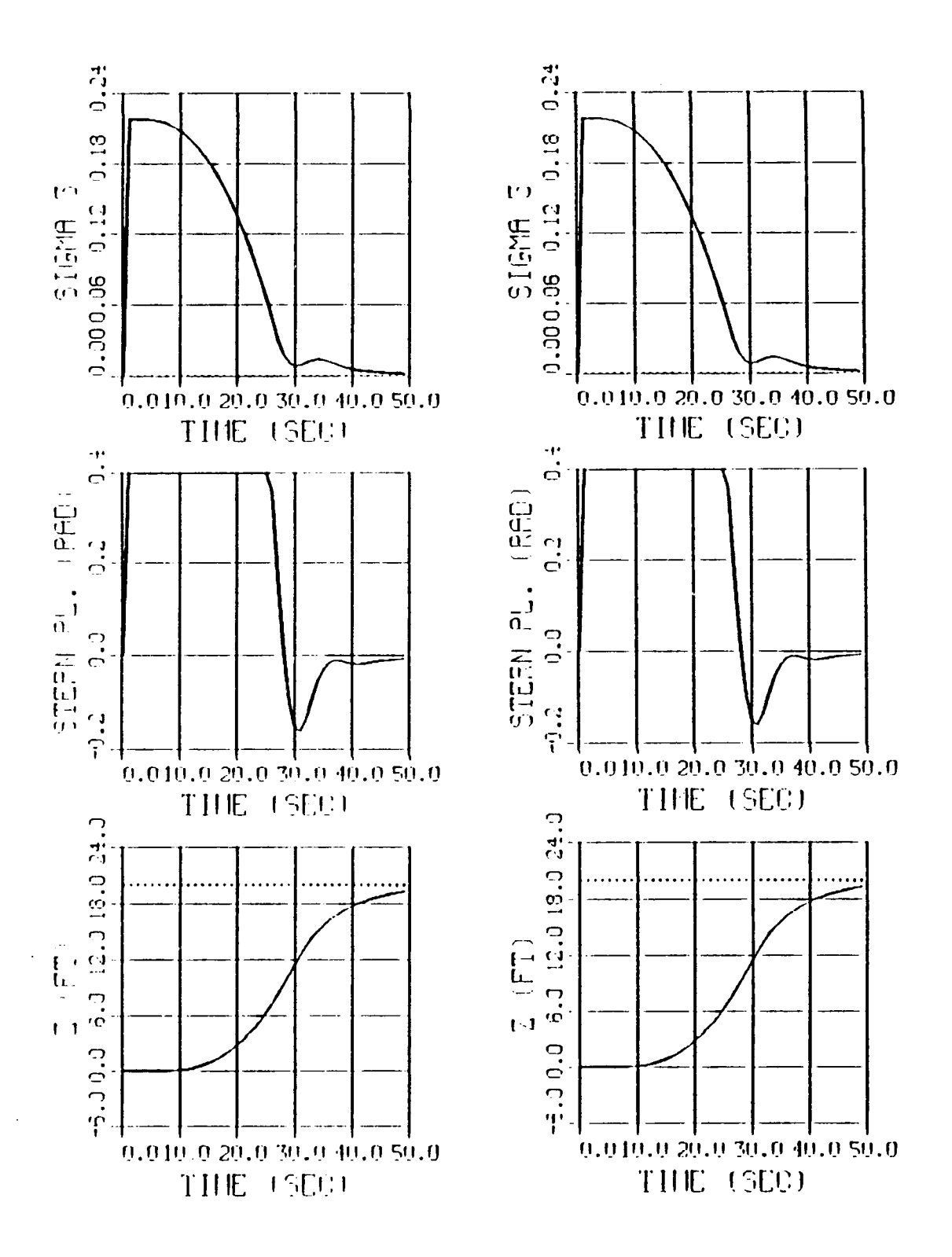

Figure 11. Effect of Turning on Depth Control

 $\sim$ 

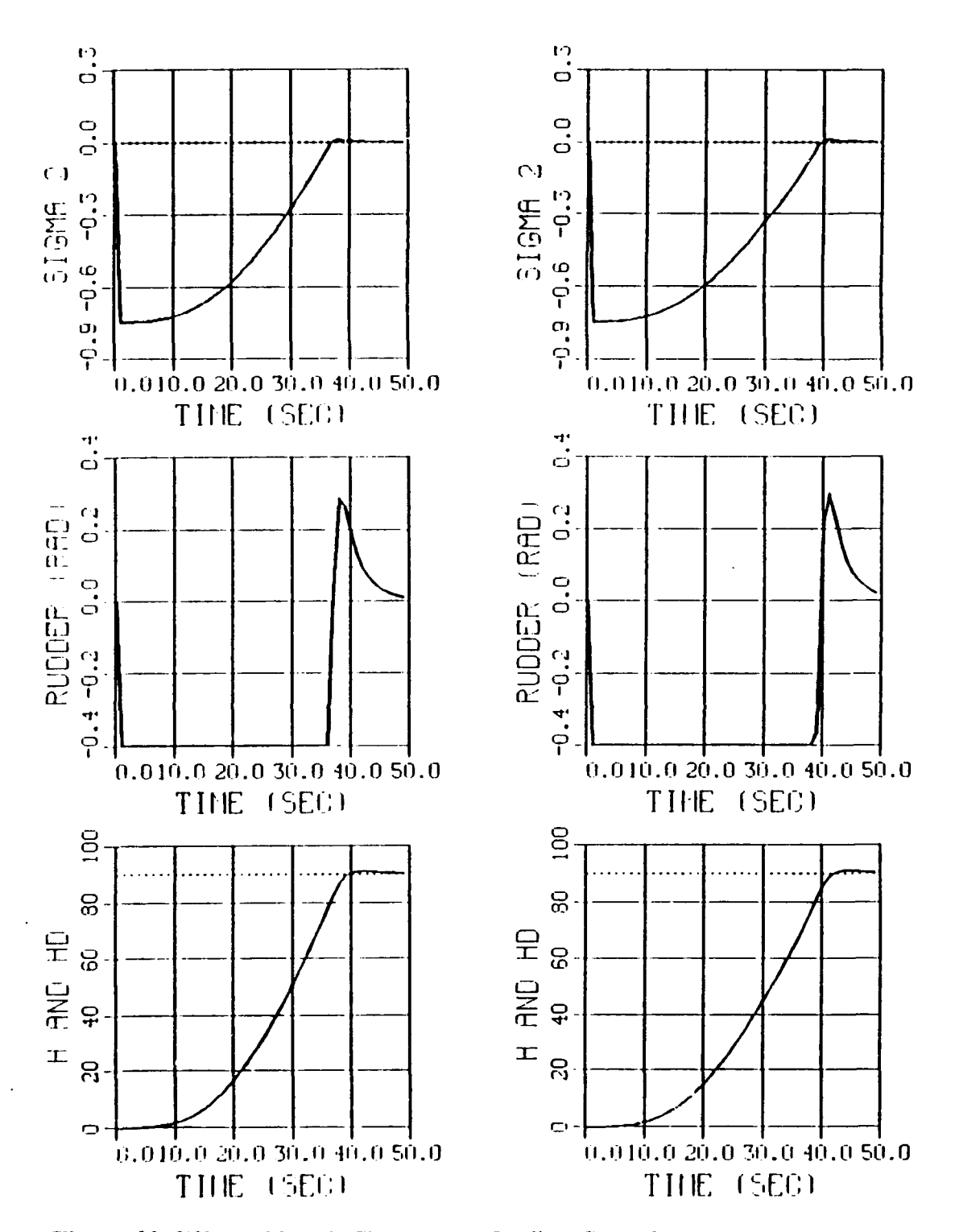

Figure 12. Effect of Depth Changes on Heading Control

that heading control is not adversely affected **by** a simultaneous change in depth.

## **E.** CONCLUSION

In view of these results it can be concluded that the desired three dimensional control of the full six degree of freedom nonlinear vehicle can be accomplished **by** 3 SISO systems thus avoiding the need to model the **AUV** as a MIMO system.

Some problems still remain however that will be addressed in subsequent chapters. First, the control of heading is based on assuming full state feedback which includes sway velocity. To be realistic, since sway velocity is not directly measurable, an observer will have to be designed. In addition, a more global objective is to ultimately cause the **AUV** to travel to a desired way point rather than simply achieving a desired heading. Though our approach of developing the control laws as separate **SISO** systems has been validated at this point, it still remains to develop a guidance scheme that can interface with these control laws to achieve path following in the horizontal plane.

The design of the sway velocity observer is dealt with in Chapter 4 and the issue of guidance in Chapter **5.**

## **IV. SWAY VELOCITY OBSERVER DESIGN**

## **A. INTRODUCTION**

**The** heading control law as presented in the previous chapters is based on **full** state feedback. In reality, the sway velocity (v) will not be measured thus requiring an observer to be designed that can estimate its value. The approach that will be taken is to utilize observer theory to obtain the necessary equations for a reduced order observer and then use the Matrix-x software program to obtain the necessary coefficients for these equations. The depth control law as shown for the *rins* thus far utilized a **full** order observer [Ref. **1].** Since the speed control law must be based on full state feedback, sway velocity is the only state variable which requires an observer at this point.

## B. **OBSERVER DESIGN FOR LINEAR AUV**

The state space equations for SISO2 is given in Chapter 2 **by** Equation 2.9. The state space vector is rearranged to separate the measured from the unmeasured states resulting in equation (4.1).

$$
\begin{pmatrix} \vec{x} \\ \vec{\psi} \\ \vec{v} \end{pmatrix} = \begin{bmatrix} d_{21} & 0 & d_{22} \\ 1 & 0 & 0 \\ d_{11} & 0 & d_{12} \end{bmatrix} \begin{pmatrix} \vec{x} \\ \vec{\psi} \\ \vec{v} \end{pmatrix} + \begin{pmatrix} d_{23} \\ 0 \\ d_{13} \end{pmatrix} \delta_{r}
$$
 (4.1)

To develop the reduced order observer, the state space matrices will be partitioned as shown in equation (4.1) and rewritten as follows.

$$
\begin{pmatrix} \vec{r} \\ \vec{\Psi} \\ \vec{v} \end{pmatrix} = \begin{bmatrix} A\phi_{11} & A\phi_{12} \\ A\phi_{21} & A\phi_{22} \end{bmatrix} \begin{pmatrix} r \\ \Psi \\ V \end{pmatrix} + \begin{pmatrix} B\phi_1 \\ B\phi_2 \end{pmatrix} \delta_r \tag{4.2}
$$

The output system of equations is then written in the form **Y=[C]X** as shown below.

$$
(Y) = \begin{pmatrix} Y \\ \psi \end{pmatrix} = \begin{pmatrix} 1 & 0 & 0 \\ 0 & 1 & 0 \end{pmatrix} \begin{pmatrix} Y \\ \psi \\ \psi \end{pmatrix}
$$
 (4.3)

Partitioning the **C** matrix and the state vector Xo to separate the measured and unmeasured states gives:

$$
[C_1] = [I]
$$
  $(X_{o1}) = \begin{pmatrix} I \\ \Psi \end{pmatrix}$   $(X_{o2}) = (v)$  (4.4)

At this point the relationship shown in reduced order observer theory can be systematically applied to complete the observer design [Ref. **8].** Note, **X.,** represents the measured state variables and  $X_{o2}$  is the sway velocity that is to be observed. Consequently, the following equation is obtained.

$$
\hat{X}_{02} = \hat{v} = [LL] (Y) + [ZZ] \qquad (4.5)
$$

In order to better understand the following relationships that are used to find **ILL]** and [ZZ], a block diagram is of the observer is shown in Figure 13.

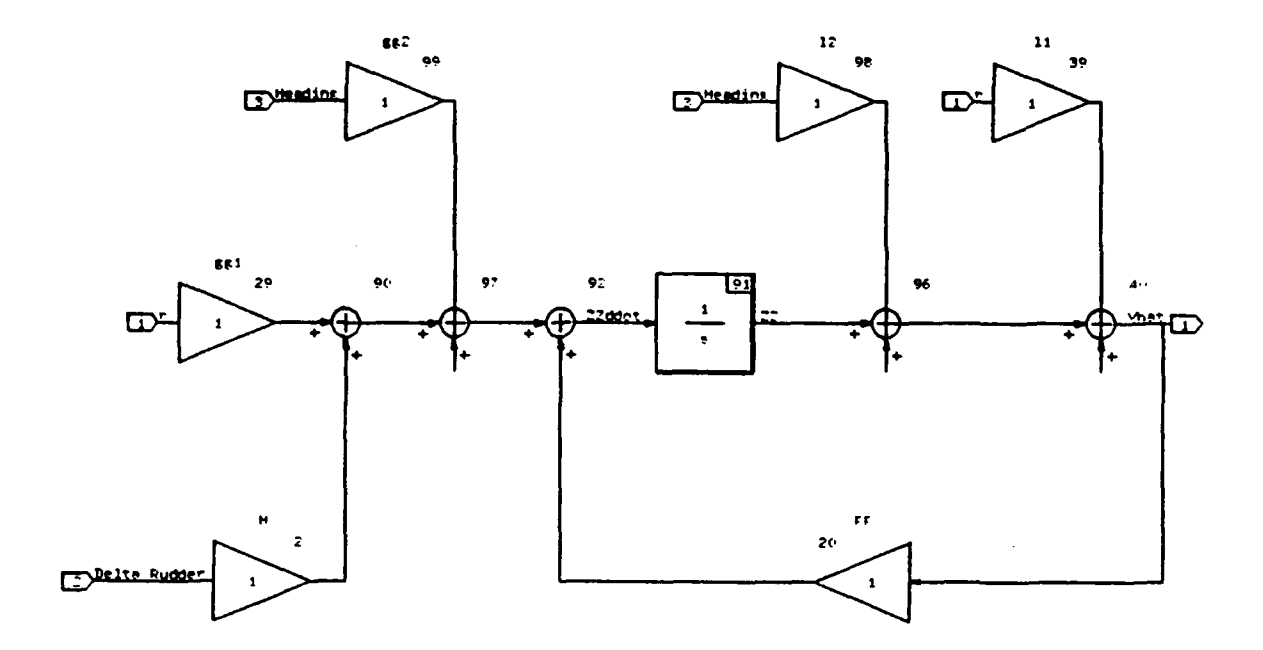

Figure 13. Sway Velocity Observer (Initial Design)

 $\ddot{\phantom{0}}$ 

The values of [FF], [GG], and [H] are given by the following equations.

$$
[FF] = [Ao_{22}] - [LL] [C_1] [Ao_{12}] \qquad (4.6)
$$

$$
[H] = [BO_2] - [LL] [C_1] [BO_1] \qquad (4.7)
$$

$$
[GG] = ( [AO21] - [LL] [C1] [AO11] ) [C1]-1
$$
 (4.8)

It will be necessary to consider **[LL]** and **[GGI** to have two parts resulting in  $[LL] = [I_1, I_2]$  and  $[GG] = [gg_1, gg_2]$ . Upon substituting into the above relationships the following equations are obtained.

$$
FF = d_{12} - l_1 d_{22} \tag{4.9}
$$

$$
H = d_{13} - l_1 d_{23} \tag{4.10}
$$

$$
gg_1 = d_{11} - l_1 d_{21} - l_2 \hspace{1cm} gg_2 = 0 \hspace{1cm} (4.11)
$$

Notice that the above values are all scalars and that [LL] is the only part of the observer equation yet to be determined. [LL] will be found using pole placement as **follows:**

$$
|S-FF| = |S - d_{12} - l_1 d_{22}| \qquad (4.12)
$$

Since  $I_2$  is not included in equation 12 it can be considered arbitrary and assigned a value of zero. The resulting equation for  $I_1 = [LL]$  is:

$$
l_1 = (-FF + d_{12})/d_{22}
$$
 (4.13)

It is at this point that Matrix-x was used to determine the coefficients necessary to calculate the observed value of sway velocity. In addition simulations were conducted to compare the observed value of sway velocity to the actual value. **The** best results were obtained **by** choosing FF to have a value of -2 giving the following equation.

$$
\hat{\mathbf{v}} = I_1 \ \mathbf{r} + \mathbf{Z} \mathbf{Z} \tag{4.14}
$$

Where:

$$
Z\ddot{Z} = H \, \delta_r + g g_1 \, r + FF \, \hat{V}
$$

$$
FF = -2 \qquad gg_1 = -57.827 \qquad H = -15.575 \qquad I_1 = -104.850
$$

The Matrix-x system build block diagram which was used for the simulation is shown in Figure 14 and the entire autopilot with the observer included is shown in Figure **15.**

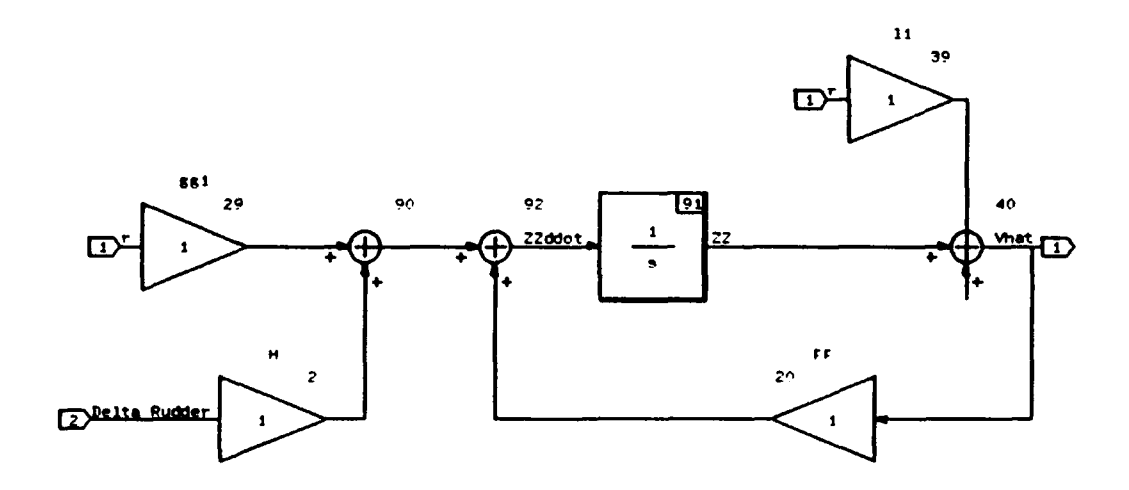

**Figure 14. Reduced Order Sway Velocity Observer**

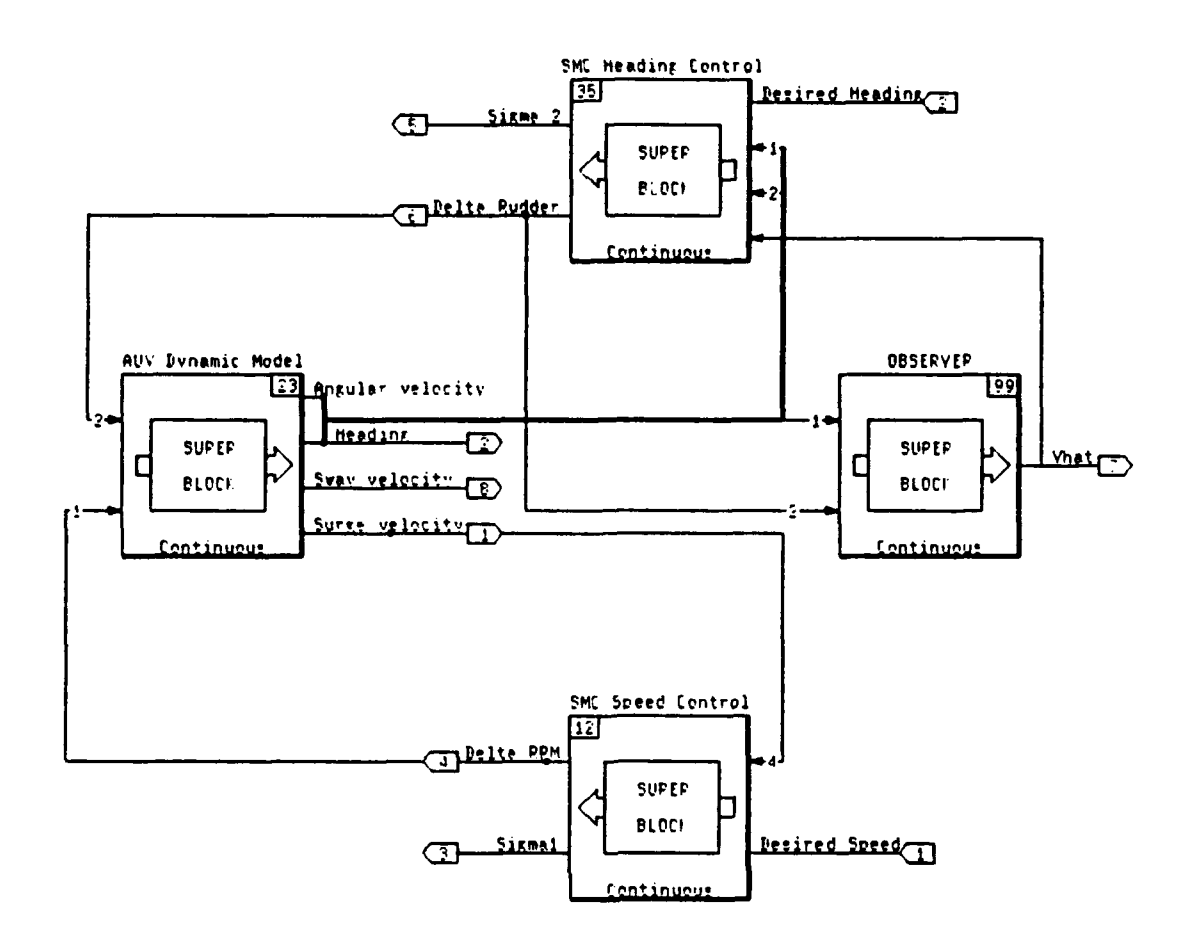

Figure 15. Autopilot With Sway Velocity Observer

The same maneuver simulated in Chapter 2 and shown in Figure 5 was again simulated using the estimated sway velocity. A comparison of sway velocity and its observed value is given by Figure 16. The observed value is exactly the same as the actual showing that the observer has been designed properly. The rest of the run is

included as Figure **17** confirming that the autopilot with the reduced order observer is operating properly. The next step is to include the sway velocity observer into the Fortran code representing the nonlinear **AUV.**

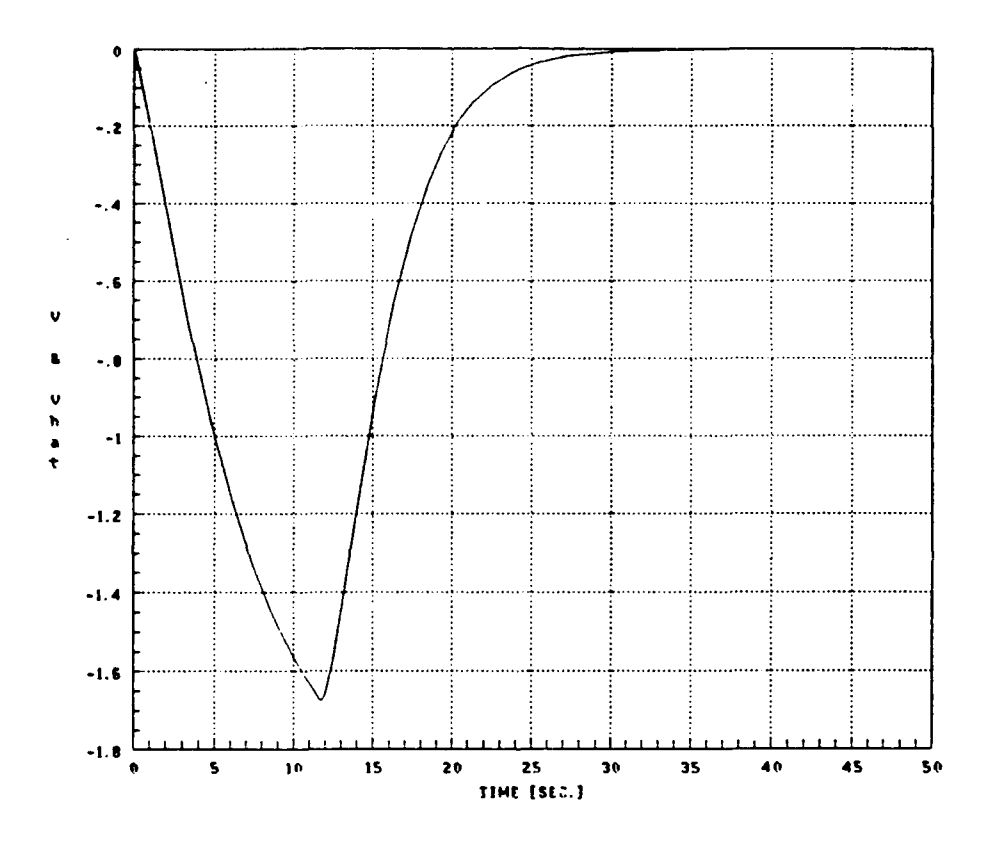

Figure 16. Comparison of Modeled vs Observed Sway Velocity (Linear AUV)

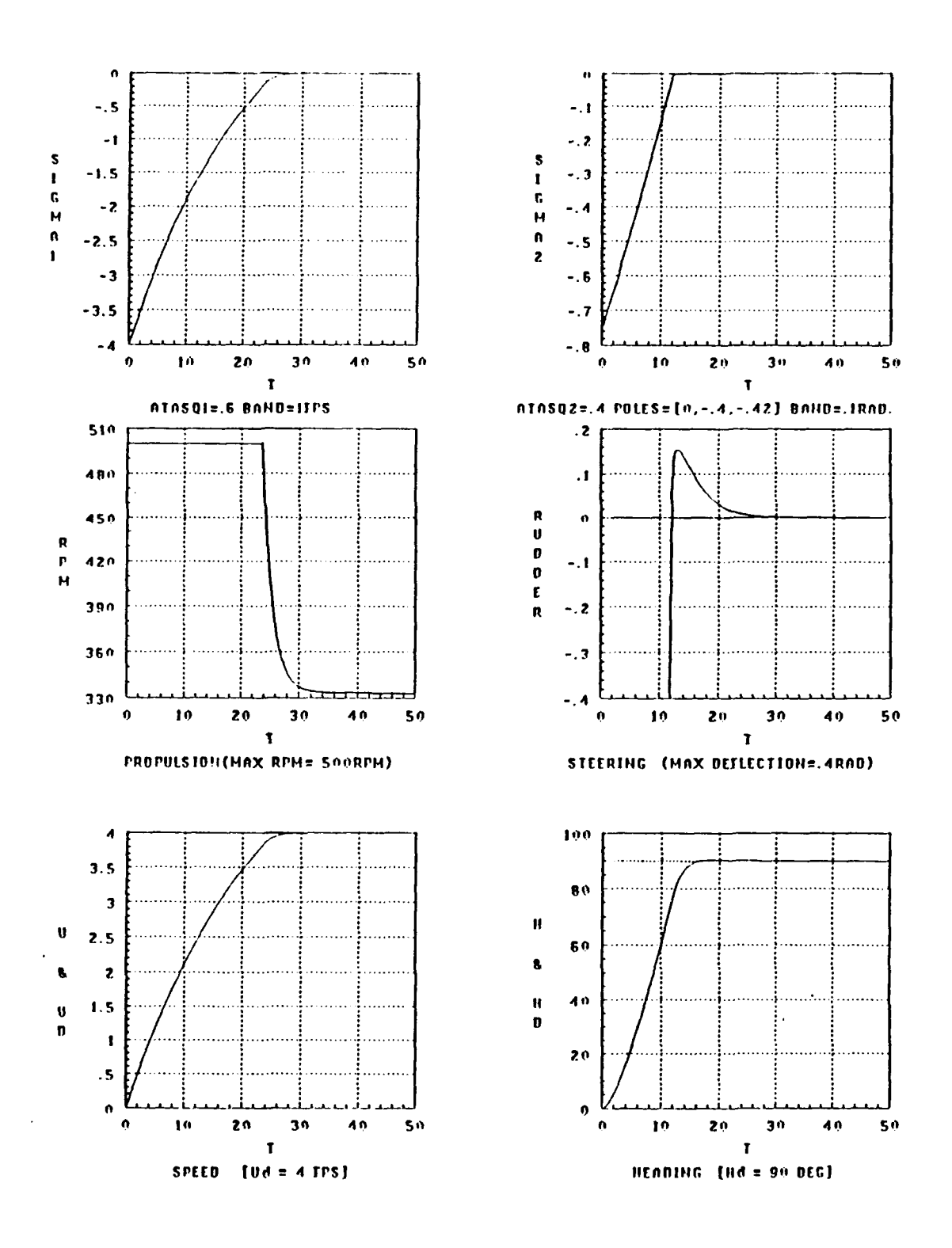

 $\cdot$ 

Figure 17. Simulation Using Autopilot With Observer

## **C. APPLICATION TO NONLINEAR AUV**

The initial attempt to use the observer equation was unsuccessful when applied to the nonlinear **AUV.** The clue to the problem came **by** noticing that the only time the observer worked well was **if** the initial value for the surge velocity (u) and the command speed were both **6** ft/sec (the nominal linearization speed). To overcome this problem and allow for a more accurate estimate of the sway velocity throughout its range of operation the Matrix-x model of the AUV was linearized around a variety of speeds and the various coefficients were recorded. Curve fitting techniques were then employed to relate these coefficients to the surge velocity (u) so that the nonlinearities actually present in the real vehicle could be better accounted for. The resulting values for the coefficients are shown in Appendix **D** along with the equations which resulted. These equations were then included in the Fortran code and the same simulation run was repeated with the improved adaptive observer providing the estimate of sway velocity. The results are shown in Figures **18** and **19.** From the simulation it is clear that the control laws continued to work well.

The difference between the observed value and the actual value are shown graphically in Figure 20. This figure shows that the observed value is a fair approximation for v allowing accurate control of the vehicle. The accuracy could possibly have been improved **by** linearizing around more speeds to get a better set of equations for the coefficients but since the value of v is so small the impact of assuming it to be zero was explored prior to attempting to refine the observer any further.

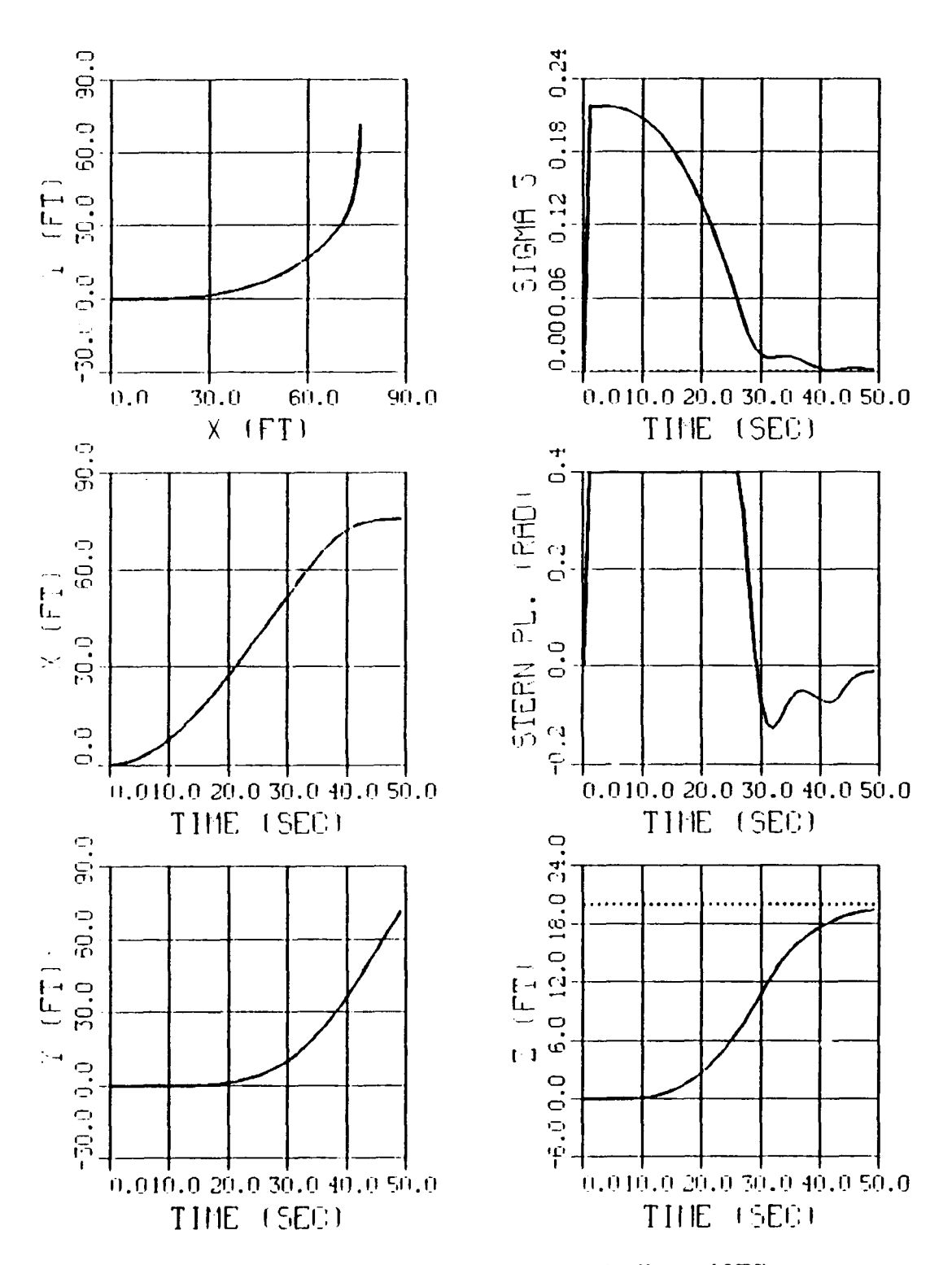

 $- -$ 

Figure 18. Autopilot With Adaptive Observer (Nonlinear AUV)

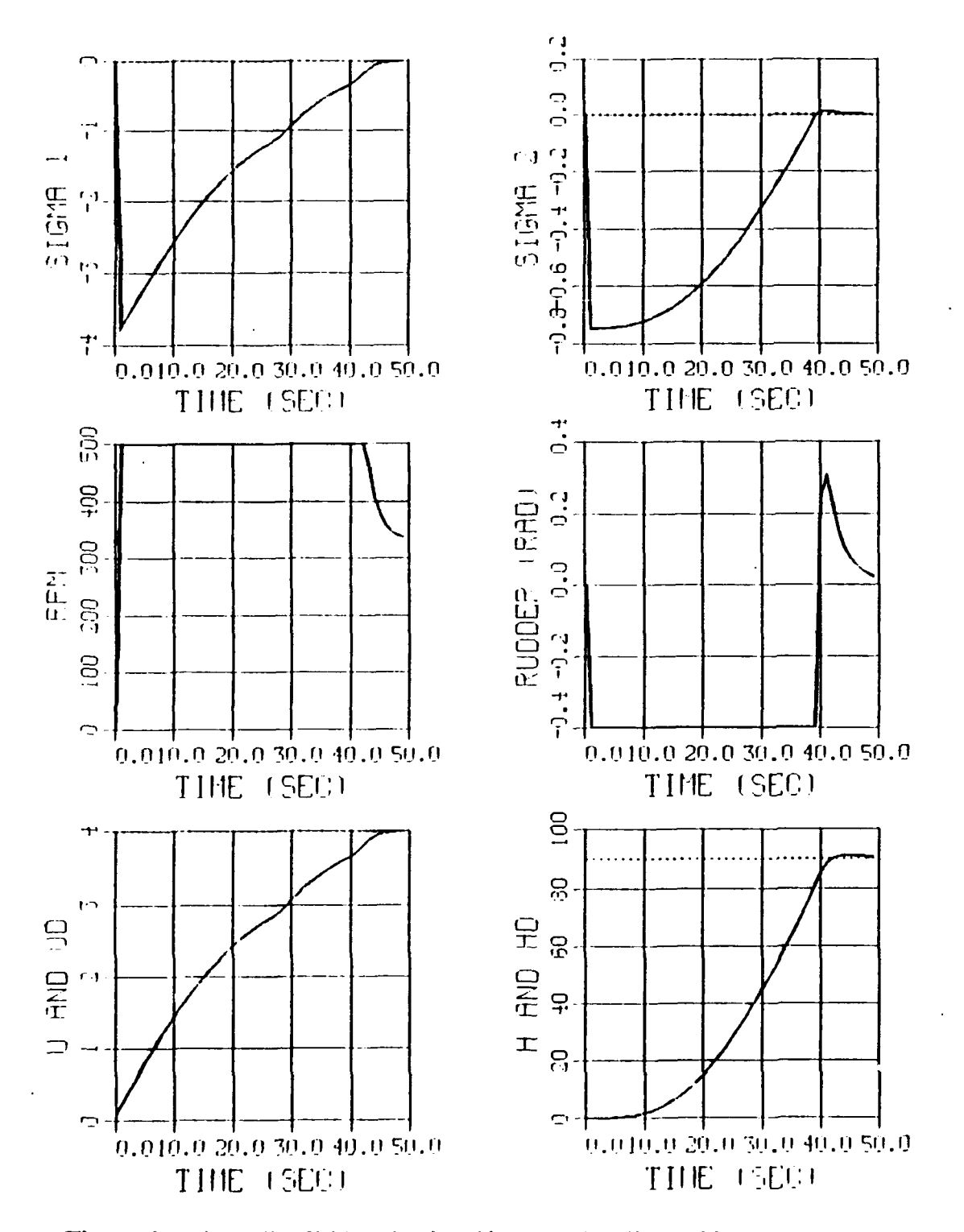

Figure 19. Autopilot With Adaptive Observer (Nonlinear AUV)

 $\cdot$ 

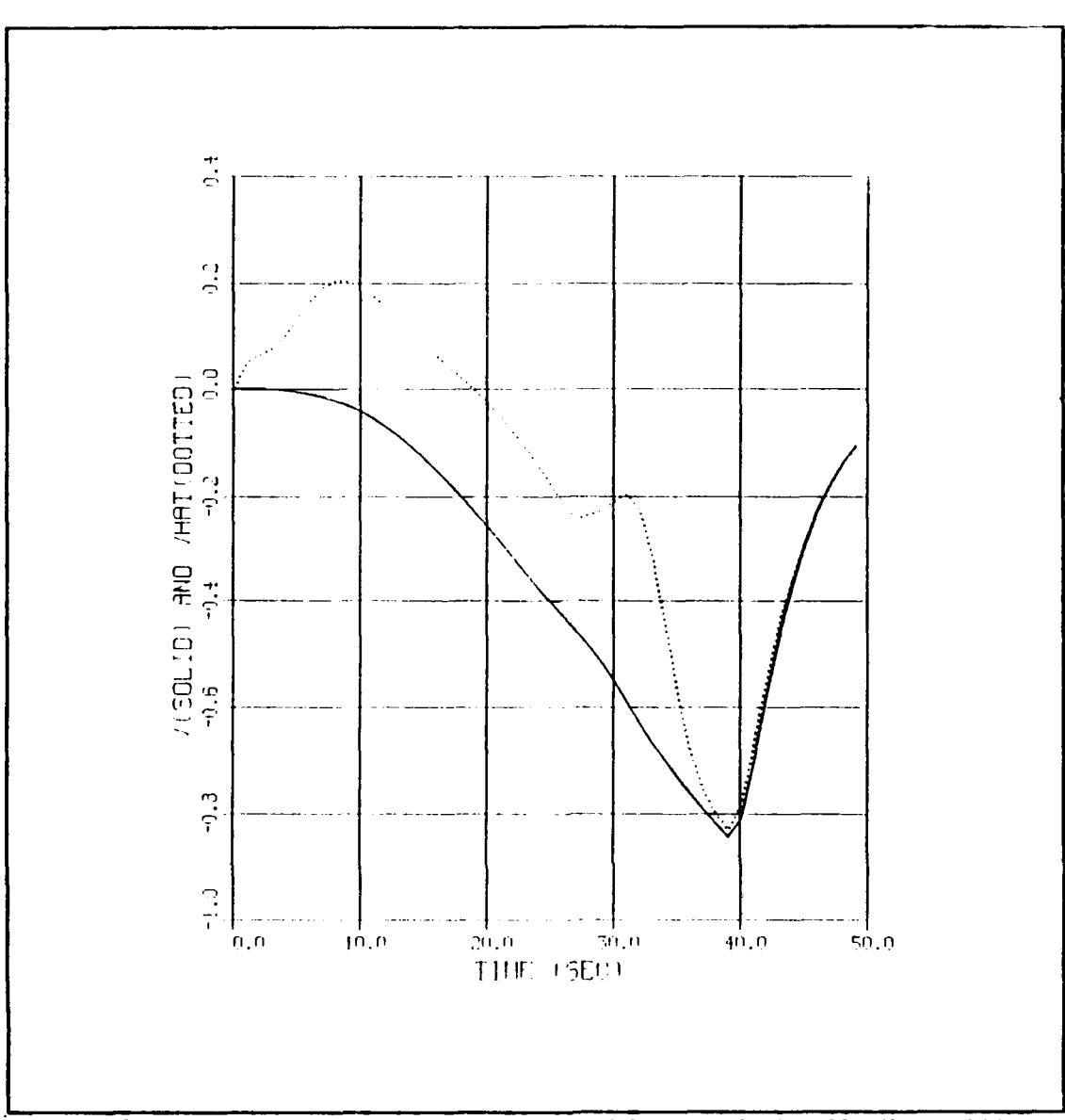

Figure 20. Comparison of Modeled vs Observed Sway Velocity (Nonlinear AUV)

#### D. EFFECT OF ASSUMING SWAY VELOCITY NEGLIGIBLE

Figures 21 and 22 show the effect of setting the sway velocity equal to zero and commanding the same turn and speed increase as shown in Figure 16. The performance

of the heading control law is virtually the same! It is a tribute to the robustness of sliding mode control that sway velocity is best handled as an unmodeled disturbance than an observed quantity.

# **E. CONCLUSION**

In view of these results, the autopilot will be designed upon the assumption that the sway velocity equals zero. This will simplify the autopilot and increase the speed at which the calculations are performed. Consequently, the problem of improving the observer design is eliminated and SISO2 is effectively reduced to a two state feedback system. This decision may nave to be reevaluated **if** disturbances or currents are added to the model that cause the sway velocity to vary more than can be handled **by** the nonlinear switching term in the heading control law.

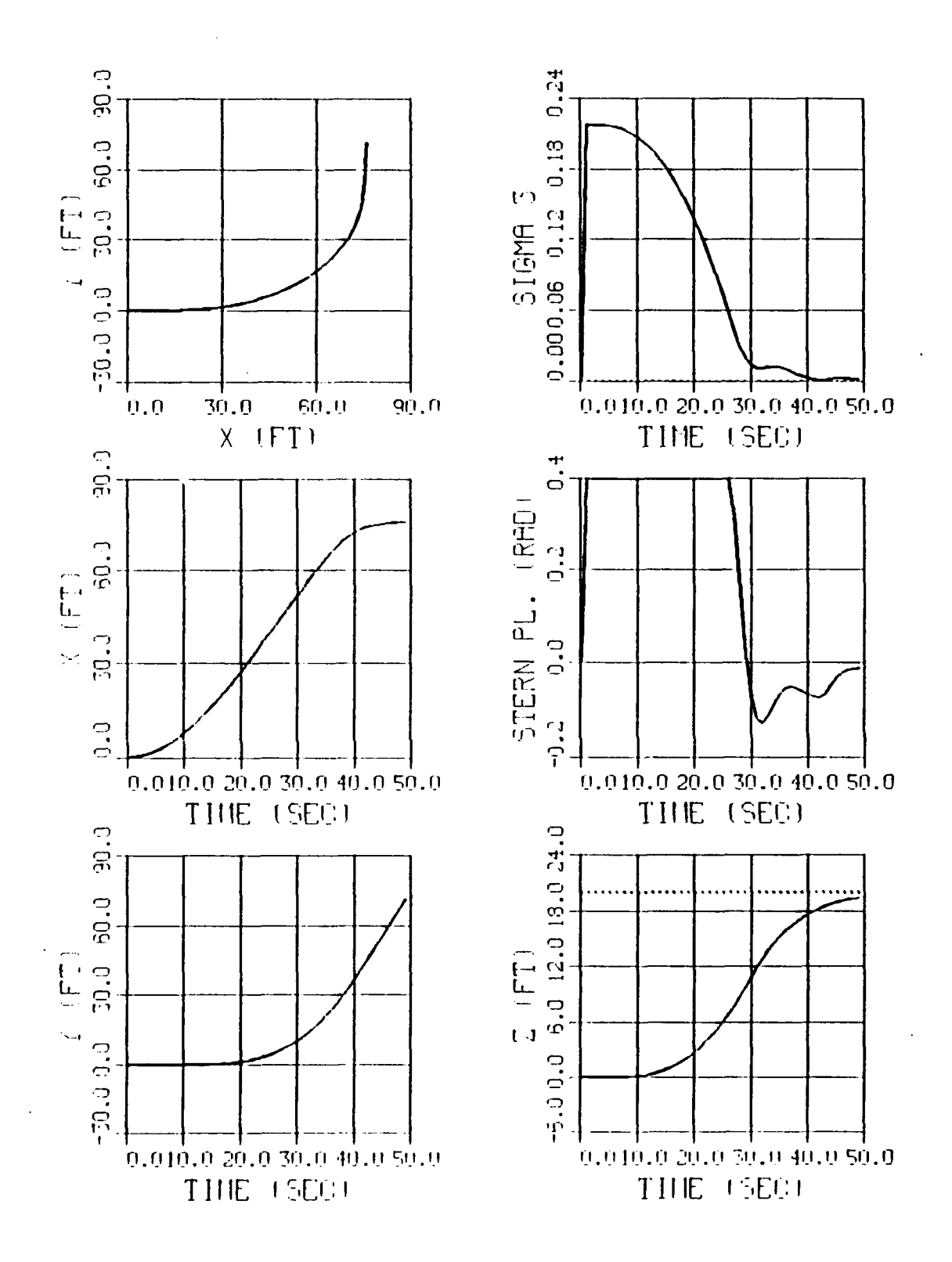

Figure 21. Sway Velocity Set Equal to Zero (Nonlinear AUV)

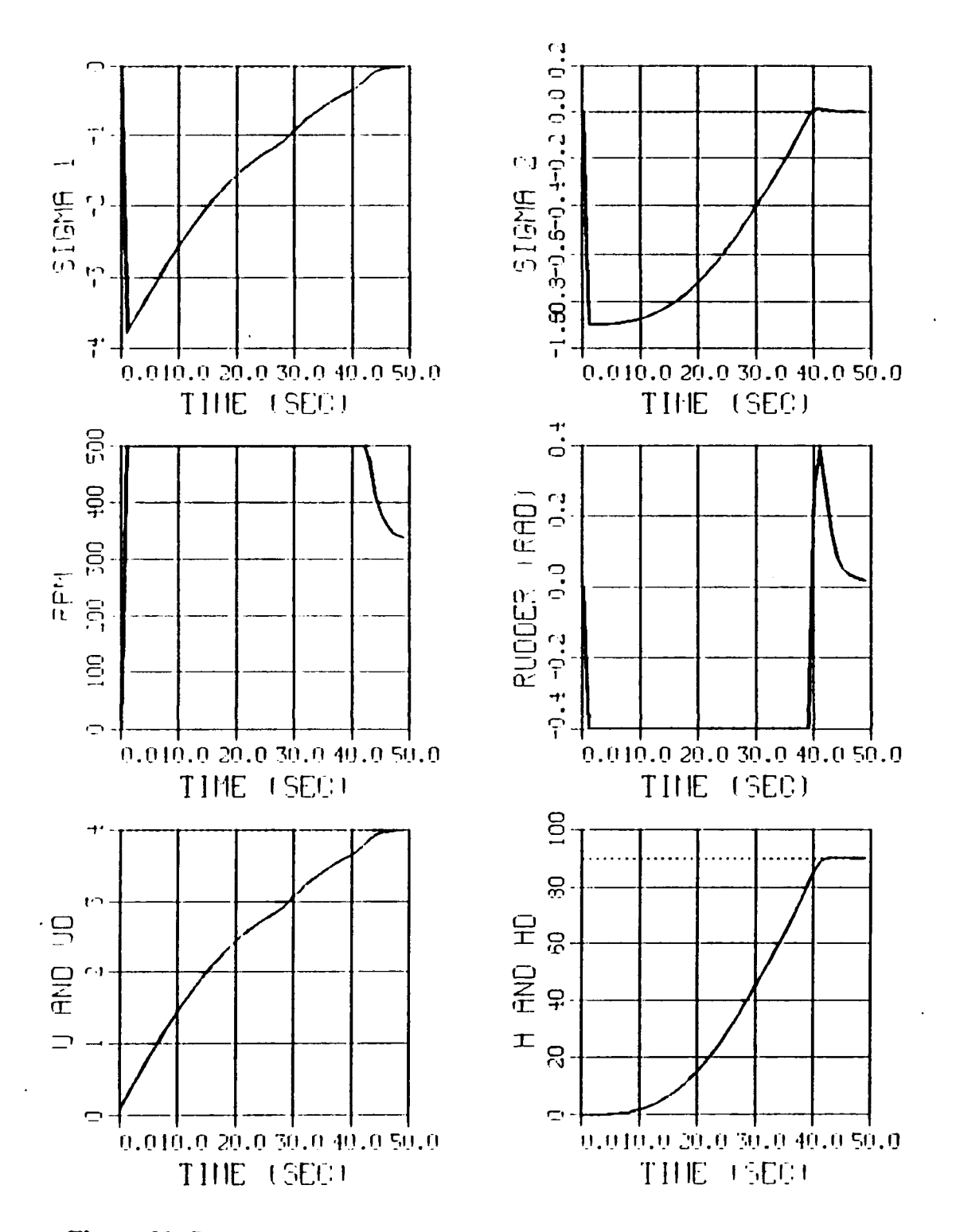

Figure 22. Sway Velocity Set Equal to Zero (Nonlinear AUV)

## **V. GUIDANCE**

## **A. INTRODUCTION**

The guidance portion of an **AUV** is the link between the mission planner and the autopilot. The mission planner decides the coordinates of the way points the vehicle must travel to and the vehicle's speed. The autopilot, as explained in the previous chapters, requires inputs of desired heading, depth, and speed. Though speed and depth can be given directly to the autopilot, a guidance scheme that will convert the x and **y** coordinates of the way point into the required heading command must be developed. The method of guidance that was selected is called Line of Sight Guidance **(LOS).** In this chapter, the basics of **LOS** are explained and the critical aspects of an autopilot based on **LOS** are examined.

## B. LINE **OF SIGHT GUIDANCE**

## **1. Fundamental Relationships**

Line of Sight Guidance determines the desired heading **by** using the vehicles current position and the coordinates of the next way point. As its name implies, **LOS** essentially points the **AUV** at the next way point along the line of sight no matter where the vehicle is located. Notice that some sensors, for example an inertial navigation system, must be available to determine the current position of the AUV. Figure 23 shows how the desired heading  $(\psi_d)$  can be simply obtained from the coordinates of the current

position (x,y) and the coordinates of the next way point  $(x_d, y_d)$  by using the ATAN function.

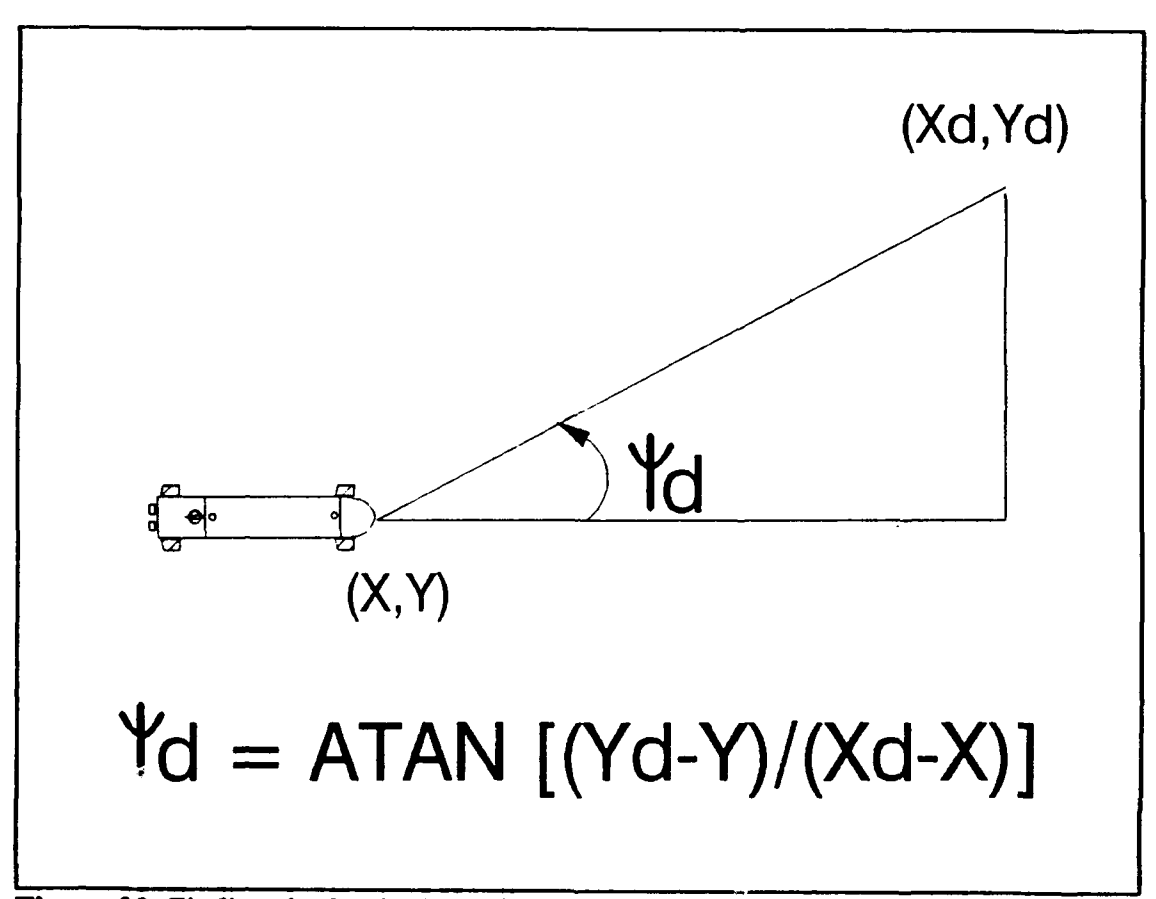

Figure **23.** Finding the Desired Heading

Notice that in Figure **23** a turn to port is the obvious choice but **if** the next way point **had** been in the fourth quadrant a **turn** to starboard would have been more efficient. This shows the need to compare which turn will allow the desired heading to reached with the least amount of course correction. To understand how this was done, it should be pointed out that  $\psi_d$  will have a range of values  $-\pi < \psi_d < \pi$ . To account for the

cases when  $\psi_d$  is negative,  $2\pi$  was added to  $\psi_d$  to give  $\psi_{d\phi}$ . Next, a comparison of the absolute value of the angular difference between the desired and the actual heading was made. The choice of  $\psi_d$  or  $\psi_{dp}$  was based upon which of these gave the smaller course correction. This value that was called  $\psi_{\text{dm}}$  and was value given to the heading control law as the desired heading. Finally, it should be pointed out, that if the term  $(\psi_{dm}-\psi)$  in the heading control law is positive a turn to port will result. Consequently, **if** it is negative the **AUV** will turn to starboard. An illustration of the selection of the best turn direction is outlined in Figure 24.

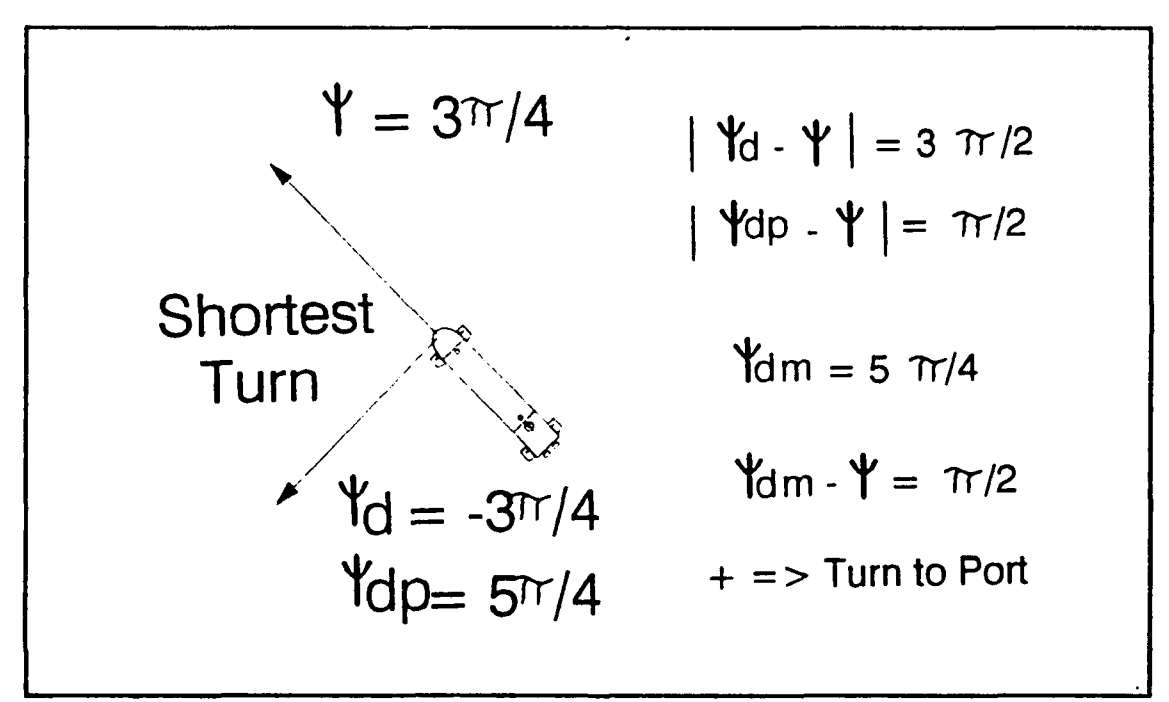

**Figure 24.** Choosing the Smallest Heading Correction

## **2. Interface parameters effecting performance**

There are several factors that impact the equation that determines the desired heading and consequently the effectiveness of the system as a whole. These factors are

discussed **at** this point so that the results of the upcoming simulations can better be appreciated.

First, how often does the autopilot receive an update as to its current position from the navigational instrumentation on board. **This** will effect the accuracy of the calculation of  $\psi_a$  as will the accuracy of the navigational instrumentation itself.

Next, a criteria must be established for considering the **AUV** to be considered close enough to the desired way point that the next way point should be provided **by** the mission planner. This has the effect of aiming at a target with the desired way point at its center and will account for the advance and transfer of the AUV. The dimensions that are established for this "zone of acceptability" will directly affect the amount **by** which the **AUV** overshoots one way point on its way to the next.

**The** turning and diving characteristics of the **AUV** must also be considered. **A** way point must be far enough away that the **AUV** can physically maneuver to reach it. On the other hand, the more frequently the way points are specified the more control the mission planner can exert on where the **AUV** is while in transit between two way points.

Finally, the environment the **AUV** is in must be considered. Factors such as currents can greatly affect the accuracy with which the **AUV** can be controlled. The number of obstacles that must be avoided and hence the greater need to prescribe a path rather than just a way point will also be an important factor to consider.

Keeping all these factors in mind, it is clear that the mission planner, guidance scheme, and autopilot must ultimately be evaluated as a system with a particular mission rather than three independent functions. It is in this context that the following results are presented.

## **3.** Results

Run **1** shows the versatility of the system using **LOS** guidance under the following nearly ideal conditions.

- \* (x,y,z) position updates are accurate and are provided every **.1** sec.
- Way points are distant enough to be well within the turning and diving capabilities of the vehicle.
- **"** The target radius is one shiplength.
- No disturbances or obstacles.

The n.-ssion that is envisioned is that of a straight line transit followed **by** a slow speed search. It will require both port and starboard turns and increases and decreases in both depth and speed. The way points are identified in the horizontal plane **by** crosshairs and the desired depth and speed are represented **by** dotted lines. Figure **25** shows the results of the simulation. The **AUV** went to each way point that was specified and did so at the required speed. The control action of the rudder **,** dive planes, and motor were very efficient. This run has to be considered to be highly successful thus proving **LOS** to be a valid guidance method. Notice that the mission ends with the **AUV** one shiplength away from the last way point waiting for the new way point to be provided **by** the planner.

The first parameter that was changed was the time between updates of the

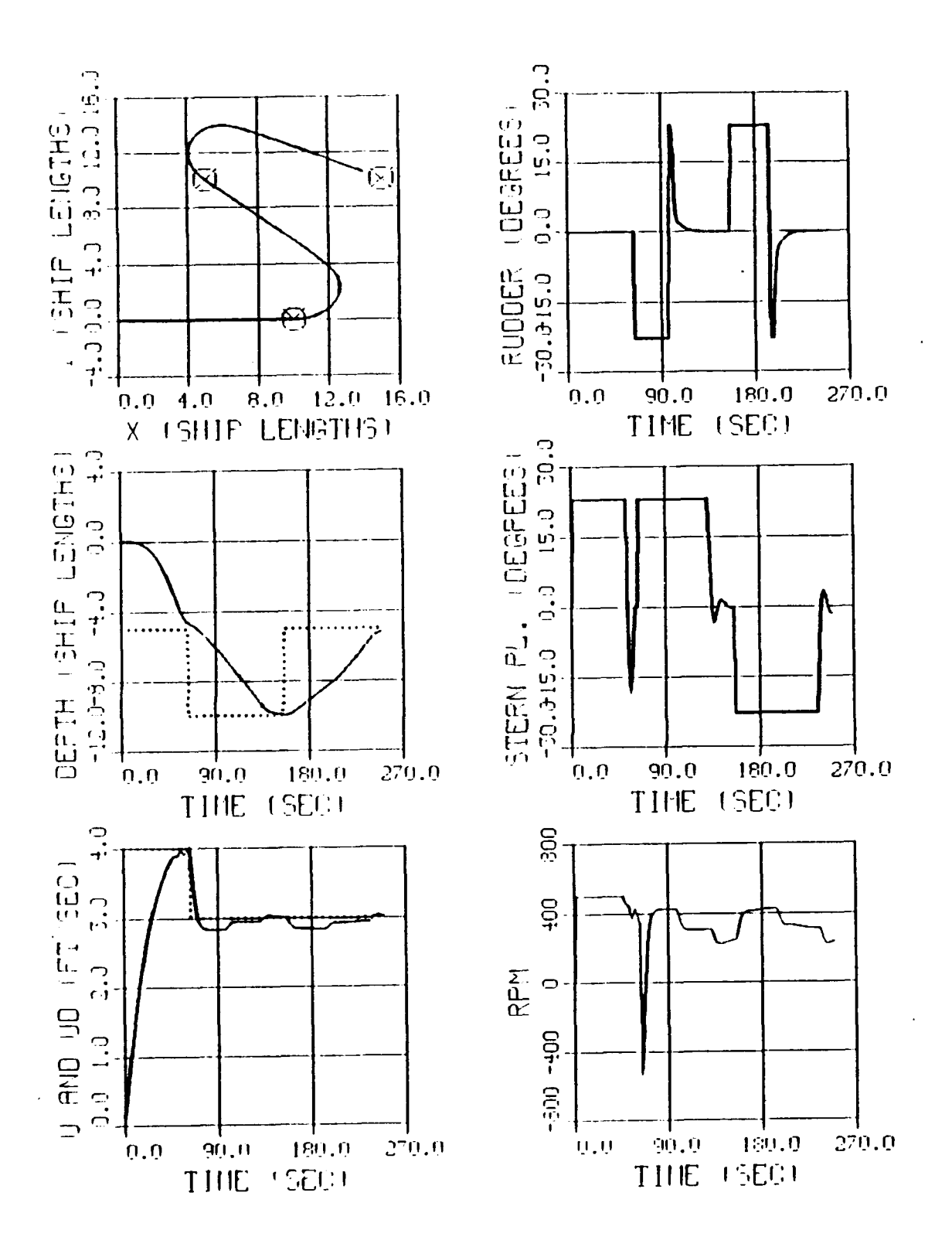

Figure 25. RUN 1, LOS Guidance for the Nonlinear AUV

actual position of the AUV. The first signs of a decline in performance became evident when the update time reached 5 seconds. The results are shown in Figure **26.** The control was still very successful which shows how tolerant **LOS** guidance is to inaccuracies in determining the AUV's position. Notice however that there is an increase in the control effort for the rudder. The fluctuations that result whenever the update is received are not optimal so it is recommended that the update time be kept below 5 seconds.

The update time and the accuracy with which the AUV's position can be determined will become more and more important as the way points become more closely spaced in an effort to achieve even greater control of the transit path. Notice that these way points are approximately ten shiplengths apart.

The next simulation runs explored the effect of the size of the target radius. The optimal target radius was determined to be two shiplengths. The improvement that a two shiplength target radius resulted in as compared to a target radius of one shiplength can be seen **by** comparing Figures **25** and **27.** Since the next way point is provided one shiplength sooner, the control action required to reach it can be initiated earlier. The old way point is still reached **by** virtue of the momentum of the **AUV** but the amount **by** which the **AUV** overshoots is decreased. This reduces the total path length and consequently improves the overall performance. **A** target radius of two shiplengths seems to work best since increasing it any further would result in missing the original way point **by** too great a margin as the **AUV** redirects itself toward the newly assigned way point.

**The** effect of the frequency with which the way points are given was explored **by** the next simulation run. In an attempt to improve the performance of the *AUV* two

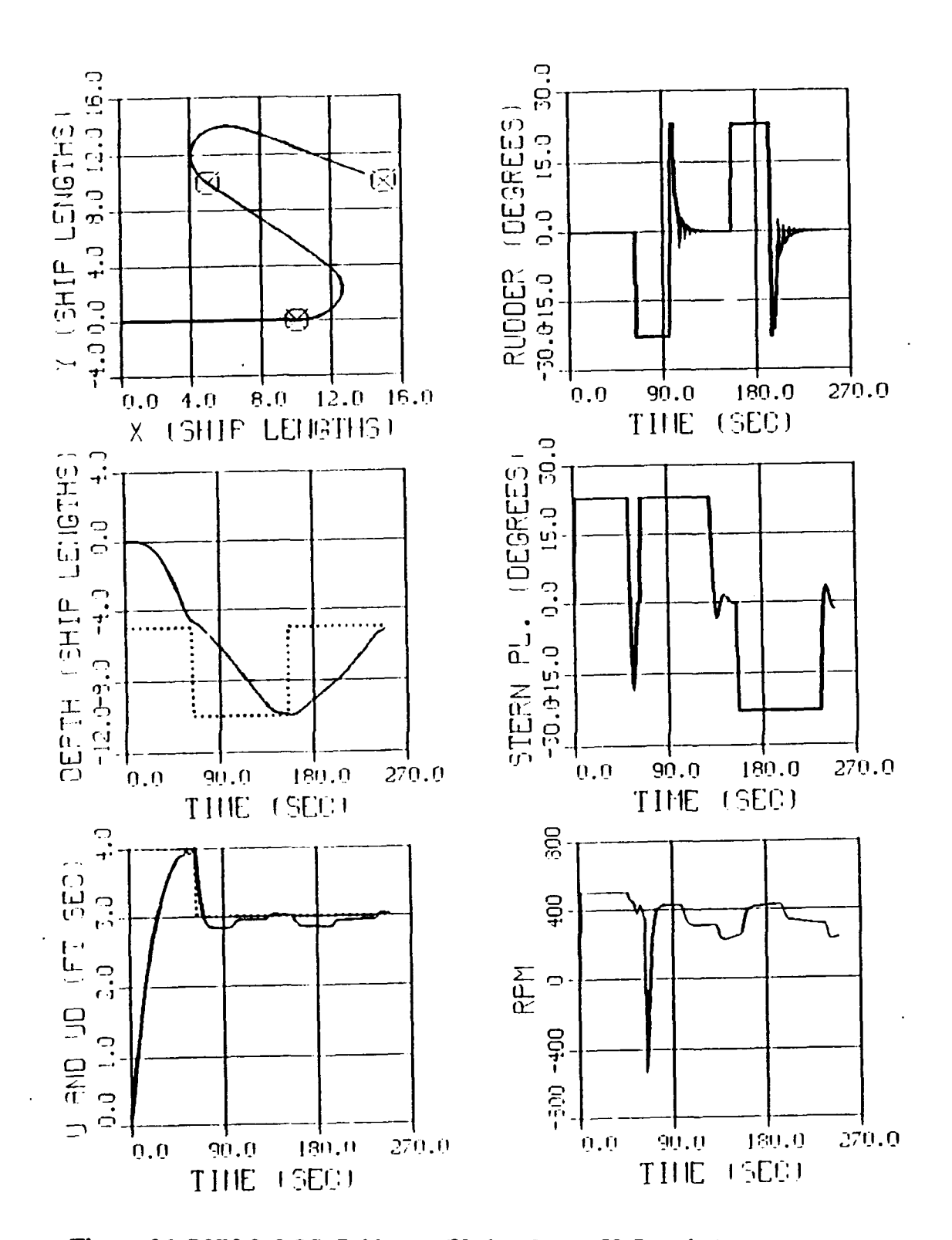

Figure 26. RUN 2, LOS Guidance (Update Every 50 Samples)

additional way points were included in between those originally provided. This was done in an attempt to cause the **AUV** to take more of a straight line path to the next way point. The additional way points were in line with the original two and were located about five shiplengths away. Five shiplengths is the turning diameter for this vehicle so the idea was to get a maximum turning effort initially and then follow a straight line for the second part of the path. The target radius for this run remained two ship lengths but the position update was **1** second since the way points are closer together. Figure **28** shows the results. **A** greater degree of control of the **AUV** is attained and a shorter distance of travel is required. The improvement can be easily seen **by** comparing Figures **27** and **28.**

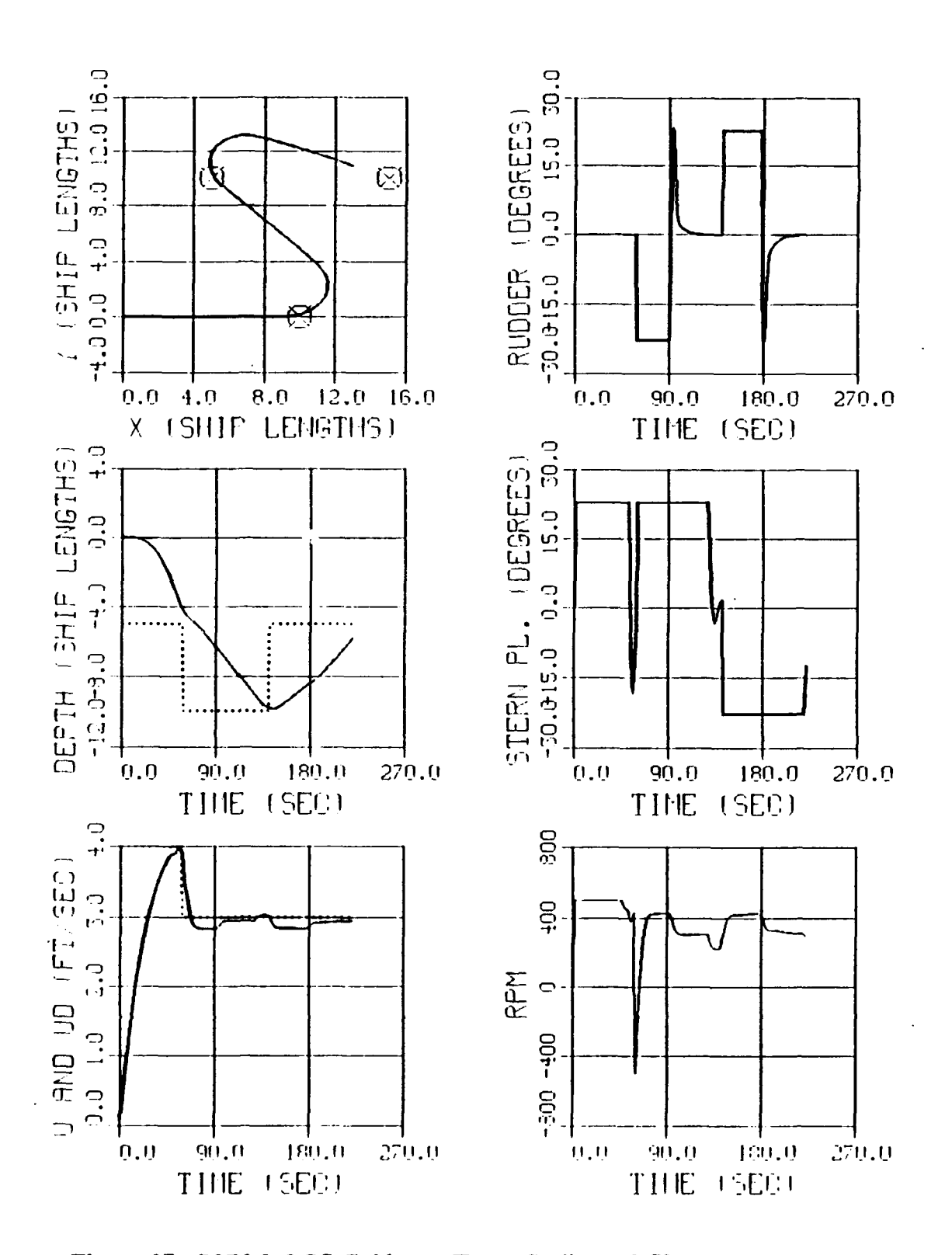

Figure 27. RUN 3, LOS Guidance (Target Radius = 2 SL)

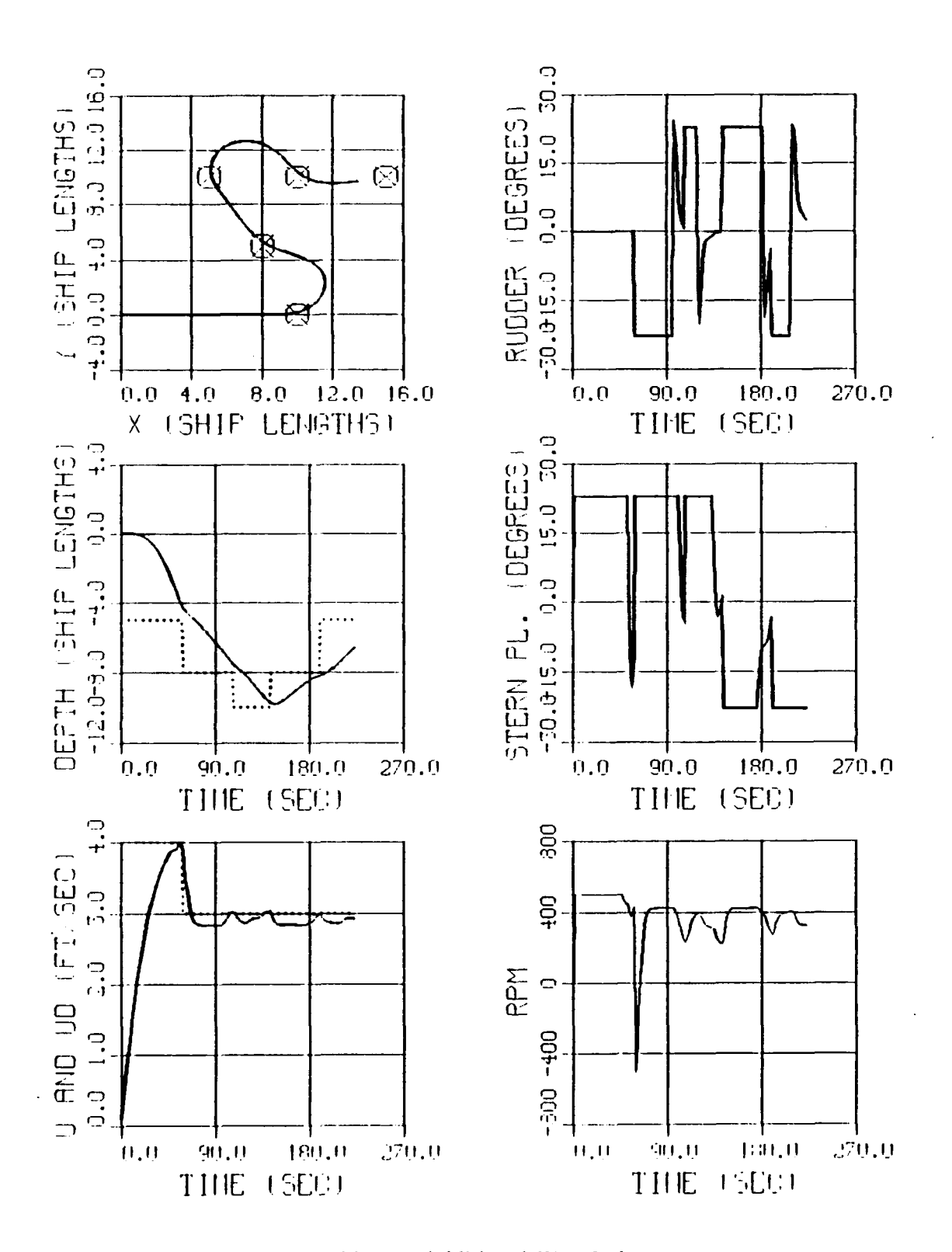

Figure 28. RUN 4, LOS Guidance (Additional Way Points)

### **VI. HIGH SPEED APPLICATIONS**

## **A. INTRODUCTION**

The design of the autopilot and **LOS** Guidance system is based on a nominal operating speed of **6** ft/sec. This chapter explores the capability of the autopilot and guidance system to successfully control the **AUV** during high speed operations. The goal is to control the **AUV** at speeds as high as **50** ft/sec **(30** knots) and as low as 3 ft/sec. This wide range of operating speeds will result in an extremely large change in the vehicle's hydrodynamic coefficients. Recalling that the control is based on a model that was linearized around a speed of **6** ft/sec, it becomes clear that this will be a severe test of the robustness of the sliding mode control laws.

To better appreciate the extent of the unmodeled behavior, graphs of pitch and pitch rate are included in the simulation results. Recall that they were both considered to be zero during the simplification of the equations of motion for SISO2.

As was mentioned previously, the depth control law has been based on observed values of pitch and pitch rate up to this point. This is advantageous for a small vehicle that does not have enough room for the instrumentation necessary to measure these values. For an **AUV** capable of a **30** knot operating speed however, it is assumed that there will be instrumentation onboard to provide these measurements. Consequently, the simulation will be done assuming **full** state feedback with the exception of the sway

velocity. Sway velocity will still be given a value of zero and handled as a disturbance as was explained in Chapter 4.

## B. **AUTOPILOT SIMULATION RESULTS**

The first set of simulation **runs** test the ability of the autopilot to achieve the desired heading, speed, and depth. The capability of the **LOS** guidance system will be demonstrated later once the autopilot has been verified.

**1.** Run **1**

The conditions for Run **1** are as follows:

- **0** Command speed **18 FPS.**
- **Command depth** 2 Shiplengths
- \* Command heading **90** Degrees
- \* Integration time step **.01** Sec.

This run tested the ability of the autopilot to operate at a speed three times greater than it was designed for. Before satisfactory results could be attained at higher speeds, the integration time step had to be decreased. The relationship between the surge velocity and the integration time step is found **by** expressing it in a nondimensional time as shown in Equation **6.1.**

$$
N\mathcal{D}\Delta t = u \Delta t/L \tag{6.1}
$$

This relationship shows that if the nondimensional time step is to remain constant, the time step used within the simulation must decrease as the speed increases to obtain the correct results. **By** referring back to the initial work at slow speeds, the value for the nondimensional time step was found to be **.1.** Based upon Equation **6.1,** an integration time step of .01 sec was chosen for the surge velocity of **18** ft/sec. The results as shown in Figures **29** and 30 are outstanding. The autopilot operates even better at high speed. **All** desired values are attained with a minimal amount of control effort and with no modification of the control laws. The autopilot is now ready to be verified using the boundaries of its design envelope.

#### 2. Run **2**

The integration time step was decreased to **.005** seconds for this run at **50** ft/sec to be consistent with keeping the nondimensional time step constant. In addition the Auv is given an initial surge velocity of **50** ft/sec rather than starting from rest to show the effect of a high speed turn. The remaining characteristics of this run are the same as Run **1.** The results are shown in Figures **31** and **32.**

Again the results are very good with no problems evident. This result is a most impressive verification of the robustness of sliding mode control.

**3.** Run **3**

Run **3** is included to show that the autopilot is also capable of slow speed operations at **3** ft/sec. An integration time step of **.1** seconds is adequate for this speed. Figures **33** and 34 show that the **AUV** is more sluggish at the slower speed but the control laws have no problem attaining the commanded heading, speed, and depth.

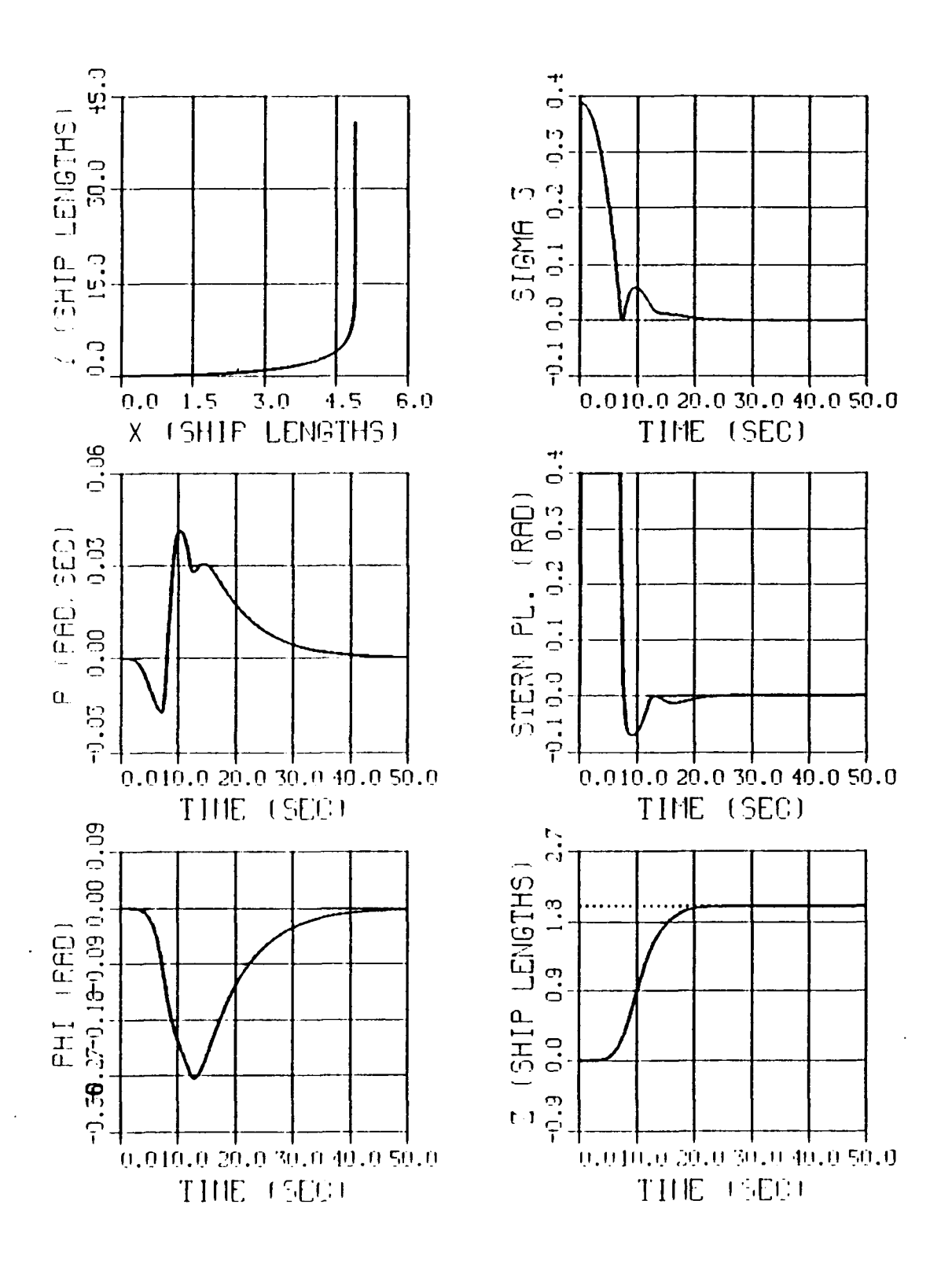

Figure 29. Run 1, High Speed Maneuver (18 ft/sec)
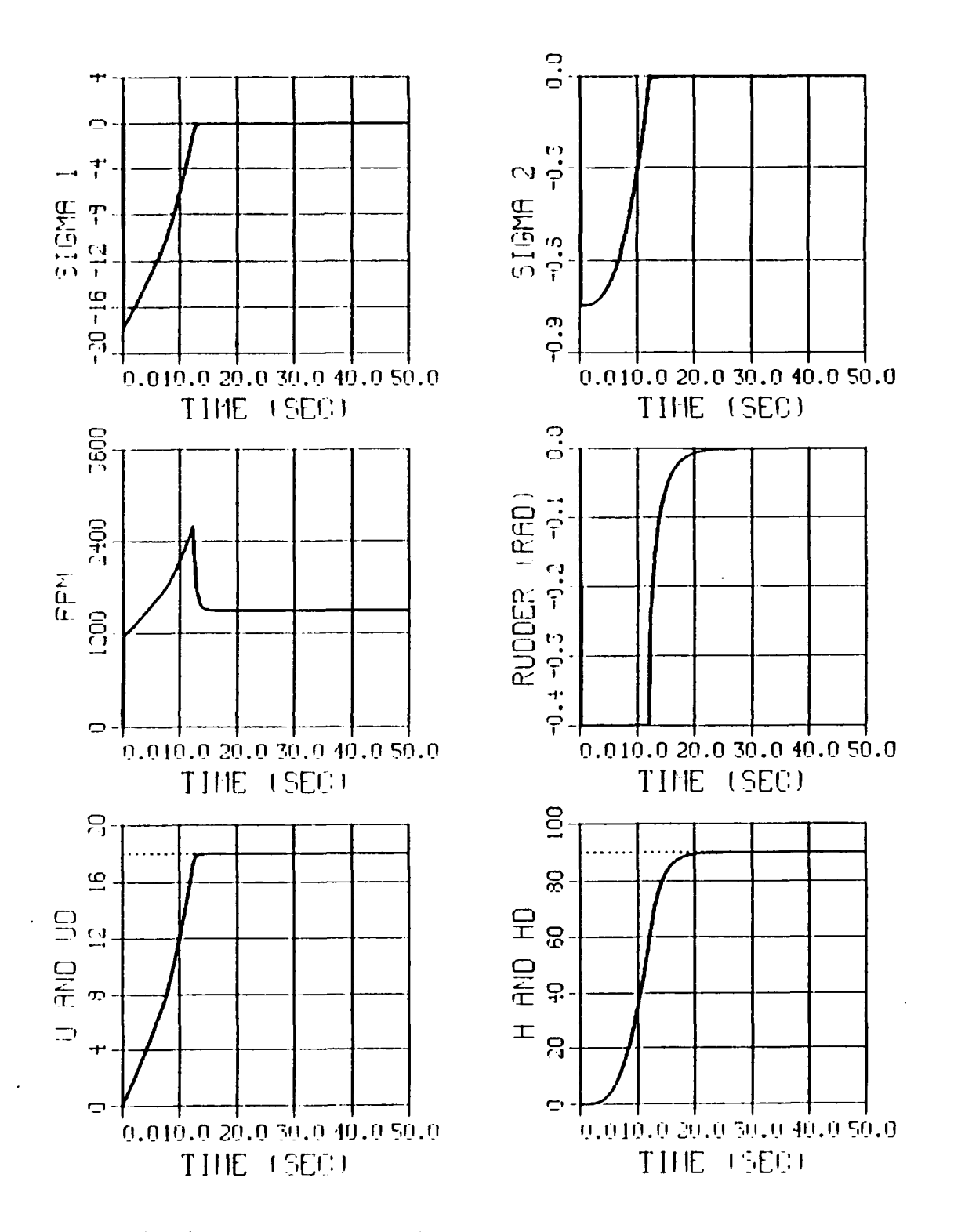

Figure 30. Run 1, High Speed Maneuver (18 ft/sec)

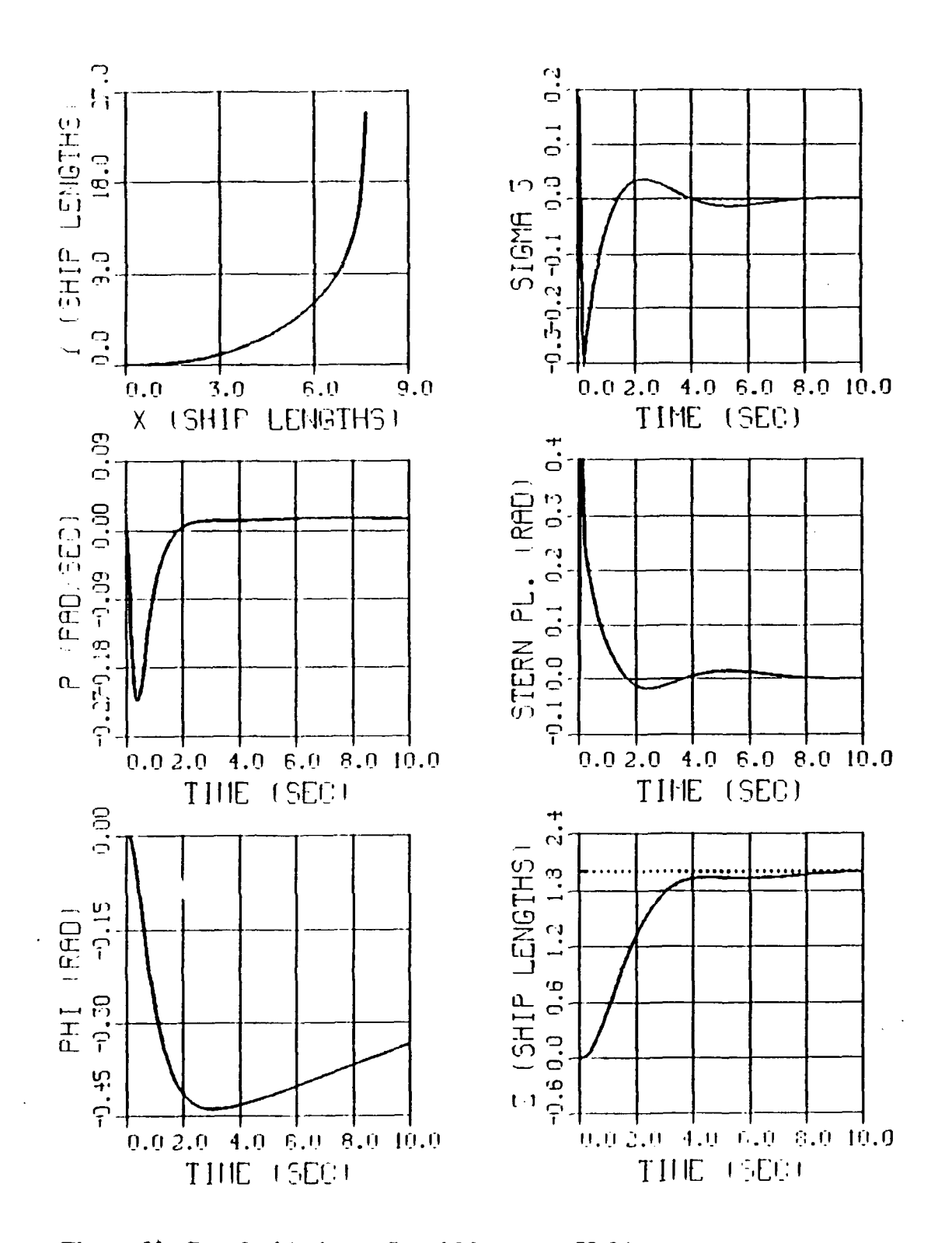

Figure 31. Run 2, Maximum Speed Maneuver (50 ft/sec)

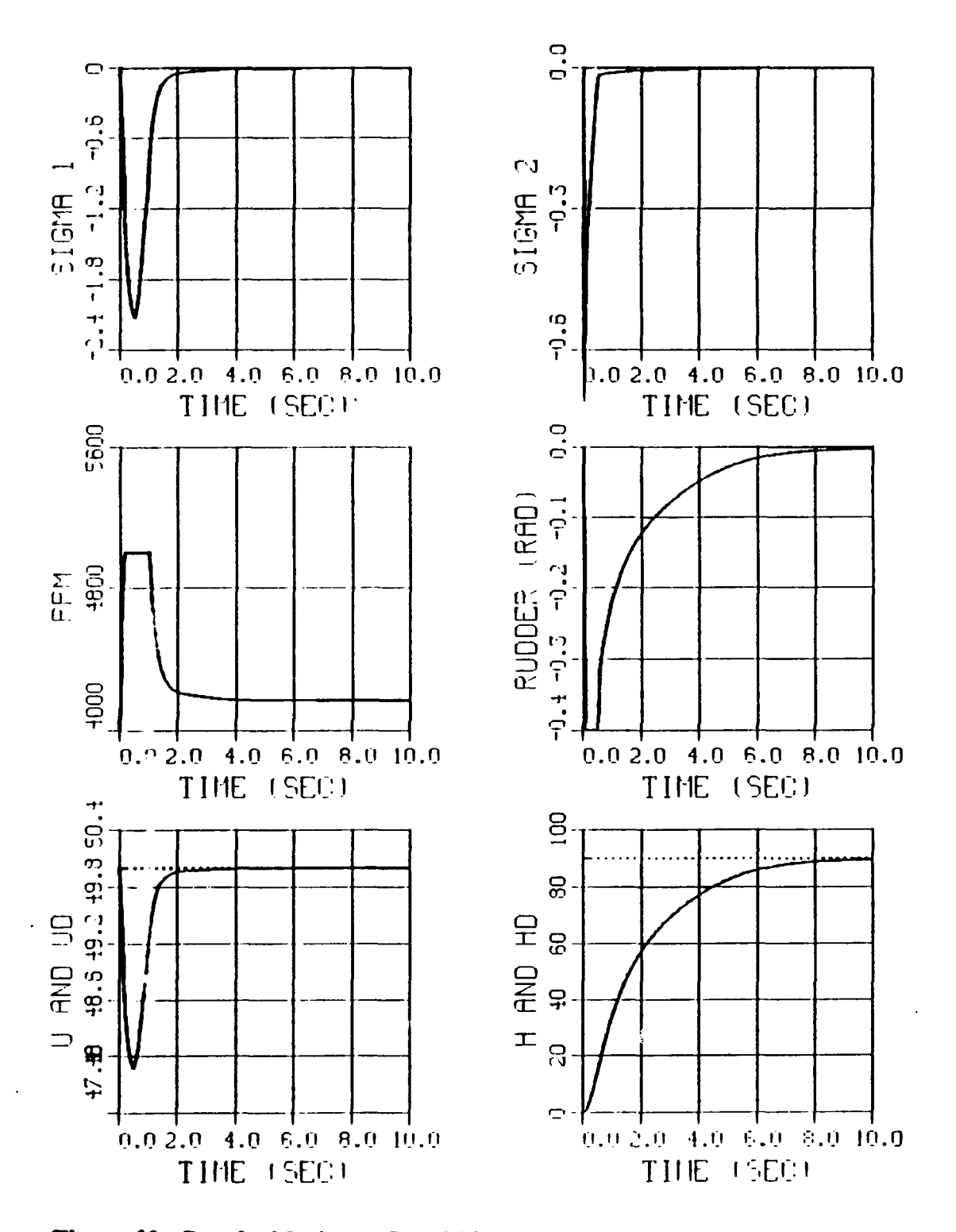

Figure 32. Run 2, Maximum Speed Maneuver (50 ft/sec)

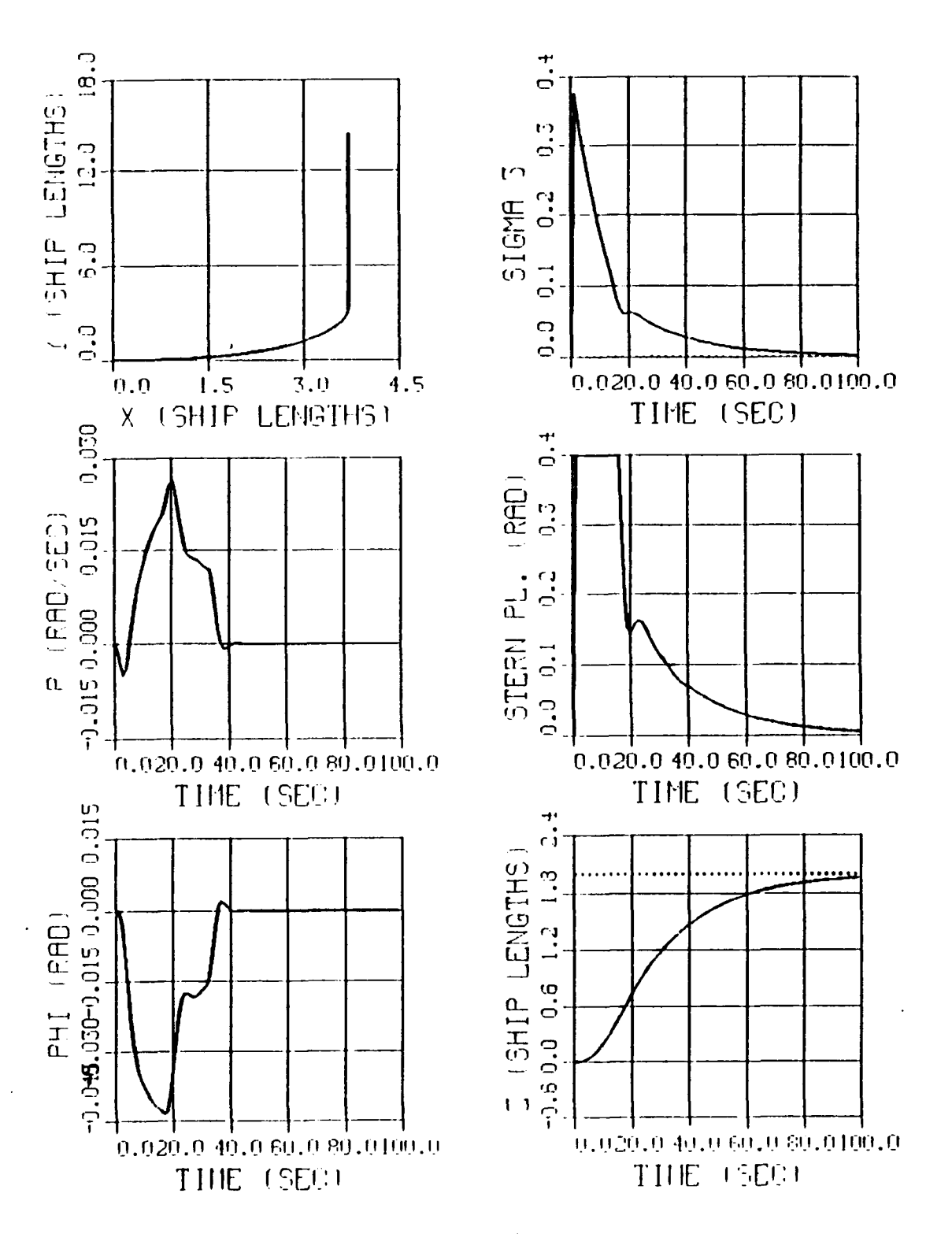

Figure 33. Run 3, Slow Speed Maneuver (3 ft/sec)

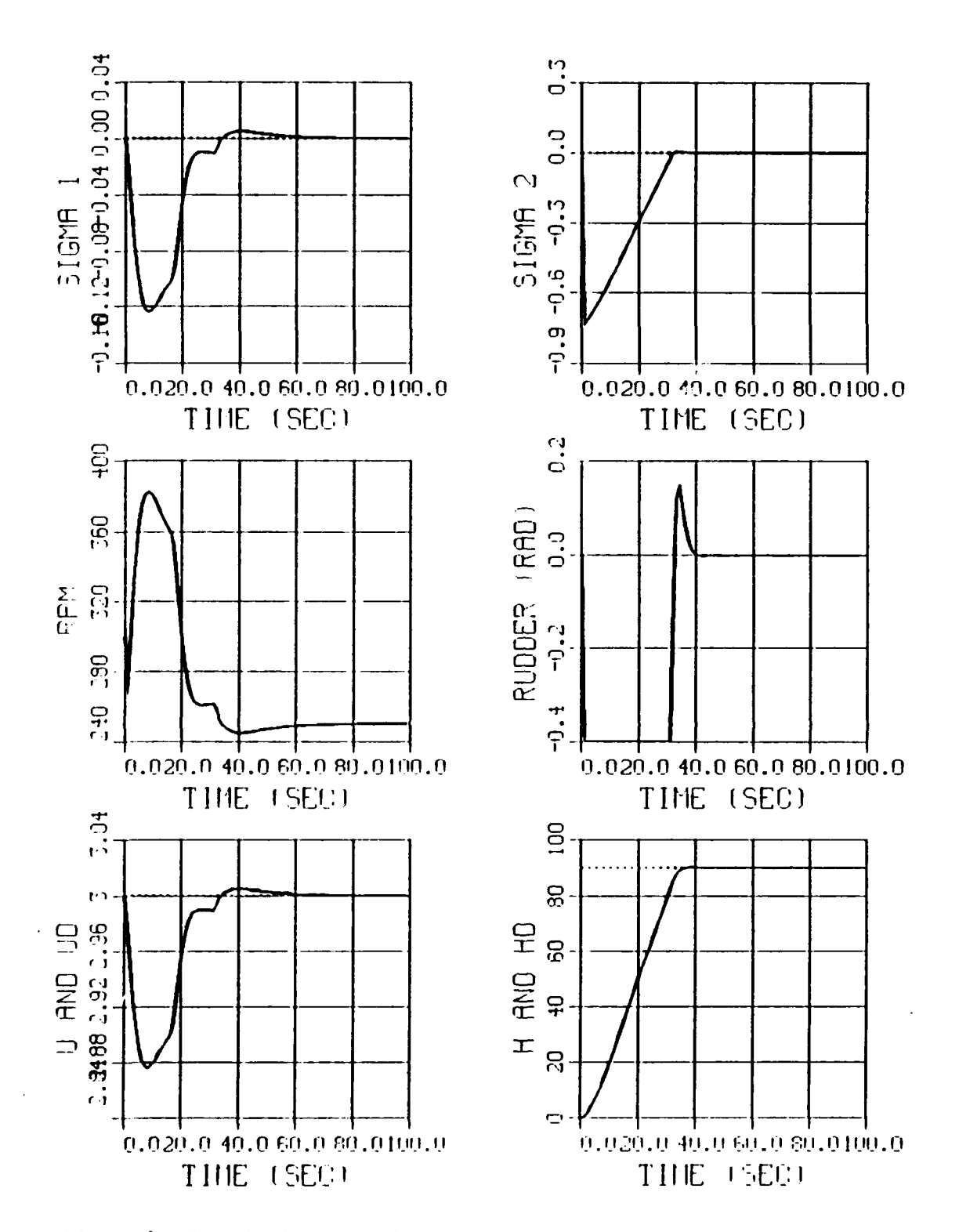

Figure 34. Run 3, Slow Speed Maneuver (3 ft/sec)

## 4. Conclusion

The autopilot has been verified to have the robustness necessary to operate within a speed range of 3 ft/sec to **50** ft/sec. The integration time step can be set at **.005** sec for all values of operating speed or it can be related to a constant nondimensional **time** step of .1 using Equation 6.1. The advantage of varying the time step is that the calculations are performed faster for the slow speed runs where the time step can have a larger value.

### **C. LOS GUIDANCE SIMULATIONS**

The final link in establishing that the **AUV** is ready for high speed operations is to show that **LOS** Guidance can still steer it through the desired way points at a speed of **50** ft/sec. This will be demonstrated **by** commanding the same basic maneuver performed in Chapter **5.** To decrease the time needed to accelerate to the new higher speeds, the simulation will start with the **AUV** already at **50** ft/sec when the first way point is provided. The way points themselves will be **further** apart as is appropriate for high speed travel.

## **1. Run 4**

The conditions for Run 4 were as follows:

- Commanded speed **50** Ft/sec.
- Integration time step  $.005$  Sec.
- **Target radius** 2 Shiplengths
- \* Navigation update time **.005** Sec.

The results of the run are shown in Figure **35.** Though the **AUV** passed through all of the way points, the control of speed is not satisfactory. In exploring the speed control law for **SISO1,** it was determined that the nonlinear switching term was not strong enough to call for the necessary motor rpm to maintain the speed characteristics on the sliding surface.

## 2. Run *5*

For Run 5 the value of the coefficient of the switching term was increased to 4000 thus enabling the switching term itself to call for enough rpm to result in a **50** ft/sec speed. With this modification, the speed control law for **SISOI** becomes:

$$
RPM = -4000.0 \; satagn1 + 83.33 \; u \tag{6.2}
$$

With this new speed control law in place, the same maneuver was again commanded. The results are shown in Figure **36.** The control of speed is now much better and the **AUV** still passes through the desired way points. Notice that when the desired speed is not attained, the control now calls for the maximum effort, which is **5000** rpm, from the propulsion motor. In order to improve speed control any further, a larger propulsion system would have to be utilized.

#### **3. Run 6**

This run explores the maximum Navigation update time interval that can be tolerated at high speeds before a decrease in performance is detected. Various runs were conducted with the first signs of trouble occurring when the navigation update time was **I** sec. The results for this run are shown in Figure **37.** The need for a shorter Navigation

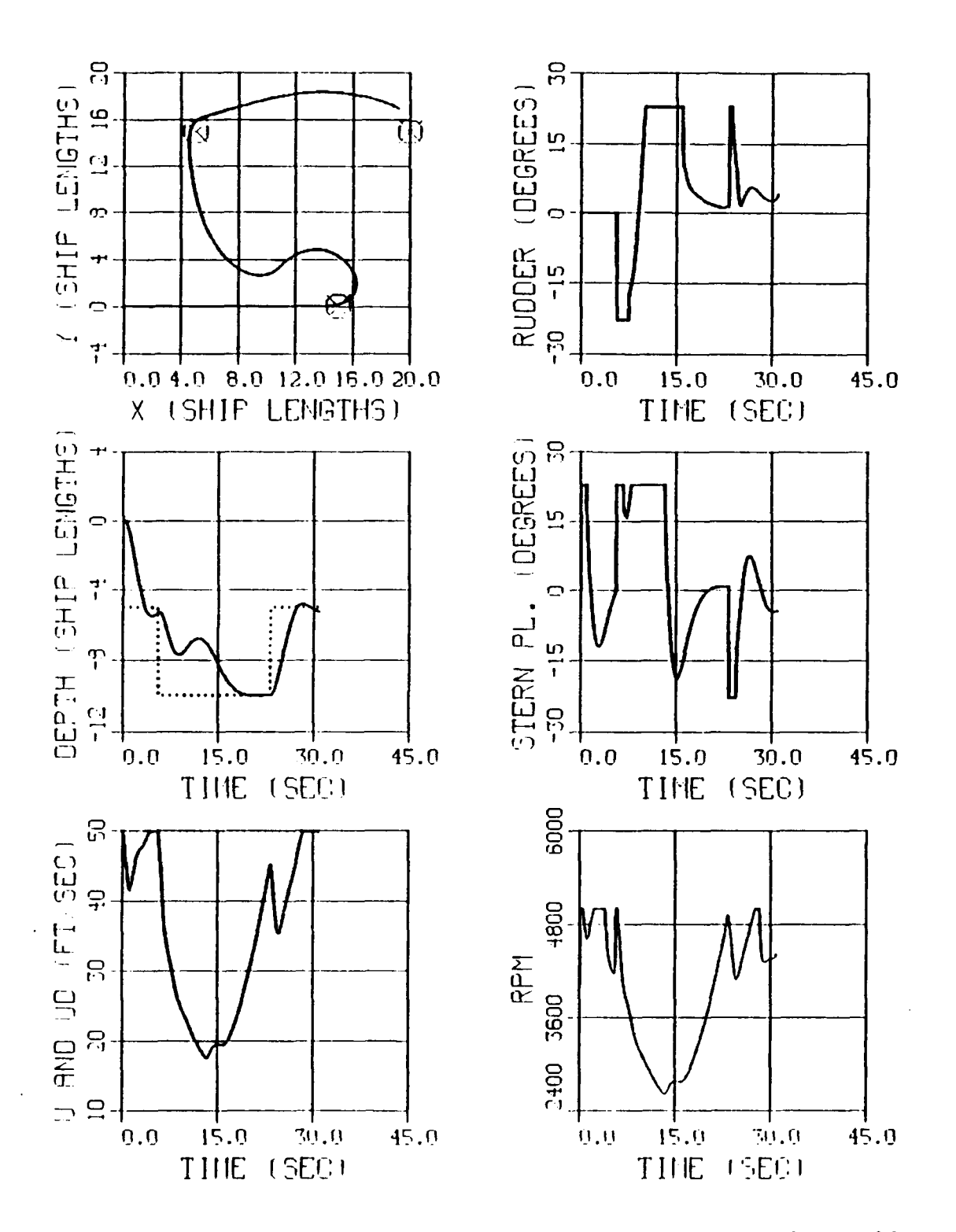

Figure 35. Run 4, High Speed, Multiple Way Point Maneuver (Initial Control Law)

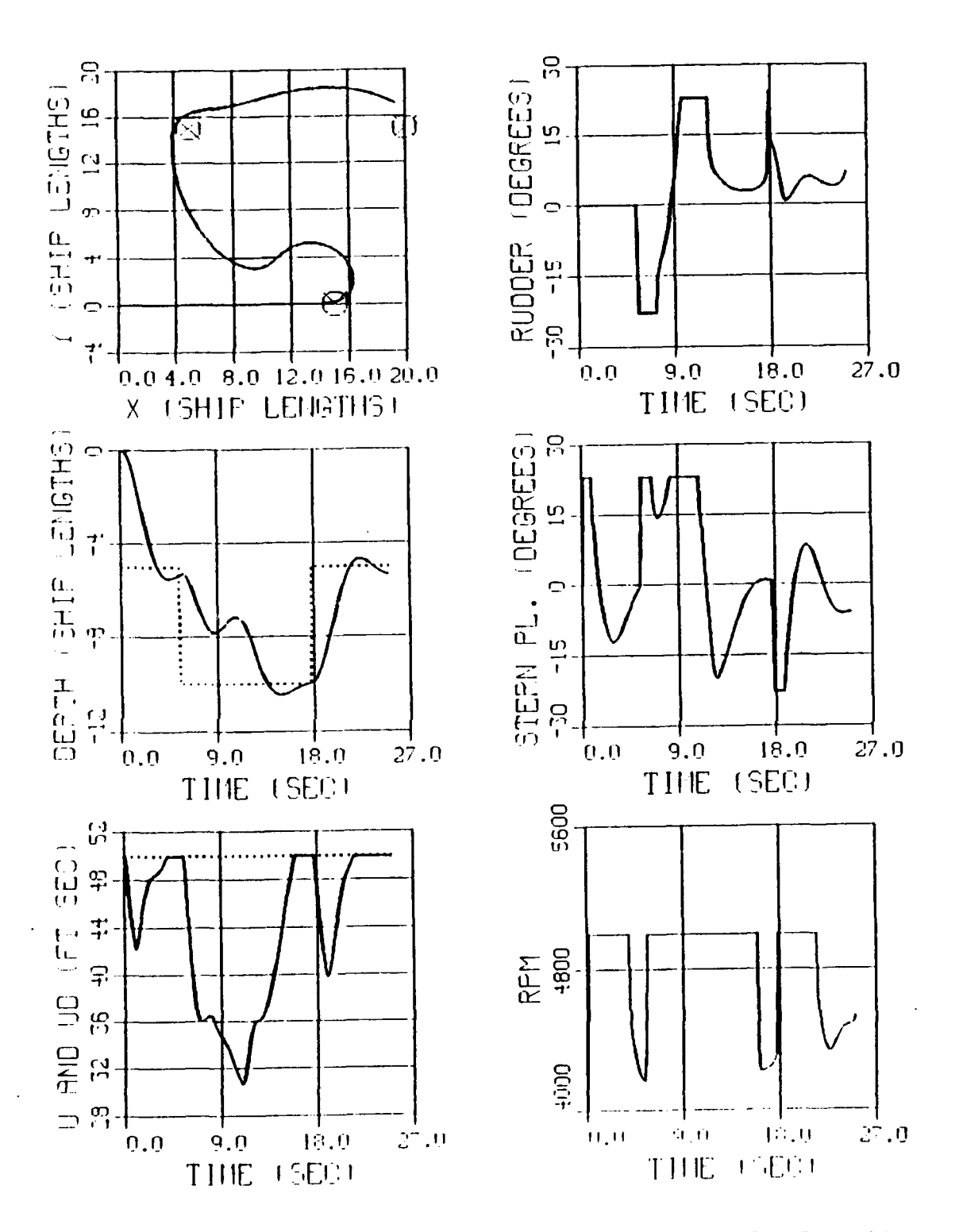

 $\ddot{\phantom{a}}$ 

Figure 36. Run 5, High Speed, Multiple Way Point Maneuver (New Control Law)

update time is to be expected since the **AUV** travels further at high speeds during the update interval thus causing it to be further away from the last known position used **by** the control law.

## 4. Conclusion

**LOS** Guidance works as well at **50** ft/sec as it did at **3** ft/sec for the runs shown in Chapter **5.** The only modifications that were required were to increase the strength of the switching **term** in the speed control law and decrease the integration time step and navigation update time. The fact that only the speed control law had to be modified is consistent with the fact that the control surfaces become more effective at higher speeds resulting in more response to a given control signal. To increase the speed, on the other hand, requires more motor **rpm** thus causing the speed control law to be modified consistent with the larger propulsion system that would have to be installed to achieve the higher operating speed.

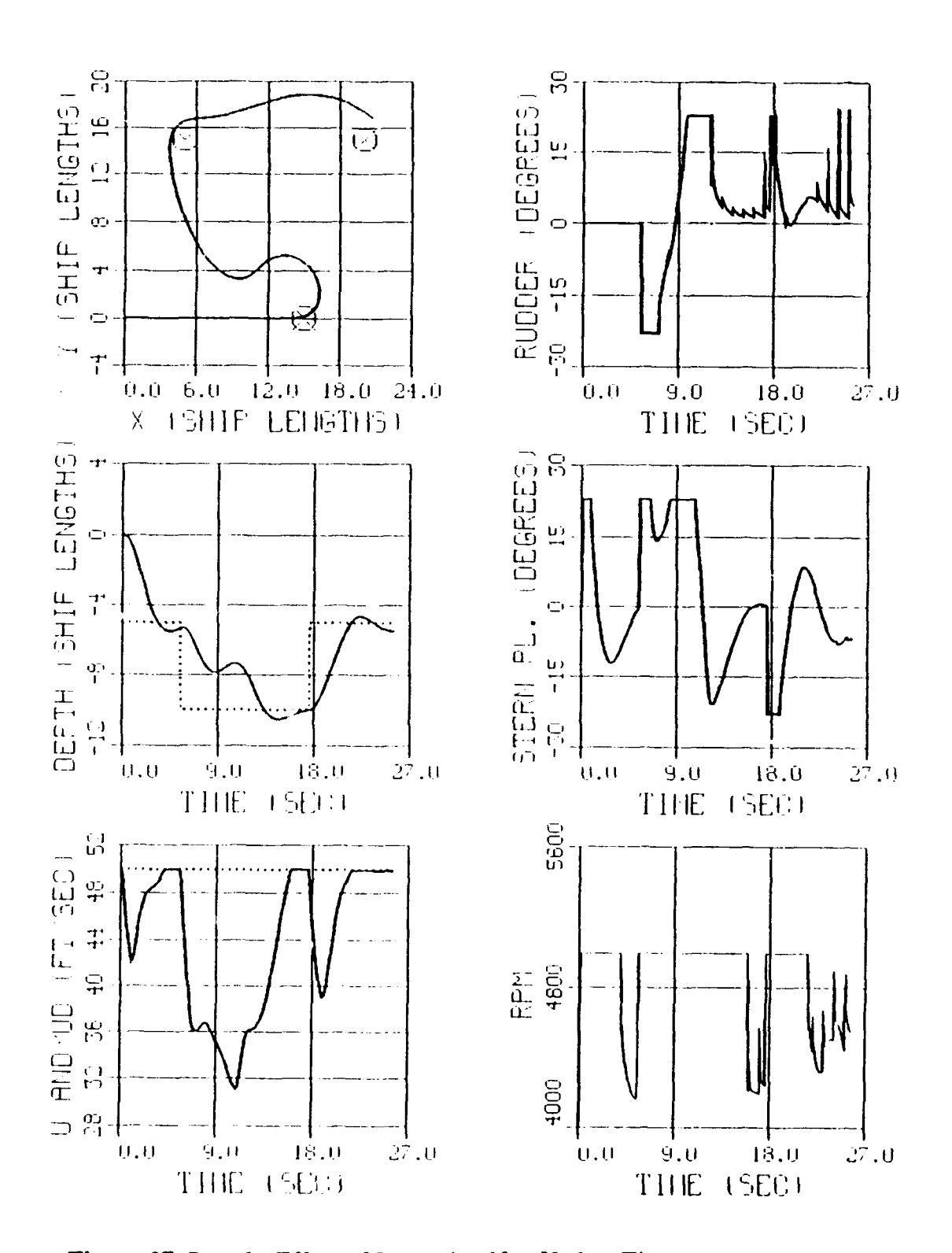

Figure 37. Run 6, Effect of Increasing Nav Update Time

#### **VII. EFFECT OF CURRENT ON LOS GUIDANCE**

## **A. INTRODUCTION**

This chapter investigates the effect of current on the autopilot's ability to reach a series of way points using **LOS** Guidance. The speed during these runs will be 4 ft/sec which is consistent with the operating speed of the **AUV** under construction at **NPS.** The first runs attempt to reach a single way point with the current coming from various directions. The next simulations will show the effect of the strength of the current. The last set of simulations show how the presence of a strong current can effect a path made up of multiple way points.

## B. **EFFECT** OF CURRENT DIRECTION

#### **1. Run 1**

To see just the effect of the direction of the current, a single way point at **(10,10,0)** was chosen and a constant speed of 4 ft/sec was commanded for the AUV. Figure **38** shows the path that resulted when no current was present. Notice that a new graph of the distance the **AUV** is away from the next way point (DAWAY) has been added. The target radius was set at **.01** shiplengths to allow the vehicle to get as close as possible to the prescribed way point. This represents the standard to which all other runs can be compared.

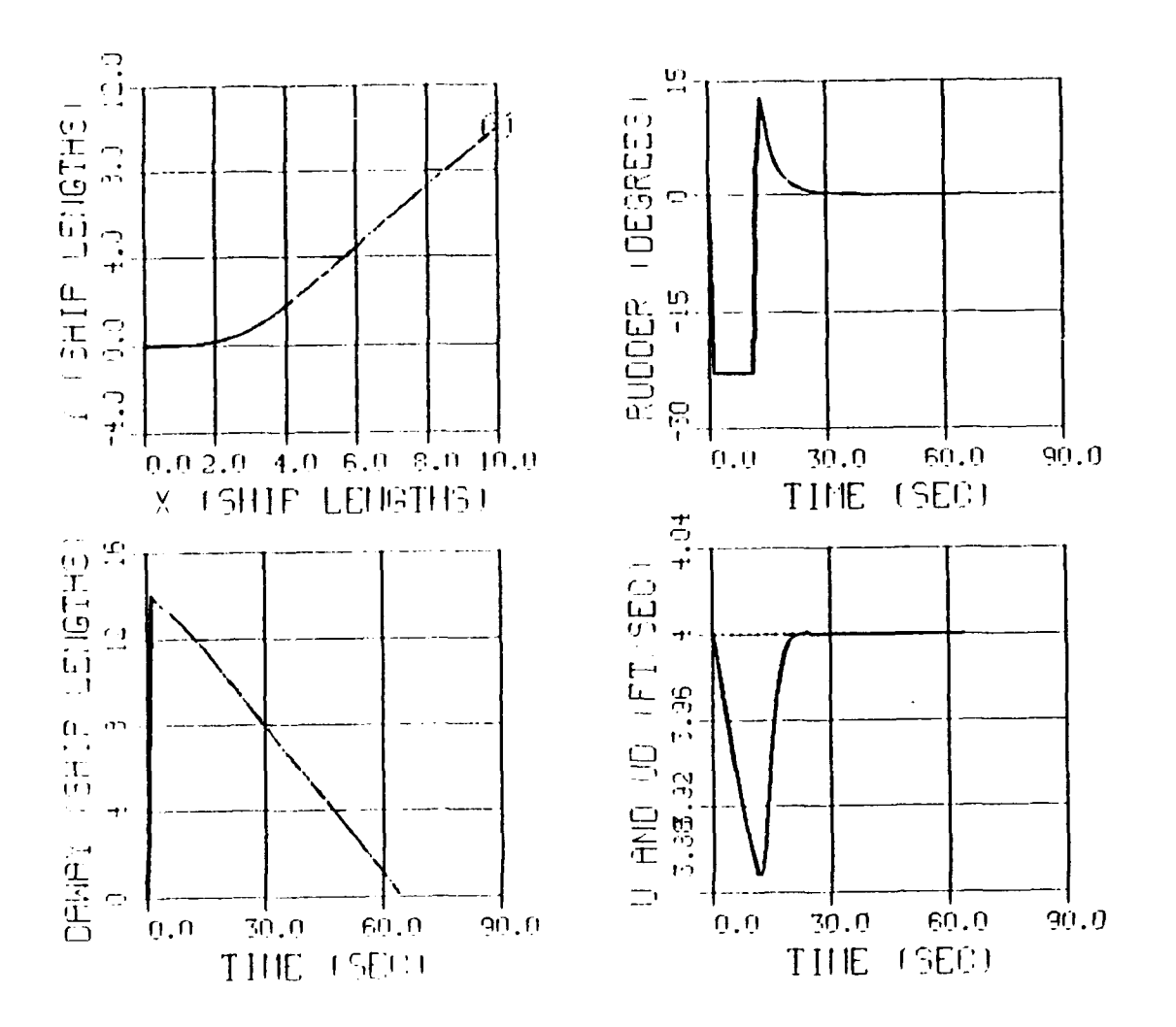

 $\bullet$ 

 $\ddot{\phantom{0}}$ 

# **NO CURRENT**

Figure 38. Reaching a Single Way Point With No Current

#### **2. Run 2 and Run 3**

These runs, shown in Figure **39,** demonstrate the effect of a 2 ft/sec current. This current is **50** % of the operating speed of the **AUV** which should be considered to be an extreme case. Both runs are shown in Figure **39.** For Run 2 the current was from left to right and for Run **3** the current was right to left. Notice that the **AUV** still reaches the way point in both cases but is swept away from the no current path. Notice too that in both cases the **AUV** has a final approach which is against the current.

#### **3.** Run 4 and Run *5*

For Run 4 the current direction was from top to bottom. For Run 5 it was from bottom to top. In both cases the final approach once again is against the current, see Figure 40. In addition the miss distance was the largest when the current comes from bottom to top. It should be remembered however, that the target radius that will be used during the actual operation is two shiplengths. Since the **AUV** was able to get within approximately **1.5** shiplengths, this run should be considered a hit also.

## 4. Conclusion

The **AUV** will reach the prescribed way point under extremely adverse current conditions. The problem however is that its path deviates from the near straight line path of the no current case to the point that it may be unsuitable for operation in an environment which requires a high degree of control over the path. The other problem to address is that the **AUV** will approach the way point against the current which may be undesirable considering the position of the next way point along its path.

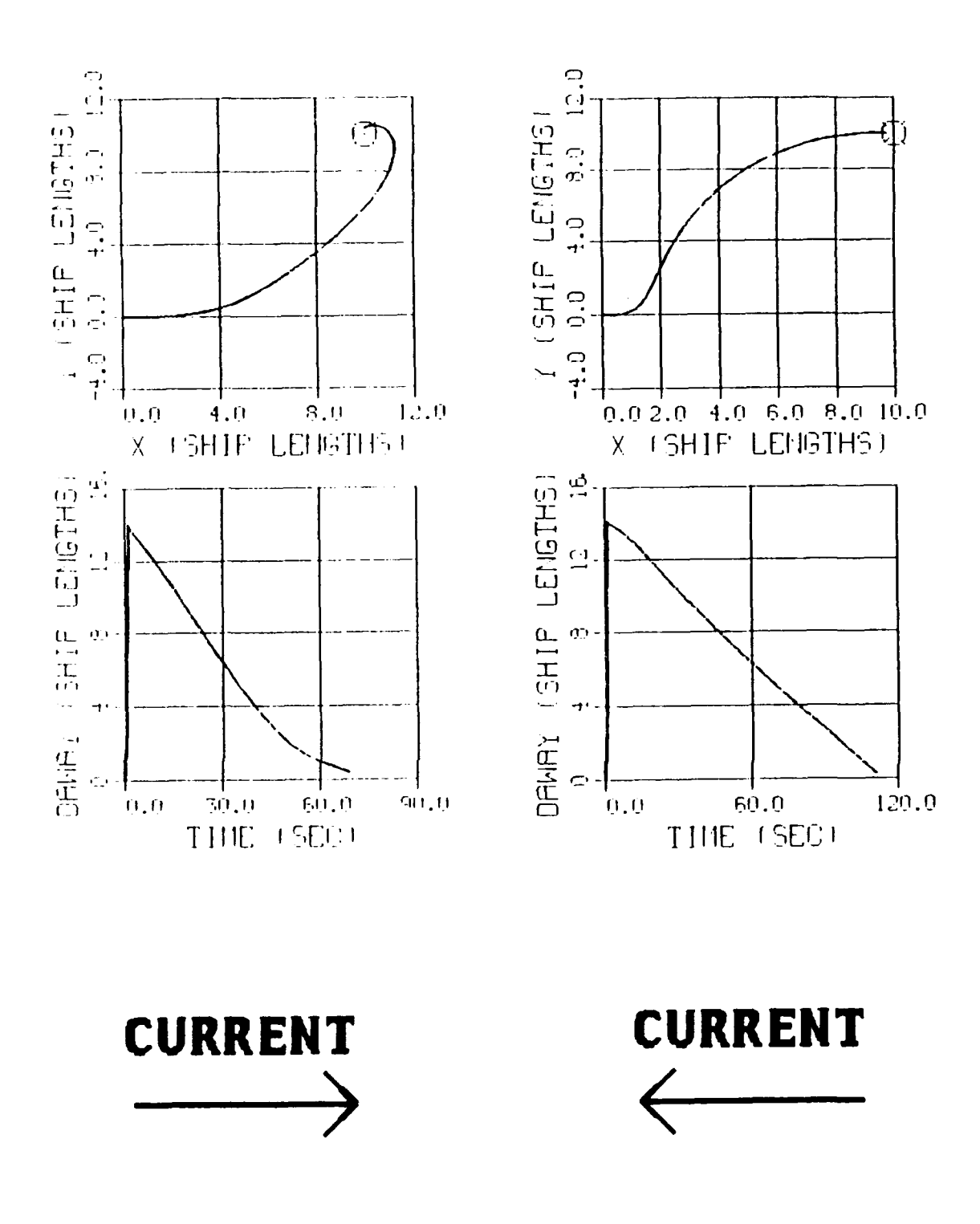

Figure 39. Effect of a 2 FPS Current in the X Direction

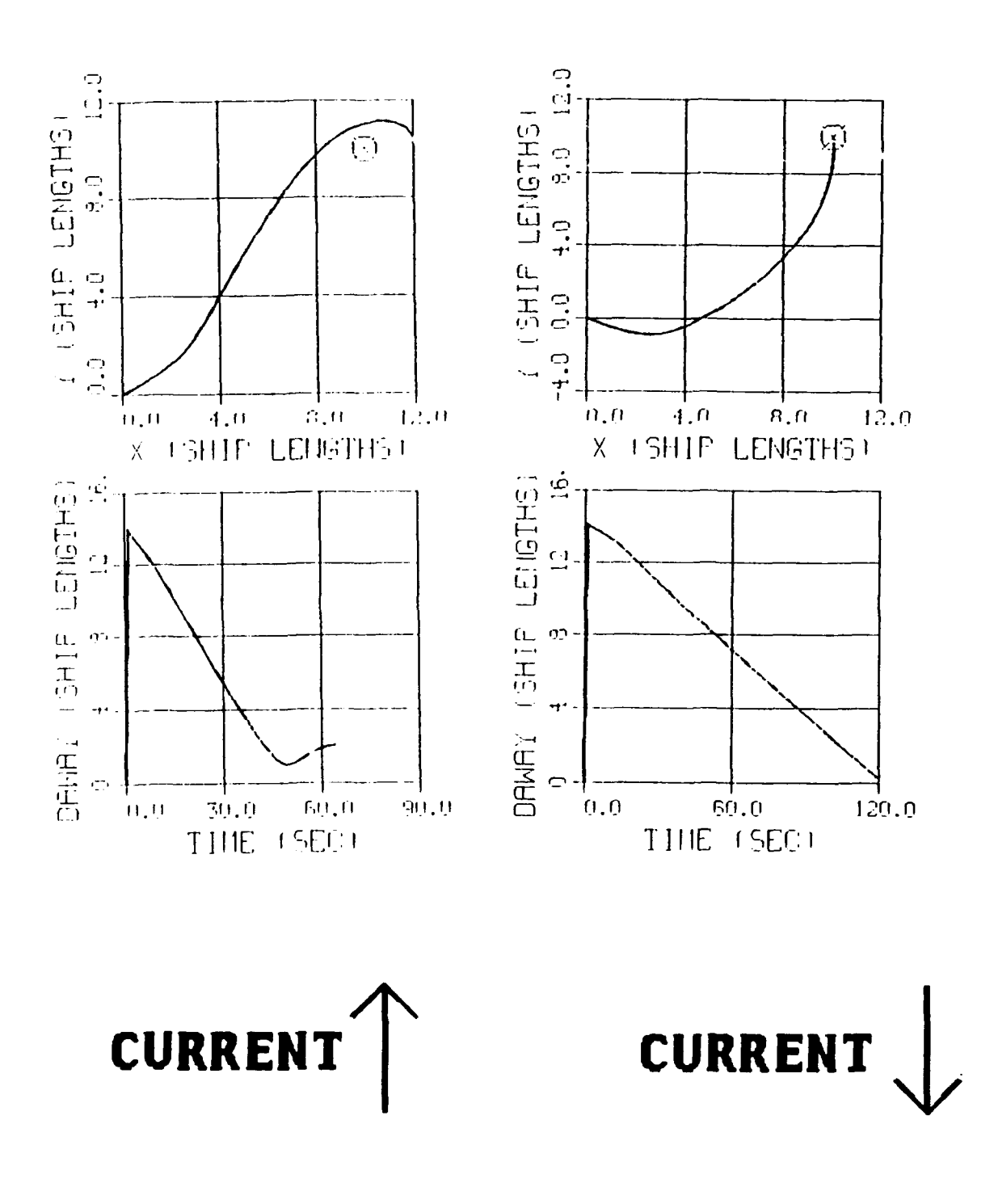

Figure 40. Effect of a 2 FPS Current in the Y Direction

## **C. ADAPTATION** OF **STEERING** CONTROL

For the runs shown in Figures **39** and 40 the value for the x and **y** position of the **AUV** are calculated **by** the following equations where the subscript c denotes current.

$$
\dot{x} = u_c + u \cos \psi - v \sin \psi
$$
  
(7.1)  

$$
\dot{y} = v_c + u \sin \psi + v \sin \psi
$$

Recall too that the desired heading is calculated using Equation **7.2.**

$$
\Psi_d = ATAN[(y-yd)/(x-xd)]
$$
 (7.2)

Recall that at steady state the desired heading and the actual heading are equal. Therefore, at steady state, with a desired way point at (0,0) for simplicity, Equation **(7.2)** can be substituted into Equation **(7.1)** which upon integration yields the result shown as Equation **(7.3).**

$$
\Psi_d = ATAN \ (v_c/u_c) \tag{7.3}
$$

Equation **(7.3)** shows that the desired heading at steady state ultimately is parallel to the direction of the current. This result is verified **by** the simulation results shown in Figures **39** and 40. Notice that **if** the vertical component of the current is zero as is the case for Figure **39** the desired heading becomes **0** or **180** degrees. Correspondingly. if the horizontal component of the current is zero, the desired heading is  $+ \omega_1$  **a**  $\omega_0$  degrees as shown in Figure 40.

Once an understanding of the above relationships was attained, the next step was to modify the control law to attain tighter control over path. This was done by specifying a desired heading that compensates for the direction of the current rather than being controlled **by** it. To do this, recall that the equation for the sliding surface for SISO2 is given **by** Equation **(2.16)** which is repeated here as follows:

$$
\sigma = S_1 (\psi - \psi_d) + S_2 (v) + S_3 (r) \qquad (7.4)
$$

**By** considering the simple case where the **AUV** is commanded to travel along the x axis, a modification to the sliding surface can be attained. For this simple path the desired heading is zero. In addition the speed in the **y** direction must also be zero. This observation coupled with Equation **(7.1)** gives the relationship shown in Equation **(7.5)** that can be used to find the steady state error that must exist to compensate for the effect of the current.

$$
\Psi_s = -ASIN(v_c/u) \tag{7.5}
$$

This result requires that the actual heading of the **AUV** be composed of two parts as shown in Equation **(7.6).**

$$
\Psi = \Psi_d + \Psi_s \tag{7.6}
$$

Recalling that the sway velocity v has been estimated to be zero and that r is zero at

steady state, the sliding surface equation shown in Equation (7.4) becomes:

$$
\sigma = s_1 \psi = s_1 \psi_s
$$

Notice that the sliding surface equation will not be zero at steady state unless another **term** equal in magnitude but opposite in sign is added to the sliding surface equation. It is **by** this reasoning that the equation for the sliding surface for *SIS02* was modified to become:

$$
\sigma = s_1 (\psi - \psi_d) + s_2 v + s_3 r + s_1 ASIN(v_c/u)
$$

This additional term has the effect of introducing a steady state error for heading that exactly offsets the effects of the current and improves the path keeping characteristics of the **AUV.** It should be pointed out that this equation relies on perfect knowledge of the current velocity allowing the component of the current's velocity that is perpendicular to the AUV's straight line path between consecutive way points to be determined.

**The** improvement which results is shown **by** rerunning the same simulations discussed at the beginning of this chapter using the modified sliding surface for SISO2. The improvement is easily seen in Figures 41,42,43,and 44 where the old results are on the left and the new results are on the right. Based upon this comparison, it can be concluded that **LOS** Guidance can be **highly** successful at controlling an **AUV** in a high current environment if the velocity of the current is well known. This shifts the burden of tight control over the path **to** the design of an accurate estimator for current velocity.

Such an observer will not be included in this work but the following simulation is included to give an indication of the impact an inaccurate estimate of current would have. The current was given a value of 2 ft/sec from bottom to top. The estimated value was **I** ft/sec **from** bottom to top. Figure 45 shows that the result is still improved from the case where no compensation for current was included. From this it can be concluded that even an imperfect estimate of the currents velocity will result in some improvement in the AUV's path. The better the estimate the more improvement that results.

## **D. MULTIPLE WAY POINT PATHS**

The ultimate test for the autopilot using **LOS** Guidance is to show that it can reach a series of way points. **The** same path used through out this work is repeated here one last time to demonstrate that the **AUV** will travel through a series of way points even in the presence of a current that has a magnitude of 1.4 ft/sec in a direction 45 degrees away from the origin. The result is shown in Figure 46 which can be compared to the same **run** done without a current present in Figure 47. **The** results show that **LOS** Guidance based on a heading control autopilot that has been modified to account for the presence of a current is very capable of guiding the **AUV** through the prescribed way points.

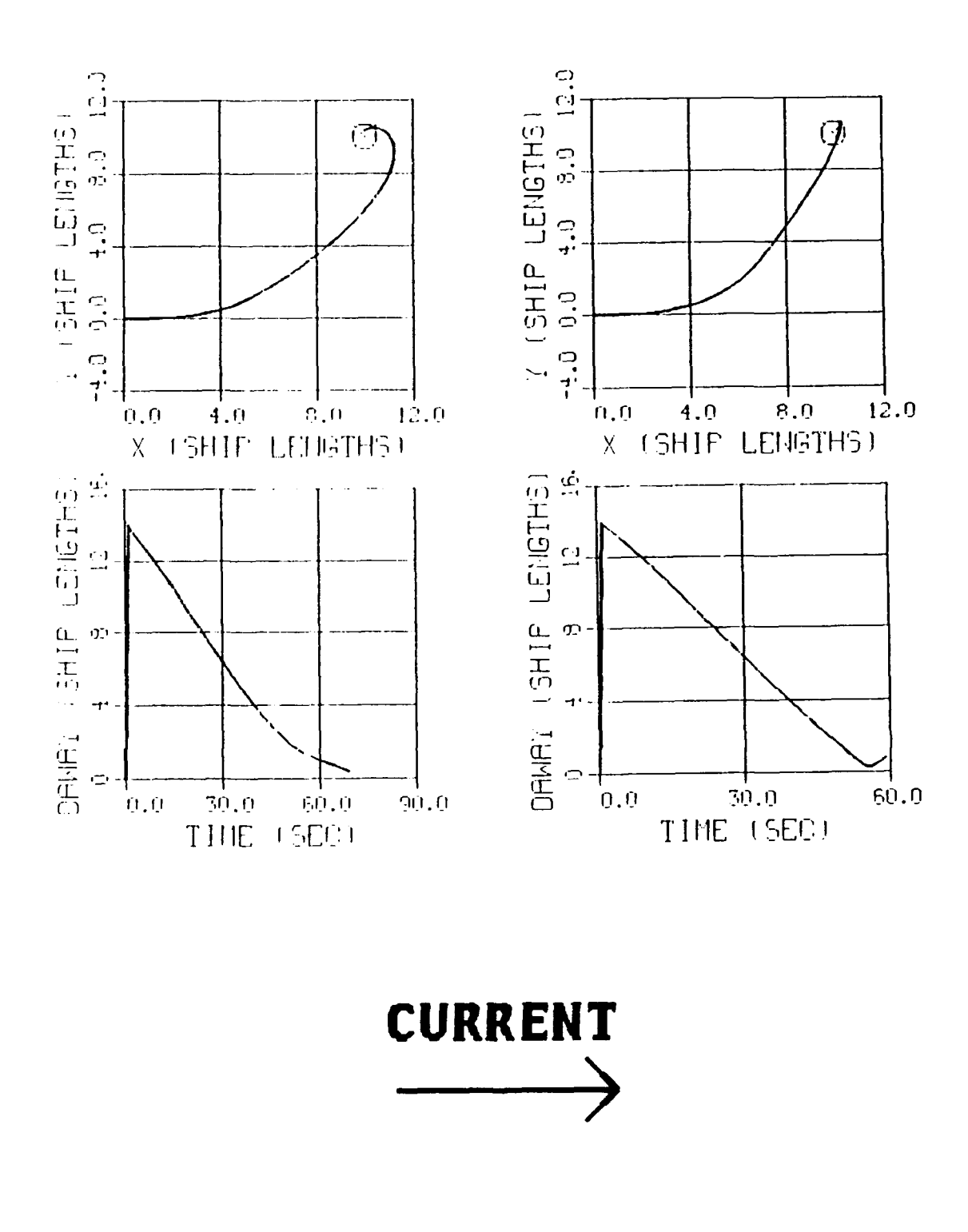

 $\ddot{\phantom{a}}$ 

 $\ddot{\phantom{0}}$ 

Figure 41. Original Autopilot (Left) vs Modified (Right)

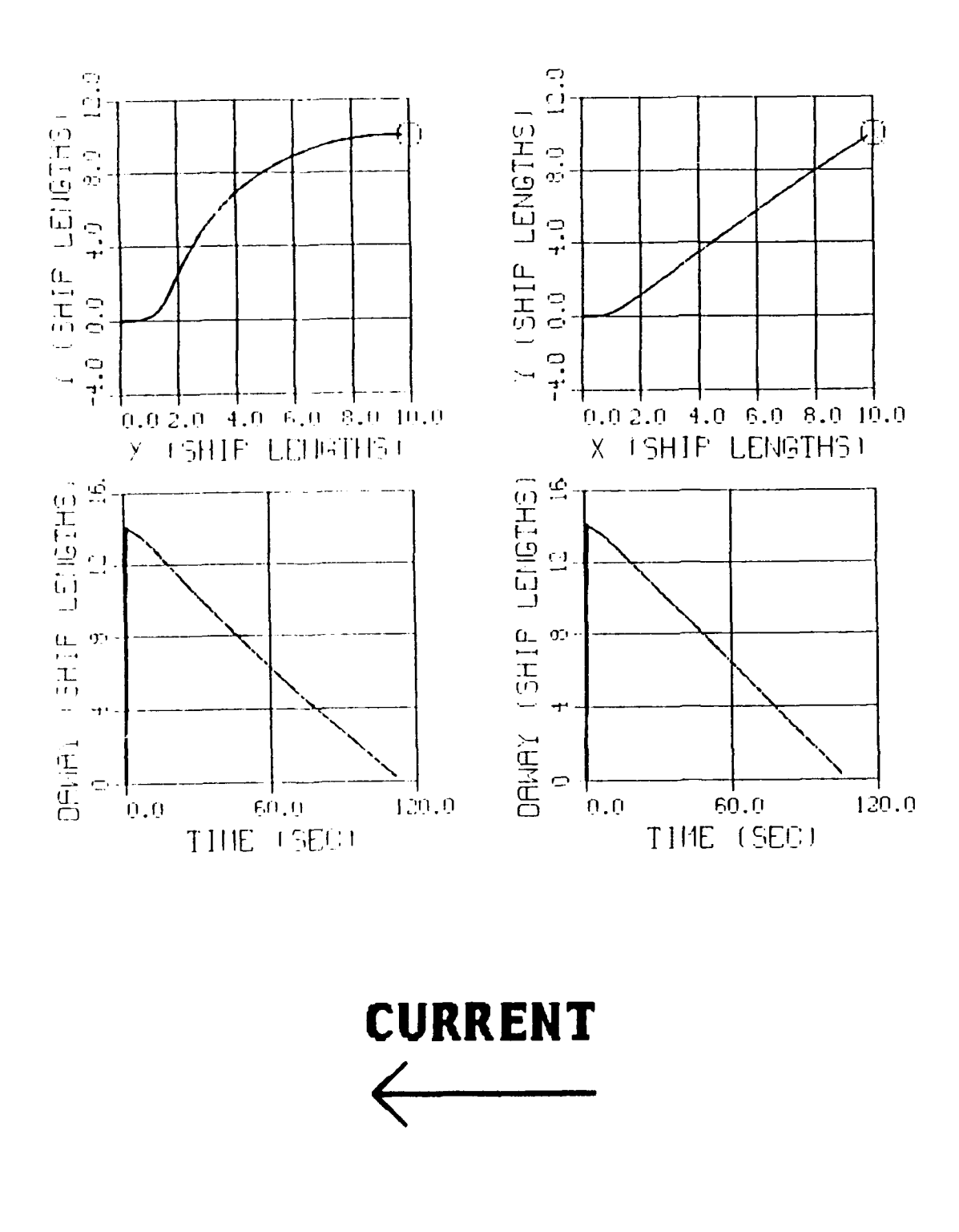

Figure 42. Original Autopilot (Left) vs Modified (Right)

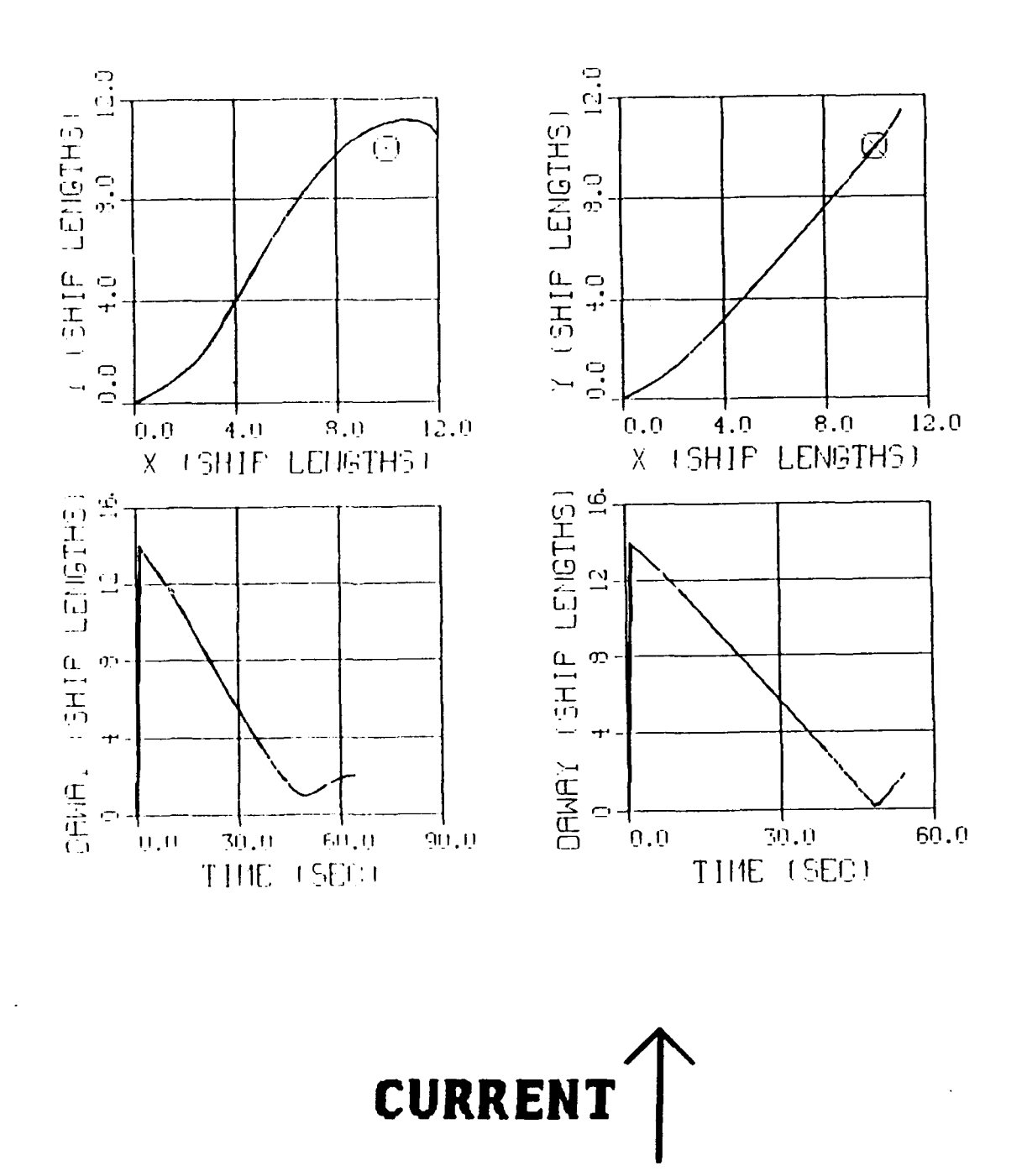

Figure 43. Original Autopilot (Left) vs Modified (Right)

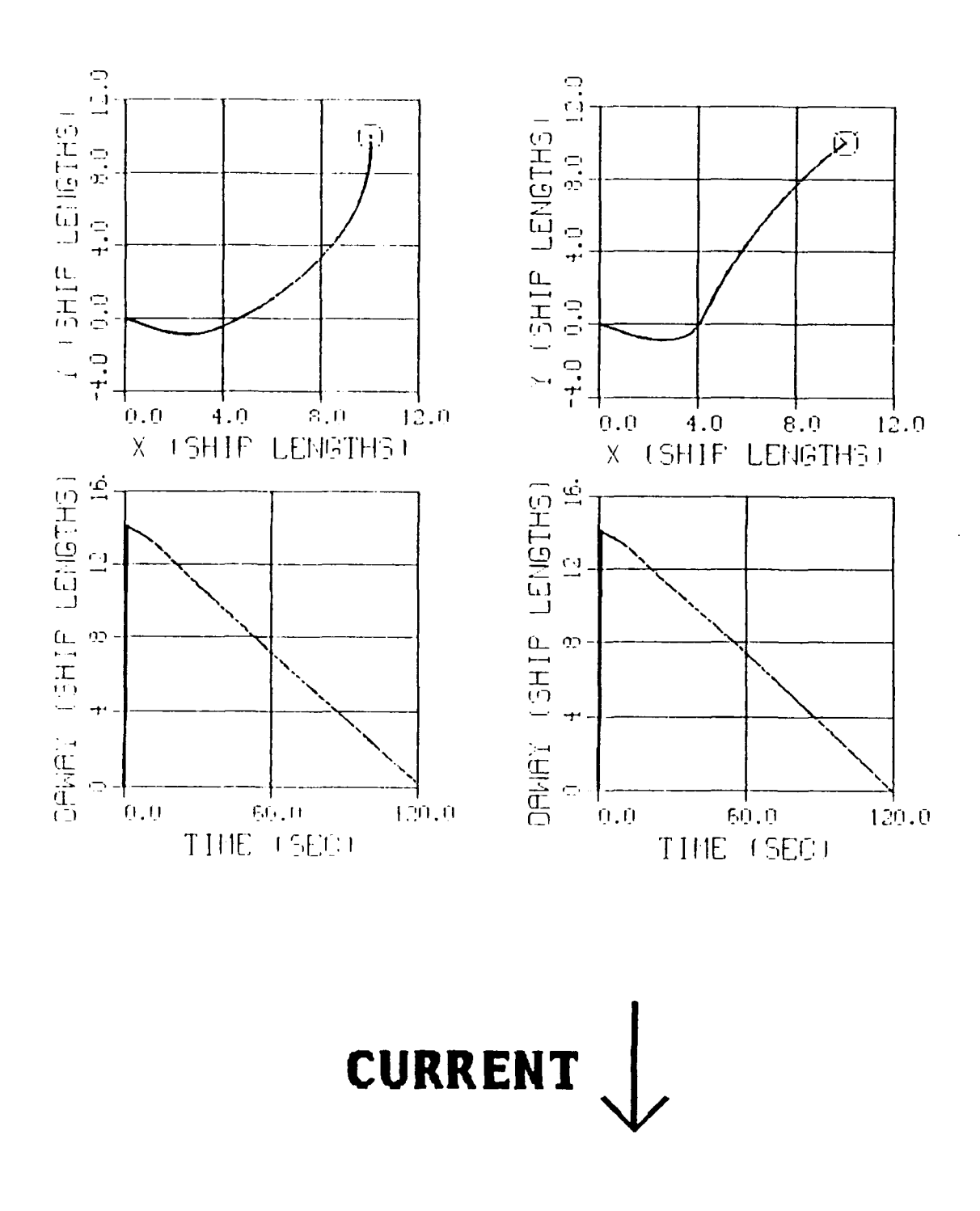

Figure 44. Original Autopilot (Left) vs Modified (Right)

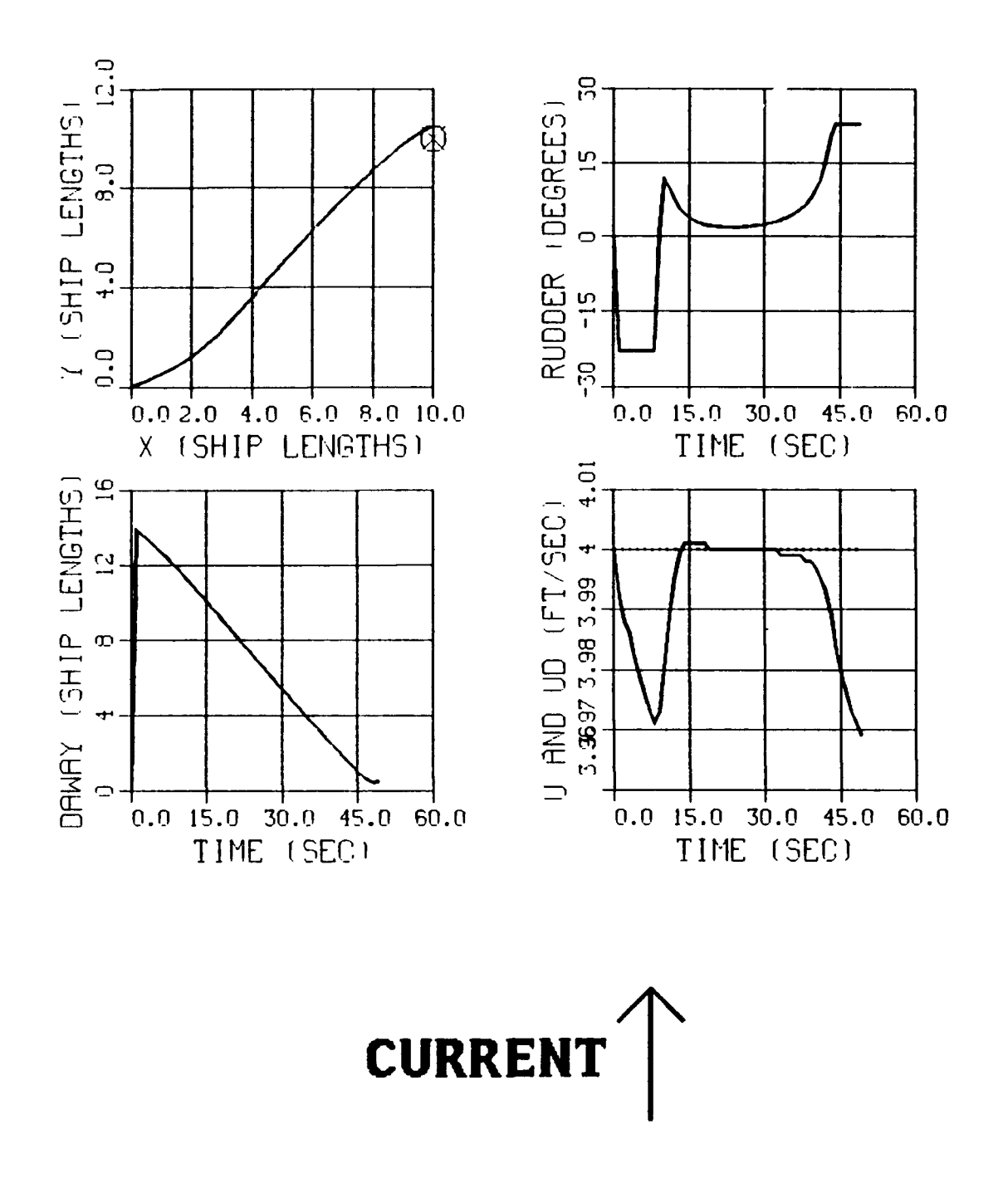

**Figure 45. Effect of an Inaccurate Current Velocity Estimate**

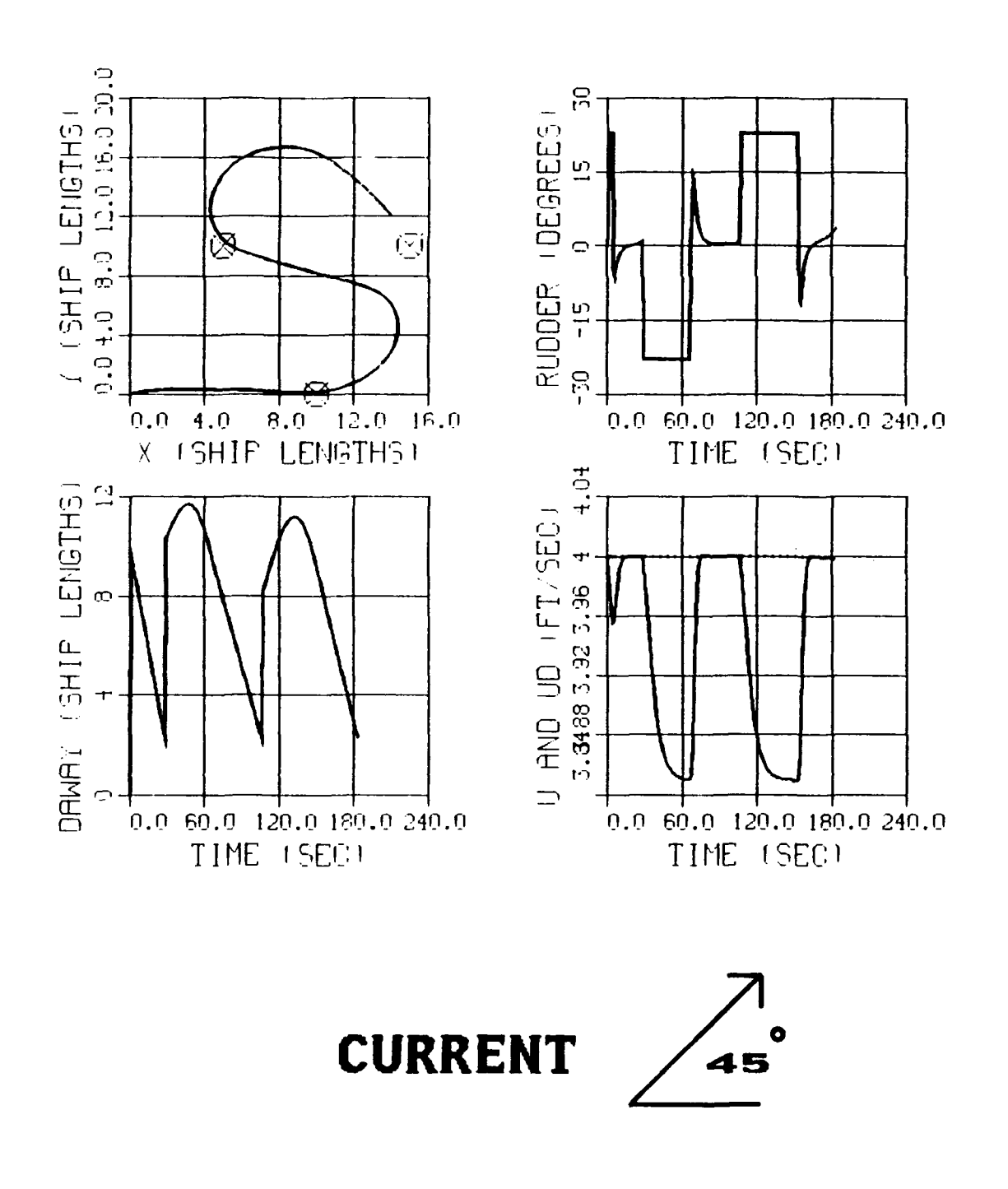

Figure 46. Traveling to Way Points in a Strong Current

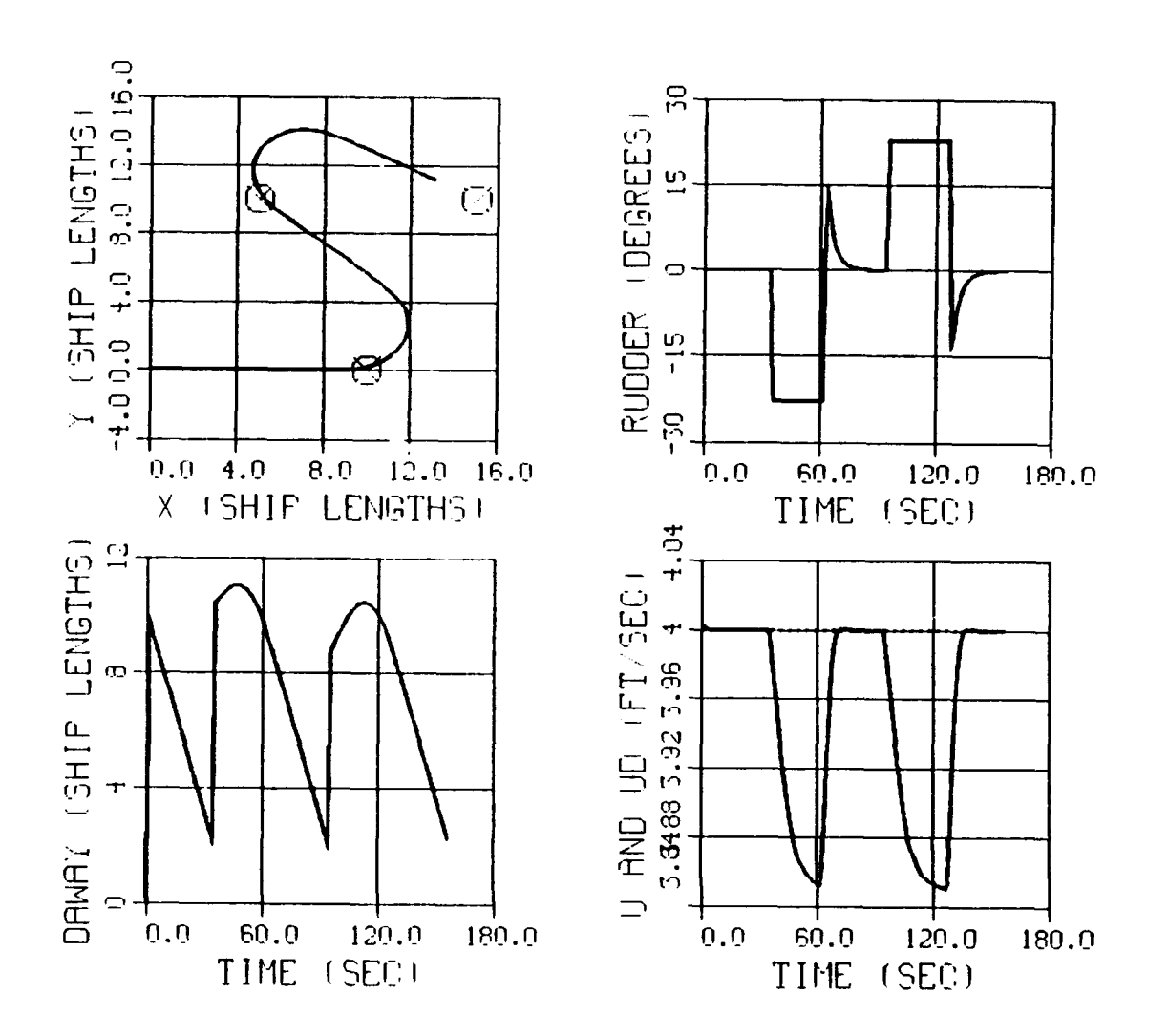

## **NO CURRENT**

Figure 47. Traveling to Way Points (No Current Case)

 $\bullet$ 

## **VIII. CONCLUSIONS AND RECOMMENDATIONS**

## **A. CONCLUSIONS**

The following are the major conclusions that can be drawn from this study.

- **" The** control laws for speed, heading, and depth were all developed independently, and yet their individual control actions did not interfere with each other.
- \* The control laws, based on a simple linear model, were able to control the more complex nonlinear model of the **SDV** MARK 9 vehicle **by** virtue of the nonlinear switching terms, associated with Sliding Mode Theory, that compensated for any unmodeled behavior and enhanced robustness.
- \* In developing the steering control autopilot, sway velocity is best handled as a disturbance rather than an observed quantity.
- **" LOS** Guidance provides an effective means of interpreting the position coordinates of the way points provided **by** the mission planner into commands for heading that can be executed **by** the autopilot. An inherent characteristic of **LOS** Guidance is that it enhances the robustness of the system as a whole. In addition, tighter control of path can be attained **by** specifying the way points more frequently.
- \* The robustness of this combination of Sliding Mode Control and **LOS** Guidance is demonstrated **by** the **3** ft/sec to **50** ft/sec speed envelope over which the autopilot operated effectively even though the linearization that produced the simple linear model upon which the control laws were based was done about a nominal operating speed of **6** ft/sec.
- \* **LOS** Guidance can be easily modified to take advantage of **known** or observed current velocity thus allowing the vehicle to operate in strong currents.

## B. **RECOMMENDATIONS**

The following actions should be taken to **fully** utilize the research done for this

thesis.

- **"** Verify simulation results using the actual **AUV** currently under construction at **NPS.**
- \* Contrast this autopilot using **LOS** Guidance to other techniques for controlling AUVs, such as minimizing cross track error, to ensure the best method is ultimately adopted.
- \* Design an observer that can determine the velocity of the current that the **AUV** is operating in.

#### **APPENDIX A**

**//\* \***  $\frac{1}{2}$ /\* **AUV AUTOPILOT EXEC** PROGRAM **\* //\* \*** *//A* **THIS** PROGRAM **CALCULATES ALL VALUES** NEED TO SIMULATE **\* //\* SPEED AND** HEADING CONTRC', FOR **A** LINEAR, **FULL STATE \*** *//A* FEEDBACK, **MODEL** OF THE **AUV. \* \*\*\*\*\*\*\*\*\*\*\*\*\*\*\*\*\* A AA A\* A A A\*A\*\*A\*A\*\*\*\*\*\*\*\*\*\*\*\*\* \*\*\*\*\*\*\*\*\*\*\*\*\*\*\*\*\*\*\*\*\*\*\*\*\*\* //THIS** PROGRAM **COMPUTES** THE **S** COEFFICIENTS FOR 2 SISO **SYSTEMS.** // heading is entered in degrees and converted to radians in the program **// A\*A\*A\*A\*A\*A\*A\*A\*A A AAA \*** SYMBOL IDENTIFICATION **A\*\*\*\*\*\*\*\*\*\*\*\*\*\*\*\*\*\*\*\*\*\*** // ubar- nominal operating speed upon which the linearization is based (ft/sec). // nbar- motor RPM that results in ubar. **//** L **-** length of **SDV-9** (ft). **//** mass **-** mass of **SDV-9** (slugs). **//** Iz **-** moment of inertia of the **SDV-9** (ft **lb** sec2). **//** den **-** fluid density (slugs/ft3). **// Hd -** desired heading (degrees). **//** ud **-** desired surge speed (ft/sec). **• //AAAAAAAAAAAAAAAAAAAAA ASSIGNMENT** OF **CONSTANT VALUES AAAAAAAAAAAAAAAAAA** ubar= $6$ ; nbar-500;  $L = 17.4;$ mass-372; **Iz-10000;** den-62.4/32.2; kvis-l.082D-5; //FLOW PARAMETERS Yr-.0297;  $Yv = -0931;$ Nrd--.0034; Ydr-.0273;  $Yvd=-.0555;$ Nr--.0164; Nv--.00742; Ndr--.0129; Xud--.0076; Nvd-.0012; Yrd-.0012; CDo-.00385 **+** 1.296D-17\*(ubar\*l/kvis **-1.2D-7)\*\*2;**

*//AA* **DEFINATION** OF SYMBOLS **REPRESENTING CONVIENENT GROUPING** OF TERMS **AA** ALPHA-2\*den\*L\*\*2\*CDo/(2\*mass-den\*L\*\*3\*Xud);

```
\hat{H}\sqrt{7} * CALCULATION OF A AND B MATRICIES FOR SISO1 WHERE X=[u]'
\hat{H}AI = -ALPHA*ubar;B1 = ALPHA*.012**2*nbar:11 *
    DECOUPLING THE LATERAL AND YAW EOUATIONS OF MOTION
M=0.0*ones(2,2);C = 0.0 * ones(2,3);M(1,1) = \text{mass-den*L**3*Yvd}/2;
M(1,2) = -den*L**4*Yrd/2;M(2,1) = -den*L**4*Nvd/2;M(2,2)=Iz-den*L**5*Nrd/2;//C(1,1)=den*L**3*Yr*ubar/2;C(1,1)=den*L**3*Yr*ubar/2 - mass*ubar;
C(1, 2) =den*L**2*Yv*ubar/2;
C(1,3) = den*L**2*Ydr*ubar**2/2;C(2,1)=den*L**4*Nr*ubar/2;
C(2,2) = den*L**3*Nv*ubar/2;C(2,3) = den*L**3*Ndr*ubar**2/2;11 *
\gamma * CALCULATION OF A AND B MATRICIES FOR SISO2 WHERE X=[Heading, v, r]' *
11 *
             11 ***
D = inv(M) * C;A2=[0,0,1;0,d(1,2),d(1,1);0,d(2,2),d(2,1)];B2 = [0; d(1,3); d(2,3)]inquire atasql
inquire atasq2
inquire poles2
kc2 = poleplace(A2, B2, poles2);AC2 = A2 - B2*kc2;
[evec2, eval2] = eig(AC2');
s1-1:S2 = 2(1,1);S3 = evec2(2,1);
S4 = vec(3, 1);
```
94

L.

```
11 *
       DETERMINING GAIN VALUES FOR MATRIXX BLOCK DIAGRAM.
// CONVENIENT GROUPING OF TERMS:
DD1=COUD*.012**2*nbar;
DD2=S3*d(1,3)+S4*d(2,3);Natal=-atasql/DD1;
Nata2--atasq2/DD2;
NN1 = S1 * A1 / DD1;
NN2 = (53*d(1,2) + S4*d(2,2)) / DD2;NN3 = (52 + 53*d(1,1) + 54*d(2,1))/DD2;
d23=d(2,3);d21 = d(2,1);d13=d(1,3);d22-d(2,2);d12-d(1,2);d11=d(1,1);11 ************
                           \hat{H}SIMULATION
inquire tsim
tstep=.1;inquire ud
inquire HdDEG
\overline{Hd} = \overline{HdDEG*6.28/360};
T=[0:tstep:tsim]';
ud=ud*ones(T);Hd=Hd*ones(T);U = [ud, Hd];Y = SIM(T,U):
\frac{1}{2}\bulletGRAPHICAL DISPLAY OF RESULTS
\prime\prime\overline{11}*********
                ************************************
HHD=[Y(:,2)*360/6.28 Hd*360/6.28];
UUD = [Y(:,1) \text{ ud}];PLOT(T, Y(:, 3), 'UPPER LEFT XLABEL/T/ YLABEL/SIGMA1/TITLE/
                                                    ATASQ1 = .6 \ldotsBAND=1FPS/')PLOT(T,Y(:,5),'UPPER RIGHT XLABEL/T/ YLABEL/SIGMA2/TITLE/ATASQ2-.4 POLES...
=[0,-.4,-.42] BAND=.1RAD./')
PLOT(T,Y(:,6),'LOWER RIGHT XLABEL/T/ YLABEL/RUDDER/TITLE/
                                                       STEERING ...
(MAX DEFLECTION=. 4RAD)/')
. PLOT(T,Y(:,4), 'LOWER LEFT XLABEL/T/ YLABEL/RPM/TITLE/
                                                       PROPULSION...
(MAX.RPM= 500RPM)/')
PLOT(T, HHD, 'UPPER RIGHT XLABEL/T/ YLABEL/H & HD/TITLE/
                                                       HEADING ...
 (Hd = 90 \, DEG)/')PLOT(T, UUD, 'UPPER LEFT XLABEL/T/ YLABEL/ U & UD/TITLE/<br>(Ud = 4.0 FPS)/')
                                                        SPEED ...
//exec('RUNSUPERG1.X')
```
#### **APPENDIX B.**

```
\mathbf C****
 \ddot{\phantom{1}}C * NONLINEAR AUV MODEL / STERN PLANE AND BOW PLANE SEPARATED *
C*
C * VARIABLE DECLARATION 11 INPUTS 280 *
C * CONSTANTS 80 PROPULSION MODEL 300 *
C * INITIAL CONDITIONS 136 OUTPUTS 452 *
C * MASS MATRIX 230 INTEGRATION 475 *
C * INVERT MATRIX , 268 CONTROL LAWS 500 *
      REAL AW(82,82)
      REAL MASS,LATYAW,NORPIT
      REAL MM(6,6),G4(4),GK4(4),BR(4),HH(4)
      REAL B(6,6),BB(6,6)
      REAL A(12,12), AA(12,12),INDX(100)
      REAL XPP ,XQQ ,XRR ,XPR
      REAL XUDOT ,XWQ ,XVP ,XVR
      REAL XQDS ,XQDB ,XRDR ,XVV
      REAL XWW ,XVDR ,XWDS ,XWDB
      REAL XDSDS,XDBDB ,XDRDR ,XQDSN
      REAL XWDSN ,XDSDSN
      REAL TIME,SEITA,UBAR,UHAT,COMZ,BAR,SIM,DE,SAT,VHAT,ZZOBS
      REAL SS1, SS2, UD, XD, YD, TD, TNWP, XA, YA, HD, HDMDEG, DAWAY, SATSGN1
      REAL SATSGN2, ZZOBSDOT, NEARMISS, ALPHA, VCC, XD1, YD1, XD2, YD2, DY, DX
      REAL NAVUPDATE, TNAV, TARGET, FF, GG, HHH, LLL, HDP, HDM, LDAWAY
      INTEGER DV
C
      C LATERAL HYDRODYNAMIC COEFFICIENTS
C
      REAL YPDOT ,YRDOT,YPQ ,YQR
      REAL YVDOT ,YP ,YR ,YVQ
      REAL YWP ,YWR ,YV ,YVW
      REAL YDR ,CDY
C
C NORMAL HYDRODYNAMIC COEFFICIENTS
C
      REAL ZQDOT ,ZPP,ZPR ,ZRR
      REAL ZWDOT DZQ ,ZVP ,ZVR
      REAL ZW ,ZVV ,ZDS ,ZDB
      REAL ZON ,ZWN ,ZDSN ,CDZ
        REAL ZHADOT,ZHAT
C
     ROLL HYDRODYNAMIC COEFFICIENTS
C
      REAL KPDOT ,KRDOT ,KPO ,KQR
      REAL KVDOT * KP ,KR ,KVQ
      REAL KWP , KWR , KV , KVW<br>R<sup>F</sup>AL KPN , KDB
      R^{\pi}AL KPN
C
C PITCH HYDRODYNAMIC COEFFICIENTS
C
      REAL MQDOT , MPP , MPR, MRR
      REAL MWDOT , MO , MVP , M<br>REAL MW , MVV , MDS , MDB
      REAL MWDOT , MQ ,MVP ,MVR
      REAL MON , MWN ,MDSN
```
٠

```
REAL QHADOT, QHAT, THADOT, THAT
      YAW HYDRODYNAMIC COEFFICIENTS
      REAL NPOOT,NRDOT,NPQ ,NOR
      *REAL NVDOT , NP ,NR ,NVO
      RFAL NWP , NWR , NV
      REAL NDR
      C MASS CHARACTERISTICS OF THE FLOODED VEHICLE
      REAL WEIGHT , BOY , VOL , XG<br>REAL YG , ZG , XB . ZB
      REAL YG , ZG ,XB ,ZB
      REAL IX , IY ,IZ ,IXZ
      REAL IYZ , IXY , YB
      REAL L , RHO , G , NU<br>REAL AO , KPROP . NPROP
                 , KPROP , NPROP , X1TEST
      REAL DEGRUD ,DEGSTN
      COMMON /BLOCK1/ F(12), FP(6), XMMINV(6,6), UCF(4)
      INTEGER N, IA, IDGT, IER, LAST, J, K, M, JJ, KK, I<br>REAL WKAREA(54), X(12)
              WRAREA(54), X(12)C RUDDER COEFFICIENTS
      PARAMETER ( DSMAX- -0.175)
      C LONGITUDINAL HYDRODYNAMIC COEFFICIENTS
      PARAMETER(XPP - 7.E-3 ,XQQ - -1.5E-2 ,XRR - 4.E-3 ,XPR -7.5E-4,
     & XUDOT--7.6E-3 ,XWQ - -2.E-1 ,xvP - -3.E-3 ,XVR - 2.E-2,
     *& XQDS-2.5E-2 ,XQDB--2.6E-3 ,XRDR- -1.E-3 ,XVV -5.3E-2,
     & XWW -1.7E-1 ,XVDR-1.7E-3 ,XWDS-4.6E-2 ,XWDB- 1.E-2,
     & XDSDS= -1.E-2 ,XDBDB= -8.E-3 ,XDRDR= -1.E-2<br>& XWDSN=3.5E-3 ,XDSDSN= -1.6E-3)
                       & XWDSN-3.5E-3 ,XDSDSN- -1.6E-3
      LATERAL HYDRODYNAMIC COEFFICIENTS
      FARAMETER(YPDOT-1.2E-4 ,YRDOT-1.2E-3 ,YPO - 4.E-3 ,YQR --6.5E-3,
     & YVDOT--5.5E-2 ,YP - 3.E-3 ,YR - 3.E-2 ,YVQ -2.4E-2,
     & YWP -2.3E-1 ,YWR -- l.9E-2 ,YV - -i.E-i ,YVW -6.8E-2,
     & YDR -2.7E-2 ,CDY -3.5E-1)
      C .NORMAL HYDRODYNAMIC COEFFICIENTS
      PARAMETERCZQDOT--6.8E-3 ,ZPP -1.3E-4 ,ZPR -6.7E-3 ,ZRR --7.4E-3,
     & ZWDOT=-2.4E-i , zQ =-1.4E-1 , zVP =-4.8E-2 , zVR =4.5E-2,<br>& zW = -3.E-1 , zVV =-6.8E-2 , zDS =-7.3E-2 , zDB =-2.6E-2,
     & ZW - -3.E-1 ,ZVV --6.8E-2 ,ZDS --7.3E-2 ,ZDB -- 2.6E-2,
     & ZQN --2.9E-3 ,ZWN --5.15-3 ,ZDSN- -1.E-2 ,CDZ - 1.0)
C ROLL HYDRODYNAMIC COEFFICIENTS
      PARAMETER(KPDOT- -1.E-3 ,KRDOT--3.4E-5 ,KPQ -- 6.9E-5 ,KQR -1.7E-2,
     & KVDOT-1.3E-4 , KP =-1.1E-2& KwP --1.3E-4 ,KWR -1.4E-2 ,KV -3.1E-3 ,KVW --1.95-1,
     & KPN -- 5.7E-4 , DB - 0.0
      C PITCH HYDRODYNAMIC COEFFICIENTS
      PAPAMETER(MQDOT--l.7E-2 ,MPP -5.3E-5 ,MPR - 5.E-3 ,MRR --2.9E-3,
     \text{A} MWDOT=-6.8E-3 , MQ =-6.8E-2 , MVP =1.2E-3
```
**C**

**C**

**C**

**C**

**C**

**C**

**C**

**C**

 $\frac{c}{c}$ 

**C**

**C**

**C**

**C**

**C**

**C**

**C**

```
6 MW = 1.E-1
                        MVV = -2.6E-2MDS = -4.1E-2MDB = 6.9E-3, MWN = -2.9E-36 MQN =-1.6E-3, MDSN = -5.2E-3)\mathbf c\mathbf cYAW HYDRODYNAMIC COEFFICIENTS
\mathbf{c}PARAMETER(NPDOT=-3.4E-5, NRDOT=-3.4E-3, NPQ =-2.1E-2, NQR =2.7E-3,
                       NP = -8.4E-4, NVO = -1.E-2,& NVDOT=1.2E-3, NR = -1.6E-2, NWR = 7.4E-3, NVM = -2.7E-2.5 NWP = -1.7E-2NV = -7.4E-35 NDR = -1.3E-2\mathbf C\overline{\mathbf{c}}MASS CHARACTERISTICS OF THE FLOODED VEHICLE
\mathbf cPARAMETER( WEIGHT =12000., BOY =12000., VOL =200., XG = 0.
                        , zG = 0.20, XB = 0.S YG = 0.0, ZB = 0.0,
                        , IY = 10000., IZ = 10000.& IX = 1500.,IX2 - 10., IXY = -10.
                                           YB = 0.0,
     E = 10.\cdot, RHO = 1.94
                                           ,G = 32.2L = 17.4, \text{NU} = 8.47E-4,
     . A0 = 2.0KPROP = 0.NPROP = 0.X1TEST= 0.1,
     E DEGRUD= 0.0
                        , DEGSTN= 0.0)
\mathbf cINPUT INITIAL CONDITIONS HERE IF REQUIRED
\mathbf c\overline{c}OPEN(20, FILE='DAWAY.DAT', STATUS='NEW')<br>OPEN(18, FILE='MODEL.DAT', STATUS='NEW')
      NUMPTS=0.0
      DV=1.0\mathbf CC********************OBTAIN INITIAL INFORMATION*****************
\mathbf cWRITE(*,*) 'PROVIDE INITIAL CONDITIONS FOR SPEED AND RPM?'
        READ(*,*) UO, RPM
        WRITE(\star, \star) 'FIRST WAY POINT IN SHIP LENGTHS (XD, YD, ZD)?'
        READ(*,*) XD, YD, COMZ
        WRITE (*,*) 'WHAT IS THE DESIRED SPEED?'
        READ(*, *) UD
        WRITE(*,*) 'HOW LONG BETWEEN UPDATES FROM THE NAVIGATOR?'
        READ (*, *) NAVUPDATE
        WRITE(*,*) ' INPUT TARGET RADIUS IN SHIP LENGTHS.'
        READ (*,*) TARGET
        WRITE(*,*) 'INPUT DRIFT VELOCITIES UCO, VCO, WCO IN FT/SEC.'
        READ (*,*) UCO, VCO, WCO
        WRITE(*,*) 'INPUT DRIFT VELOCITIES EST.UCE, VCE, WCE IN FT/SEC.'
        READ (*,*)UCE, VCE, WCE
        XD1 = 0.0YD1 - 0.0XD2 - KDYD2 = YDDY = (YD2-YD1)DX = (XD2 - KD1)ALPHA-ATAN2(DY, DX)
\mathbf CVO = 0.0W0 = 0.0P0 - 0.0Q0 = 0.0R0 = 0.0PHIO = 0.0THETAO = 0.0PSI0 = 0.0XPOSO=0.0
```
 $\bullet$ 

 $\ddot{\phantom{a}}$ 

 $\bullet$ 

98

**YPOsO-0. YPOSO-O.O0<sup>0</sup> zPoso-o,.o DB- 0.0 DS - 0.0** DR **- 0.0** LATYAW **- 0.0** NORPIT **- 0.0**  $RE = U0*L/NU$ **TNAV-0** XA-XPOS0 YA-YPOS0 LDAWAY **-** 2.0 NEARMISS **- 0.0 U - UO** V **- VO W - Wo P - P0 Q - Q0**  $\overline{R}$  =  $\overline{R}0$  $XPOS = XPOS0$ **YPOS - YPOSO ZPOS - ZPOSO**  $PSI = PHI0$ **THETA - THETAO** PHI **- PHI0 QHADOT-0.0** THADOT-0.0 ZHADOT-0.0 **QHAT-0.0** THAT-0.0  $2HAT=0.0$  $VHAT=0.0$ ZOBSDOT-0.0 ZZOBS **- 0.0** C DEFINE LENGTH FRACTIONS FOR **GAUSS QUADRATURE** TERMS  $G4(1) = 0.069431844$  $G4(2) = 0.330009478$ G4(3) **- 0.669990521**  $G4(4) = 0.930568155$ **C DEFINE** WEIGHT FRACTIONS FOR **GAUSS QUADRATURE** TERMS GK4(1) **- 0.1739274225687** GK4(2) **- 0.3260725774312** GK4(3) **- 0.3260725774312** GK4(4) **- 0.1739274225687 C** DEFINE THE BREADTH BB **AND** HEIGHT HH TERMS FOR THE **INTEGRATION**  $\cdot$  $BR(1) = 75.7/12$ BR(2) **- 75.7/12** BR(3) **- 75.7/12**  $BR(4) = 55.08/12$ HH(1) **- 16.38/12** HH(2) **- 31.85/12 HHI(3) - 31.85/12**

**C**

**C C**

**C C**

**C C**

**C**

**99**
```
HH(4) = 23.76/12\mathbf cMASS -WEIGHT/G
C
      N - 6
     DO 15 J = 1, NDO 10 K - 1,N
         XMMINV(J,K) = 0.0MM(J,K) = 0.010 CONTINUE
      15 CONTINUE
C
      MM(1,1) = MASS - ((RHO/2)*(L**3)*XUDOT)MM(1,5) = MASS*ZGMM(1,6) = -MASS*YGC
      MM(2,2) = MASS - ((RHO/2)*(L**3)*YVDOT)111(2,4) - -11ASS*ZG .-((RHO/2)*(L**4)*YPDOT)
      111(2,6) - MASS*XG - ((RHO/2)*(L**4)*YRDOT)
\mathbf CMM(3,3) = MASS - ((RHO/2)*(L**3)*ZWDOT)MM(3,4) = MASS*YGMM(3,5) = -MASS*XG - ((RHO/2)*(L**4)*ZQDOT)C
      111(4,2) - -1ASS*ZG - ((RHO/2)*(L**4)*KVDOT)
      MM(4,3) = MASS*YGMM(4,4) = IX - ((RHO/2)*(L**5)*KPOOT)MM(4,5) = -IXYMM(4,6) = -IXZ - ((RHO/2)*(L**5)*KRDOT)C
     MM(5,1) = MASS*ZGMM(5,3) = -MASS*XG - ((RHO/2)*(L**4)*MWDOT)MM(5, 4) = -IXYM11(5,5) - IY -((RHO/2)*(L**5)*MQDOT)
     MM(5,6) = -IYZC
     MM(6,1) = -MASS*YG111(6,2) - MASS*XG -((RtHO/2)*(L**4)*NVDOT)
     MM(6, 4) - -IXZ - ((RHO/2)*(L**5)*NPDOT)
     MM(6,5) - IYZMM(6,6) = IZ - ((RHO/2)*(L**5)*NRDOT)LAST-N*N+3*N
      DO 20 t-1,LAST
     WKAREA(11) - 0.0
20 CONTINUE
C
      IER - 0
      IA - 6IDGT = 4C *****ROUTINE FOR INVERTING THE MM MATRIX*****
        DO 12 1-1,N
          DO 11 3-1,N
            XMM1INV(I,J)-0.0
1111 CONTINUE
          XMMINV(1,1)=112 CONTINUE
      CALL INVTA(MM1,N,INDX,D)
        Do 13 j-1,N
      CALL INVTB(MM1,N,INDX,XMM1INV(1,J))
13 CONTINUE
```
 $\mathcal{L}_{\mathcal{A}}$ 

**100**

 $\bullet$ 

 $\bullet$ 

 $\ddot{\phantom{a}}$ 

 $\bullet$ 

 $\overline{\phantom{a}}$ 

 $\mathbf{r}$ 

```
C
        *********** INPUTS
                                             *************
C
       RUDDER AND DIVE PLANE COMMANDS
C
        WRITE(*,*) 'INPUT SIMULATION TIME AND TIME STEP'
        READ (*,*) SIM, DELT
        TIME=0.0DS- 0.0
        DR- 0.0
        DB- 0.0
        EITA=4.0BAR-.4C SIZE OF OUTPUT DATA ARRAY FOR PLOTTING
        NUMOUT-6
711 FORMAT (214)
C
        ******************SIMULATION BEGINS **************
        DO 100 I-1,SIM
C
      C PROPULSION MODEL
C
      SIGNU - 1.0
      IF (U.LT.0.0) SIGNU - -1.0
      IF (ABS(U) .LT .X1TEST) U = X1TESTSIGNN - 1.0
      IF (RPM.LT.0.0) SIGNN = -1.0ETA - 0.012*RPM/U
      RE = U * L / NUCD0 = .00385 + (1.296E-17)*(RE - 1.2E7)**2CT - ABS(0.008*L**2*ETA*ABS(ETA)/(AO))
      CT1 -ABS( 0.008*L**2/(AO))
      EPS = -1.0+SIGNN/SIGNU*(SQRT(CT+1.0)-1.0)/(SQRT(CT1+1.0)-1.0)XPROP = CD0*(ETA*ABS(ETA) - 1.0)C
C
C
      C CALCULATE THE DRAG FORCE, INTEGRATE THE DRAG OVER THE VEHICLE
      C INTEGRATE USING A 4 TERM GAUSS QUADUTURE
C
      LATYAW - 0.0
      NORPIT - 0.0
      DO 500 K = 1,4UCF(K) - SQRT((V+G4(K)*R*L)**2 + (W-G4(K)*Q*L)**2)
         IF(UCF(K).GT.1E-10) THEN
         TERMO - (RHO/2)*(CDY*HH(K)*(V+G4(K)*R*L)**2 +
     & CDZ*BR(K)* (W-G4( K)*Q*L)**2)
         TERMi - TERMO*(V+G4(K) *R*L)/UCF(K)
                = TERM0*(W-G4(K)*Q*L)/UCF(K)
         ITYAW - LATYAW + TERM1*GK4(K)*L
         NORPIT - NORPIT + TERM2*GK4(K)*L
         END IF
500 CONTINUE
C
      FORCE EQUATIONS
C
     C LONGITUDINAL FORCE
C
      FP(1) - MASS*V*R - MASS*W*Q + MASS*XG*Q**2 + MASS*XG*R**2-
             & MASS*YG*P*Q - MASS*ZG*P*R + (RHO/2)*L**4*(XPP*P**2 +
     \mathbf{r}
```
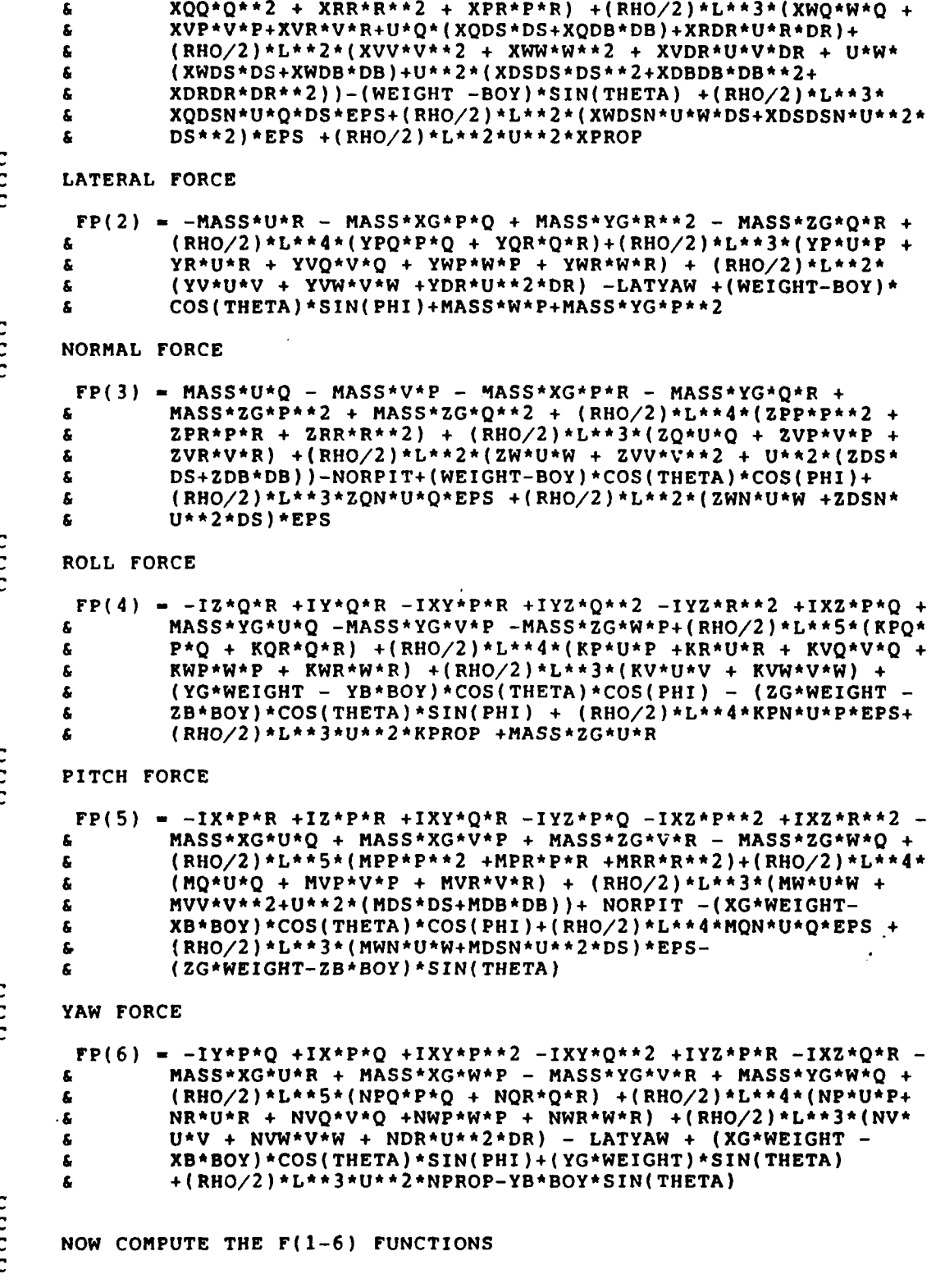

```
DO 600 J = 1,6F(J) = 0.0DO 600 K - 1,6
             F(J) = XMMINV(J,K)*FP(K) + F(J)600 CONTINUE
C
     C THE LAST SIX EQUATIONS COME FROM THE KINEMATIC RELATIONS
C
     C FIRST SET THE DRIFT CURRENT VALUES
C
C UCO -0.0
C VCO -0.0
      WCO = 0.0C
      C INERTIAL POSITION RATES F(7-9)
C
     F(7) - UCO + U*COS(PSI)*COS(THETA) + V*(COS(PSI)*SIN(THETA)*
     & SIN(PHI).- SIN(PSI)*COS(PHI)) + W*(COS(PSI)*SIN(THETA)*
             & COS(PHI) + SIN(PSI)*SIN(PHI))
C
     F(8) - VCO + U*SIN(PSI)*COS(THETA) + V*(SIN(PSI)*SIN(THETA)*
     & SIN(PHI) + COS(PSI)*COS(PHI)) + W*(SIN(PSI)*SIN(THETA)*
             & COS(PHI) - COS(PSI)*SIN(PHI))
C
     F(9) - WCO - U*SIN(THETA) +V*COS(THETA)*SIN(PHI) +W*COS(THETA)*
             & COS(PHI)
C
      C EULER ANGLE RATES F(10-12)
C
      F(10) - P + Q*SIN(PHI)*TAN(THETA) + R*COS(PHI)*TAN(THETA)
C
      F(11) = O*COS(PHI) - R*SIN(PHI)C
      F(12) = Q*SIN(PHI)/COS(THETA) + R*COS(PHI)/COS(THETA)C
     UDOT - F(l)
     VDOT - F(2)WDOT = F(3)PDOT = F(4)QDOT - F(S)
      R<sup>DOT</sup> = F(6)XDOT = F(7)YDOT = F(8)ZDOT - F(9)
      PHIDOT - F(10)
      THETAD - F(11)
     PSIDOT = F(12)C
      ******* CREATE OUTPUT DATA FILE **********************
C
       IF (I .EQ. DV ITHEN
       TIMER-FLOAT(1)/2.
       WRITE (20,*) I
       WRITE (20,744) DAWAY
      *WRITE (18,*) I
       WRITE (18,743) DS/.01745 ,DR/.01745
                      XPOS/L,YPOS/L,ZPOS/L,XD,YD,COMZ,DAWAY<br>U,UD,RPM
       WRITE (18,745)
743 FORMAT (2E11.3)
       FORMAT (6E12.4)
```
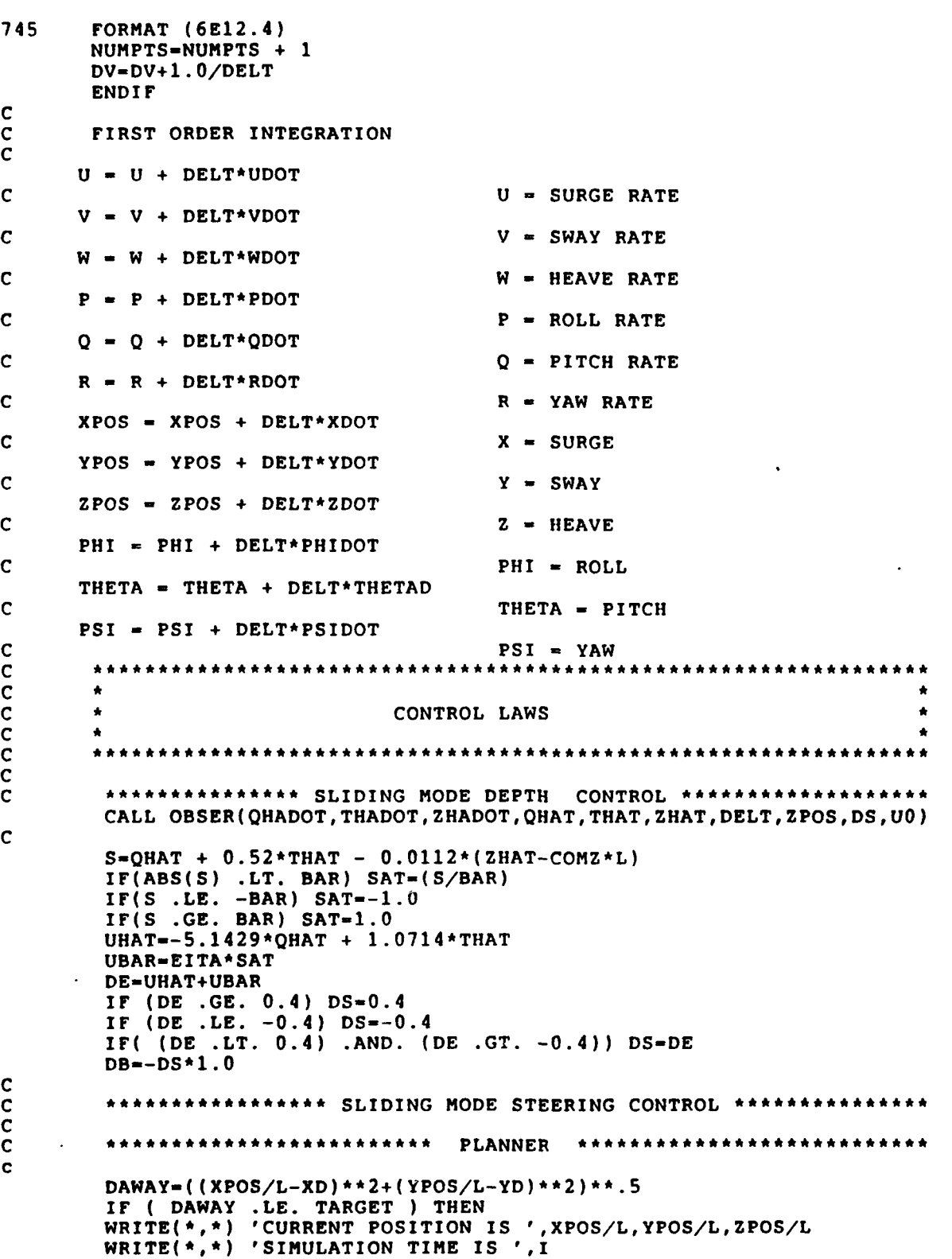

 $\bullet$ 

l.

 $\bullet$ 

**C C c**

**C**

**C**

**C**

```
WRITE(*,*) 'WHAT IS THE NEXT WAY POINT (XD,YD,ZD)?'
       READ (*,*) XD, YD, COMZ
       XD1 = XP2YD1-YD2
       XD2-XD
       YD2-YD
       DY = (YD2-YD1)DX = (XD2-XD1)ALPHA-ATAN2 (DY, DX)
       WRITE (*,*) 'WHAT IS THE DESIRED SPEED?'
       READ (*,*) UD
       ENDIF
C
       C *************NAVIGATOR ***********
C
       IF ((TIME-TNAV) .GE. NAVUPDATE ) THEN
       XA-XPOS/L
       YA-YPOS/L
       TNAV-TNAV+NAVUPDATE
       ENDIF
C **************HEADING *A******&**
       IF(ABS(XD-XA) .LE.0.00000001)THEN
               IF((YD-YA) . GT. 0.0) HD = 2 .*ATAN(1.)IF((YD-YA),LT.0.0) HD = - 2.*ATAN(1.)ELSEIF ((XD-XA).LT.0.0 .AND. (YD-YA) .GT. 0.0) THEN
            HD - ATAN((YD-YA)/(XD-XA)) + 4.*ATAN(1.)
        ELSEIF ((XD-XA).LT.0.0 .AND. (YD-YA) .LT. 0.0) THEN
            HD - ATAN((YD-YA)/(XD-XA)) - 4.*ATAN(l.)
       ELSE
            HD = ATAN((YD-YA)/(XD-XA))ENDI F
       HDMDEG = HDM*360. / (8.*ATAN(1.))******************** SWAY VELOCITY OBSERVER *****************
         VHAT -0.0
C THE VALUE OF THE COEFFICIENTS VARY WITH SPEED TO ACCOUNT FOR DIFFERENCES
C BETWEEN THIS NONLINEAR MODEL AND THE LINEARIZED MODEL THE OBSERVER IS
   C BASED ON.(THIS CODE WAS NOT USED, INSTEAD VHAT WAS SET EQUAL TO ZERO.)
C FF = -2.0<br>C LLL = -2.2C LLL- -2.275*(U**6)+48.102*(U**5)-40t.839*(U**4)+
C \frac{1763.181*(U**3)-4165.344*(U**2)+5265.448*U-3211.956}{GG = 1.1329*U - 70.535}C GG -1.1329*U - 70.535
C HHH -. 07584*(U**2) - 3.0509*U + .0003
C ZZOBSDOT - HHH*DR + GG*R + FF*VHAT
C ZZOBS - ZZOBS + ZZOBSDOT*DELT
          C VHAT - ZZOBS + LLL*R
C
       *************** CONDITIONS TO ALLOW SHORTEST TURN ************
       HDP = HD + B.*ATAN(1.)IF (ABS(HDP-PSI) .LT. ABS(HD-PSI)) THEN
        HDM = 8*ATAN(1.) + HDELSE
        HDM-HD
       ENDIF
```
**C**

**C C C**

```
C *********BEGIN HEADING SMC CALCULATIONS *******
C
        VCC-VCE*COS(ALPHA) -UCE*SIN(ALPHA)
        SS2-.4767*(PSI-HDM) + .0121'VHAT + .8790*R + .4767*ASIN(VCC/U)
         IF(ABS(SS2) .LT. .1) SATSGN2-(SS2/.10)
         IF(SS2 .LE. -.1) SATSGN2--1.0
         IF(SS2 .GE. .1) SATSGN2-1.0
C
         DR- 3.1007*SATSGN2 + .1373*VHAT +.5081*R
         IF (DR .GE. 0.4) DR - 0.4
         IF (DR .LE. - 0.4) DR - -0.4
C
        ****************** RPM INPUT CALCULATION ****************
        SS1-U-UD
        IF(ABS(SS1) .LT. 1.0) SATSGN1-(SS1/1)
        IFCSS1 .LE. -1.0) SATSGN1--1.0
        IF(SS1 .GE. 1.0) SATSGN1=1.0
        RPM--4000.0*SATSGN1 + 83.33*U
         IF (RPM .GE. 5000.0) RPM- 5000.0
         IF (RPM .LE. -5000.0) RPM--5000.0
\overline{c}TIME-TIME+DELT
C
      PHIANG - PHI/0.0174532925
      THEANG - THETA/0.0174532925
      PSIANG - PSI/0.0174532925
C
      TRAC--YPOS
     ROLL-PHIANG
     YAW-PSIANG
     DEPTH--ZPOS
      1-.: TCH-THEANG
     BOWANG-(DB/. 01745)
     STNANG-(DS/. 01745)
100 CONTINUE
     WRITE(*) 'NPTS = ', NUMPTS
     WRITE(*,*) 'TIMEINTERVAL - ',DELT
     WRITE(*,*) 'NAVIGATOR UPDATE TIME -',NAVUPDATE
      WRITE(*,*) 'TARGET RADIUS = ','
      WRITE(*,*) 'NONDIM SPEED = ,(UCO**2 +VCO**2)**.5/4
     WRITE(*,*) 'NEARMISS - ',NEARMISS
      STOP
      END
C
     ******************** DEPTH CONTROL OBSERVER ********************
C
        SUBROUTINE OBSER(QHIADOT,THADOT,ZHADOT,QHAT,THAT,ZHAT,DELT,ZPOS,
     é
                         * DS,U)
C
        QHADOT--0. 7*QHAT-0 .03*THAT-0. 035*DS-20 .9293* (ZPOS-ZHAT)
        THADOT-QHAT-14.4092*(ZPOS-ZHAT)
        ZHADOT=-6*THAT+16.45* (ZPOS-ZHAT)
C
       QHAT- QHAT+DELT*QHADOT
        THAT- THAT+DELT*THADOT
        ZHAT- ZHAT+DELT*ZHADOT
        RETUPN
        END
```
 $\bullet$ 

 $\bullet$ 

 $\bullet$ 

 $\lambda$ 

 $\bullet$ 

## **APPENDIX C.**

```
C ************ **A**
      C * THIS PROGRAM PLOTS THE OUTPUT GRAPHS FOR THE SIMULATION OF THE
      C * NONLINEAR MODEL OF THE SDV-9 SIMULATION RUNS.
                                                           *****************
      *REAL*4 T(600),DS(600),DR(600),OHS(600)
      REAL*4 XPOS(600),YPOS(600),ZPOS(600)
      REAL*4 ROLL(600),PITCH(600),YAW(600)
      REAL*4 RPM(600),U(600)
      REAL*4 UG(600),HG(600) ,UD(600) ,XD(600) ,YD(600) ,COMZ(600)
      REAL*4 DEPTH(600),DEPTHD(600),DAWAY(600)
      CHARACTER*l ANS
      WRITE(*,*) 'INPUT NPTS & THE TIME INCREMENT (DELT).
      READ(*,*) NPTS,DELT
      DO I-1,NPTS
      OPEN( 18,FILE-'MODEL.DAT' ,STATUS-'OLD')
      READ(18,*) INC
      T(I) = DELT*INC<br>READ(18,*) DS(I), DR(I)
      READ(18, *)<br>READ(18, *)
      READ(18,*) XPOS(I),YPOS(I),ZPOS(I),XD(I),YD(I),COMZ(I),DAWAY(I)<br>READ(18,*) U(I),UD(I),RPM(I)
                   READ( 18, *) U( I) ,UD( I), RPM( I)
      OHS(1)-0.0DEPTH(I) = -ZPOS(I)DEFHD(I) - -COMZ(I)ENDDO
      CALL MXMN(T,NPTS,TMX,TMN)
      CALL MXMN(DS,NPTS,DSMX,DSMN)
      CALL MXMN(DR, NPTS, DRMX, DRMN)
      CALL MXMN(XPOS,NPTS,XPOSMX,XPOSMN)
      CALL MXMN( YPOS, NPTS ,YPOSMX, YPOSMN)
      CALL MXMN(DEPTH,NPTS,DEPTHMX,DEPTHMN)
      CALL MXMN(DEPTHD, NPTS, DEPTHDMX, DEPTHDMN)
      CALL MXMN(U,NPTS,UMX,UMN)
      CALL MXMN(UD,NPTS,UDMX,UDMN)
      CALL MXMN(RPM,NPTS,RPMMX,RPMMN)
      CALL MXMN(XD,NPTS,XDMX,XDMN)
      CALL MXMN(YD,NPTS,YDMX,YDMN)
     CALL MXMN( DAWAY, NPTS, DAWAYMX, DAWAYMN)
      CALL SCALE(TMN,TMX,4.1,TORIG,TSTP,TMAX)
      IF(DSMX-DSMN .EQ. 0.0) THEN
      DSORIG-- .1
      DSSTP-.1
      DSMAX-.1
      ELSE
      CALL SCALE(DSMN, DSMX, 4.1, DSORIG, DSSTP, DSMAX)
      EN')IF
      IF(DRMX-DRMN .EQ. 0.0) THEN
      DRORIG--. 1
      DRSTP-. 1
      DRMAX-. 1
      ELSE
```
C<br>C **C C**

**C**

**C**

**C**

CALL SCALE(DRMN,DRMX, 4.1, DRORIG, DRSTP, DRMAX) **END! F C IF(XPUSMX-XPOSMN .EQ. 0.0) THEN** XPOSORIG--. 1 XPOSSTP-.1 XPOSMAX-.1 **ELSE CALL** SCALE(XPOSMN,XPOSMX,4.1,XPOSORIG,XPOSSTP,XPOSMAX) END! F **C** XXMX-AMAX1 (XPOSMX, XDMX) **XXMN-AM!N1 (XPOSMN, XDMN)** iF(XXIIX-XXMN **.EQ. 0.0) THEN** XXORIG--.1 XXSTP-. 1 XXMAX-. 1 **ELSE CALL** SCALE(XXMN,XXMX,6.1,XXORIG,XXSTP,XXMAX) **END! F C** YYMX-AMAX1 (YPOSMX, YDMX) YYMN-AMIN1 (YPOSMN, YDMN) IF(YYMX-YYMN **.EQ. 0.0) THEN** YYORIG--. 1 YYSTP-.1 YYMAX-. 1 **ELSE** CALL SCALE(YYMN, YYMX, 6.1, YYORIG, YYSTP, YYMAX) **END!** ! **C** DDMX-AMAX1(DEPTHMX, DEPTHDMX) **DDMN-AM!N1 (DEPTHMN, DEPTHDMN)** IF(DDMX-DDMN **.EQ. 0.0) THEN** DDORIG--. 1 **DDSTP-.1** DDMAX-.1 **ELSE** CALL SCALE(DDMN,DDMX, 6.1,DDORIG,DDSTP,DDMAX) **END! F C** !F(DAWAYNX-DAWAYMN **.EQ. 0.0) THEN** DAWAYOR!G--. 1 DAWAYSTP-. 1 DAWAYMAX-.1 **ELSE CALL** SCALE(DAWAYMN,DAWAYMX,6.1 ,DAWAYORIG,DAWAYSTP,DAWAYMAX) **ENDIF C** HGMX-AMAX ( PS!MX, HDMX) HGMN=AMIN1 (PSIMN, HDMN) **!F(HGMX-HGMN .EQ. 0.0) THEN** IIGORIG-- .1 **HGSTP- .1 HGMAX-. 1 ELSE CALL SCALE(HGMN,HGJIX,6.1,HGOR!G,HGSTP,HGMAX)** END i **UGMX-AMAX1 (UMX, UDMX)**

 $\bullet$ 

 $\bullet$ 

 $\mathbf{r}$ 

 $\bar{\mathcal{I}}$ 

**C**

```
UGMN=AMIN1(UMN, UDMN)
       IF(UGMX-UGMN .EQ. 0.0) THEN
       UGORIG--.1UGSTP-.1UGMAX - .1ELSE
       CALL SCALE(UGMN.UGMX.6.1.UGORIG.UGSTP.UGMAX)
       ENDIF
\mathcal{C}IF(RPMMX-RPMMN .EQ. 0.0) THEN
       RPMORIG--.1
       RPMSTP-.1
       RPMMAX = .1ELSE
       CALL SCALE(RPMMN, RPMMX, 4.1, RPMÓRIG, RPMSTP, RPMMAX)
       ENDIF
\mathbf c********************* PLOT OR VIEW. OPTION **************************
C^*\mathbf CWRITE(*,*) 'DO YOU WANT TO VIEW THE PLOT OR OBTAIN A HARDCOPY?'
\blacktriangleleftWRITE(*)WRITE(*,*) 'INPUT 1 FOR VIEW OR 2 FOR HARDCOPY'
       READ(*,*) IPLOT VAL
       IF(IPLOT VAL .EQ. 1) CALL PGPX
       IF(IPLOT VAL .EQ. 2) CALL LN03I
\mathbf c************* HORIZONTAL POSITION **********************
\mathbf C\mathbf CCALL PAGE(8.5,11.0)
       CALL NOBRDR
       CALL PHYSOR(1.75,7.75)
       CALL AREA2D(2.0,2.0)
       CALL XTICKS(1)
       CALL YTICKS(1)
       CALL XNAME('X (SHIP LENGTHS)$',100)<br>CALL YNAME('Y (SHIP LENGTHS)$',100)
       CALL GRAF (XXORIG, XXSTP, XXMAX, YYORIG, YYSTP, YYMAX)
       IMARK-0
       CALL RESET('DOT')
       CALL RESET ('THKCRV')
       CALL GRID(1,1)CALL THKCRV(4)
       CALL CURVE(XPOS, YPOS, NPTS, IMARK)
       CALL MARKER(13)
       CALL SCLPIC(2)
       IMARK=-1CALL CURVE(XD, YD, NPTS, IMARK)
       CALL ENDGR(0)
\mathbf C\mathbf C*************** STERN PLANE INPUTS ********************
\mathbf C\mathbf cCALL PHYSOR(4.95,5.05)
\mathbf cCALL AREA2D(2.0,2.0)
\mathbf cCALL XTICKS(1)
\mathbf CCALL YTICKS(1)
\mathbf CCALL XNAME('TIME (SEC)$',100)
        CALL YNAME('STERN PL. (DEGREES)$',100)
\mathbf cCALL GRAF(TORIG, TSTP, TMAX, DSORIG, DSSTP, DSMAX)
\mathbf C\mathbf cIMARK-0
\mathbf CCALL RESET('DOT')
```

```
C CALL RESET('THKCRV')<br>C CALL GRID(1,1)
C CALL GRID(1,1)<br>C CALL THKCRV(4)
C CALL THECRV(4)<br>C CALL CURVE(T,D
C CALL CURVE(T, DS, NPTS, IMARK)<br>C CALL ENDGR(0)
       C CALL ENDGR(O)
      ******************* RUDDER INPUTS ******************
      CALL PHYSOR(4.95,7.75)
      CALL AREA2D(2.,21)
      CALL XTICKS(1)
      CALL YTICKS(1)
      CALL YINTAX
      CALL XNAME('TIME (SEC)$',100)
      CALL YNAME('RUDDER (DEGREES)$',100)
      CALL GRAF(TORIG,TSTP,TMAX,DRORIG,DRSTP,DRMAX)
      CALL RESET('DOT')
      CALL RESET( 'THKCRV')
      CALL GRID(1,l)
      IMARK-O
      CALL THKCRV(4)
      CALL CURVE(T, DR, NPTS, IMARK)
      CALL ENDGR(O)
      ****** DISTANCE AWAY FROM NEXT WAY POINT (DAWAY) ******
      CALL PHYSOR(1.75,5.05)
      CALL AREA2D(2.,2.)
      CALL XTICKS(l)
      CALL YTICKS(l)
      CALL XNAME('TIME (SEC)$'.100)
      CALL YNAME('DAWAY (SHIP LENGTHS) $',100)
      CALL GRAF(TORIG,TSTP,TMAX,DAWAYORIG,DAWAYSTP,DAWAYMAX)
      CALL RESET('DOT')
      CALL RESET( 'THKCRV')
      CALL GRID(l,1)
      IfIARK-O
      CALL THKCRV(4)
      CALL CURVE(T, DAWAY, NPTS, IMARK)
      CALL ENDGR(O)
      ************** SPEED VS DESIRED SPEED **************
      CALL PHYSOR(4.95,5.05)
      CALL AREA2D(2.,2.)
      CALL XTICKS(1)
      CALL YTICKS(l)
      CALL XNAME(TIME (SEC)$',100)
      CALL YNAME(PU AND UD (FT/SEC) $1,100)
      CALL GRAF(TORIG, TSTP, TMAX, UGORIG, UGSTP, UGMAX)
      CALL RESET('DOT')
      CALL RESET('THKCRV')
      CALL GRID(1,1)I MARK-O
      CALL THKCRV(4)
      CALL CURVE(T, U, NPTS, IMARK)
      CALL DOT
      CALL CURVE(T, UD, NPTS, IMARK)
      CALL ENDGR(O)
```
**C C**

**C**

**C**

**C C**

**C**

```
********************* MOTOR INPUT ********************
\mathbf C\mathbf C\mathbf CCALL PHYSOR(4.95,2.35)
          CALL AREA2D(2..2.)<br>CALL XTICKS(1)
\mathbf C\mathbf C\overline{c}CALL YTICKS(1)
          CALL XNAME('TIME (SEC)$',100)
cccccc
          CALL YNAME ('RPM $', 100)
          CALL YINTAX
         CALL GRAF(TORIG, TSTP, TMAX, RPMORIG, RPMSTP, RPMMAX)<br>CALL RESET('DOT')<br>CALL RESET('THKCRV')
          CALL GRID(1,1)
\overline{c}IMARK=0
          CALL THECRV(2)<br>CALL CURVE(T, RPM, NPTS, IMARK)
\mathbf{C}\frac{c}{c}CALL ENDPL(0)
          GOTO 100
\mathbf C100
        CONTINUE
\mathbf{C}CALL METAFL(1)
         CALL ENDPL(0)
\mathbf CCALL DONEPL
        WRITE (*,*) ' DO YOU WANT TO CONTINUE ? (Y/N)'READ(*, 101) ANS
        IF (ANS .EQ. 'Y') GOTO 4
        STOP
        FORMAT(A)
101
        END
```
 $\begin{array}{c} \begin{array}{c} \hline \end{array} \end{array}$ 

## **APPENDIX D.**

**The** values used to design a reduced order observer for sway velocity(v) varied so much with respect to changes in surge velocity(u) that the following attempt was made to relate them using curve fitting techniques. The following is the computer code which resulted.

```
******************* SWAY VELOCITY OBSERVER ****************
     VHAT - 0.0
```
THE **VALUE** OF THE COEFFICIENTS VARY WITH **SPEED** TO **ACCOUNT** FOR **DIFFERENCES BETWEEN THIS** NONLINEAR MODEL **AND** THE LINEARIZED MODEL THE OBSERVER **IS BASED ON.(THIS CODE** WAS **NOT USED,** INSTEAD VHAT WAS **SET EQUAL** TO ZERO.)

```
FF - 2.0LLL- -2.275* (U**6)+48. 102*(U**5)-406.839*(U**4 )+
\pmb{\epsilon}1763.181*(U**3)-4165. 344*(U**2)+5265.448*U-3211.956
     GG- 1.1329*U - 70.535
     HHH - .07584*(U**2) - 3.0509*U + .0003
    ZZOBSDOT - HHH*DR + GG*R + FF*VHAT
    ZZOBS - ZZOBS + ZZOBSDOT*DELT
     VHAT - ZZOBS + LLL*R
```
**FIGURE 48.** Adaptive Sway Velocity Observer Code

The coefficients in the above equations and the quality of the curve fitting technique that provided them are shown in the following graphs. Notice the wide range of values that occur when dealing with the **full** nonlinear model. This again shows the extent to which the sliding mode control laws must deal with unmodeled behavior.

Recall that ultimately sway velocity was set equal to zero mid **lvcitd as a** disturbance.

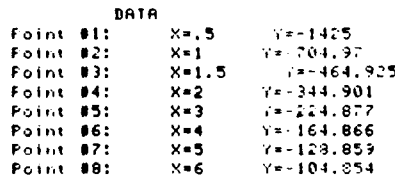

FOLYHOMIRL NODEL: Y=A/M-+:: N+A(N-1)+::/+N-1)+...+A(1+-::+A(0)<br>
Coefficients:<br>
A(8)=-3211.95616<br>A(1)=5265.4479<br>A(2)=-406.83942<br>
A(3)=1763.18129<br>
A(5)=406.83942<br>
A(5)=40.102117<br>
A(6)=-2.2753449

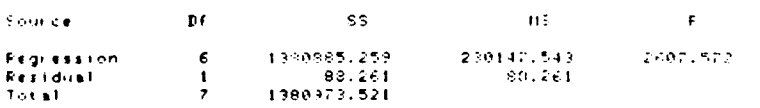

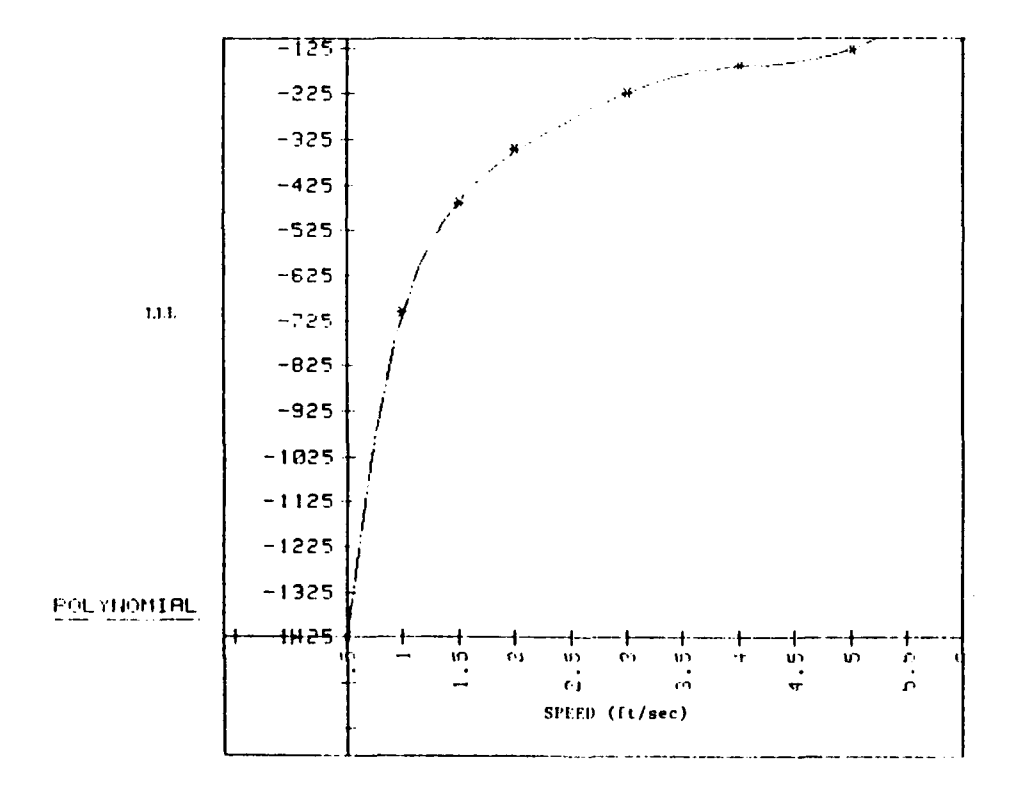

Figure 49. Graph of LLL vs Time

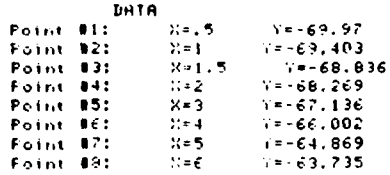

FOLYNOMIAL MODEL: Y=A(H)+() H+A(H-I)+() (H-I)+,,,+A(I)+((4A(O)+<br>Coefficients:<br>- A(0)=-70.536681722<br>- A(1)=1.133726049<br>- A(2)=-.000024506  $\mathbf{D}f$  $\mathsf{S}\mathsf{S}$  $\mathbf{W}_{\mathbf{F}}$  .  $\bar{\mathbf{r}}$ Source  $58.126$  $4.50$  km  $3.6$  $\mathbf{p}$ 

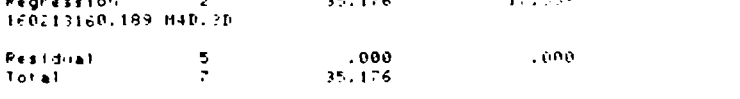

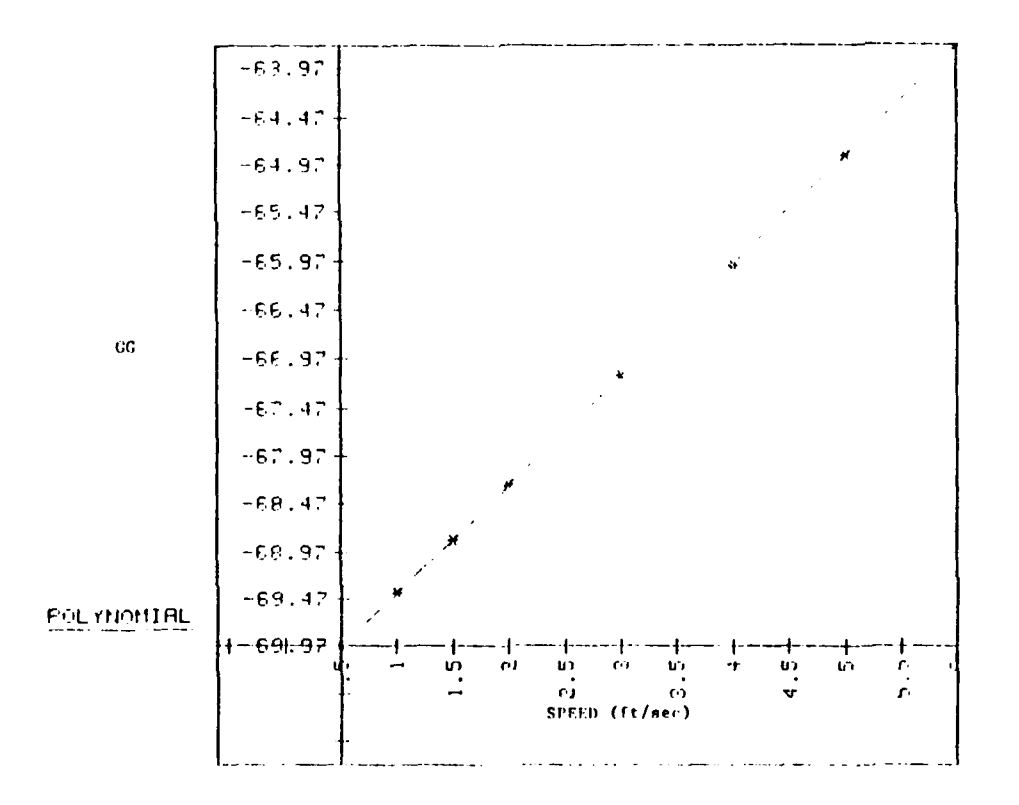

Figure 51. Graph of GG vs Speed

## **LIST** OF **REFERENCES**

**1.** Joo-No Sur *Design and Investigation of a Dive Plane Sliding Mode Compensator for an Autonomous Underwater Vehicle* Master's Thesis, Naval Postgraduate School, Monterey, California, September **1989.**

 $\bullet$ 

- 2. Richard **J.** Boncal *A Study of Model Based Maneuvering Controls for Autonomous Underwater Vehicles* Master's Thesis, Naval Postgraduate School, Monterey, California, December **1987.**
- **3. NSCS** Technical Memorandum **231-78,** *SDV Simulator Hydrodynamic Coefficients,* **by N. S.** Smith, **J.** W. Crane, and **D. C.** Summey, June **1978.**
- 4. Raymond **A.** Decarlo, Stainislaw H. Zak, and Gregory P. Matthews *Variable Structure Control of Nonlinear Multivariable Systems* Proceeding of the IEEE, VOL. **76, NO.3,** March **1988.**
- **5.** Dana R. Yoerger and Jean-Jacques **E.** Slotine *Robust Trajectory Control of Underwater Vehicles* **IEEE** Journal of Oceanic Engineering, VOL. **OE-10, NO** 4, October **1985.**
- 6. Katsuhiko, Ogata *Modern Control Engineering* Prentice-Hall Electrical Engineering Series, Prentice-Hall, Inc., Engelwood Cliffs, **N. J., 1970.**
- **7.** F. **A.** Papoulias, R. Christi, **D.** Marco, and **A. J.** Healey *Modeling, Sliding Mode Control Design, and Visual Simulation of AUV Dive Plane Dynamics Response* Proceeding, 6th International Symposium on Unmanned Untethered Submersible Technology, Washington **D. C.,** June **1989.**
- **8.** Bernard Friendland *Control System Design* Mc Graw-Hill Book Company, **1986.**
- **9.** Vadim **I. Utkin** *Variable Structure System with Sliding Mode IEEE* Transactions on Automatic Control, April **1977.**
- **10.** Gordon **S.** MacDonald *Model Based Design and Verification of Rapid Dive Controller for Autonomous Underwater Vehicles* Master's Thesis Naval Postgraduate School, Monterey, California, March **1989.**
- **11.** Healey **A. J.,** Papoulias, F. **A.** and Lienard **D. E.** *Multivariable Sliding Mode Control for Autonomous Diving and Steering of Unmanned Underwater Vehicles* Proceedings, International Conference on Modelling and Control of Marine Craft, Exeter, **U.** K., April 20, **1990.**

## **INITIAL DISTRIBUTION LIST**

 $\pmb{\epsilon}$ 

 $\bullet$ 

 $\ddot{\phantom{0}}$ 

 $\pmb{\mathcal{V}}$ 

 $\ddot{\phantom{a}}$ 

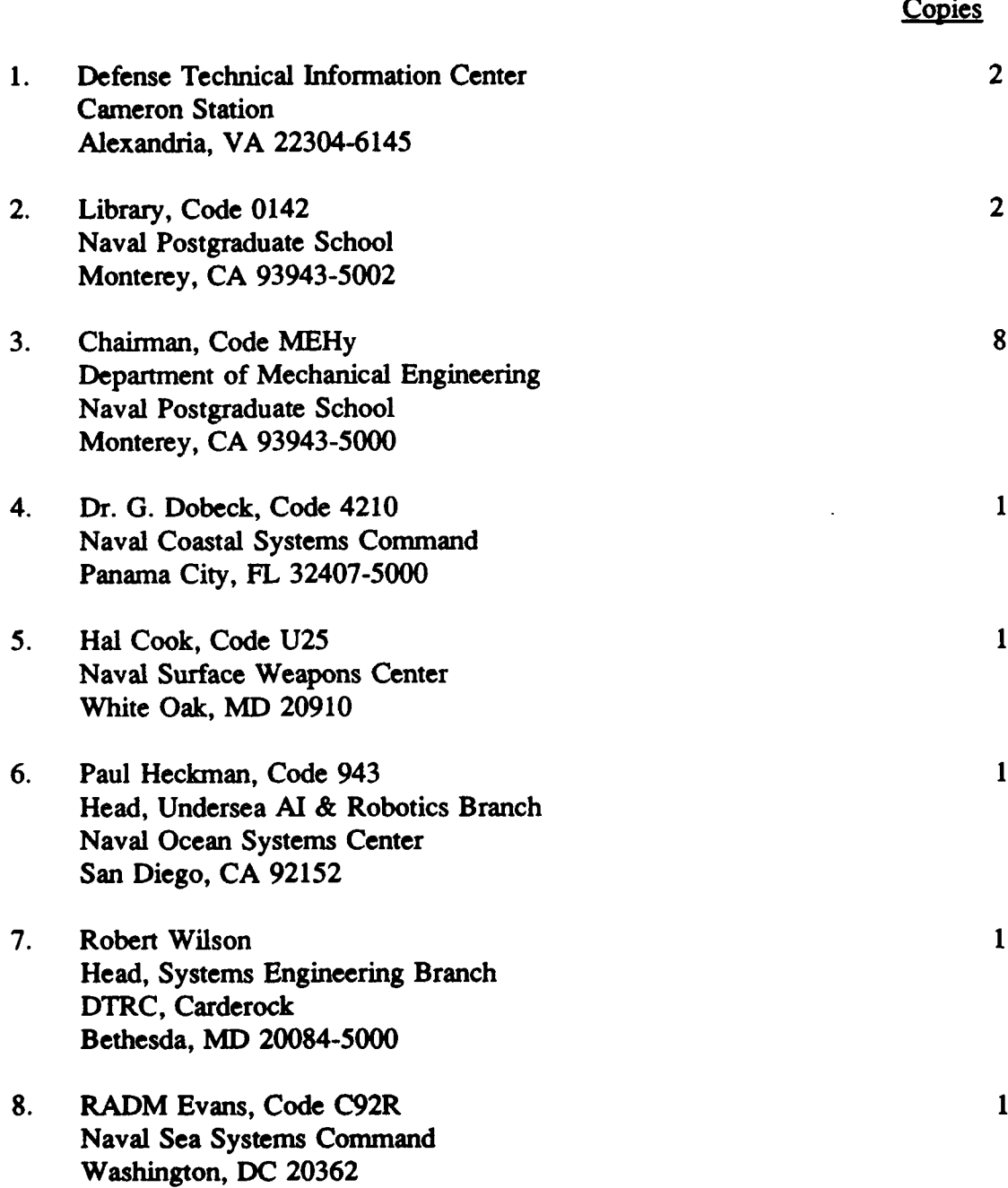

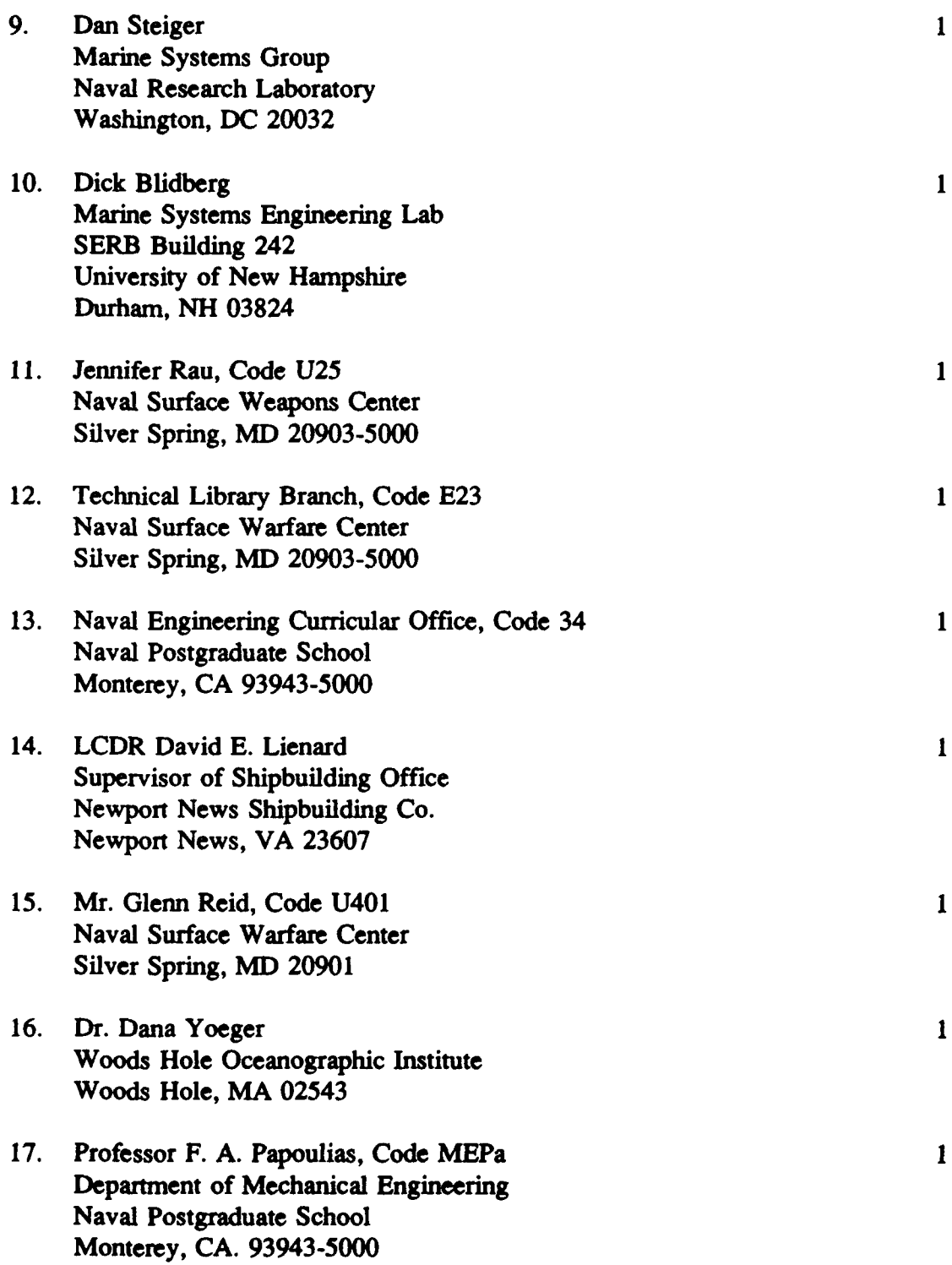

 $\overline{\phantom{a}}$ 

f

- **18.** Professor R. McGhee, Code 52Mz **1** Department of Computer Science Naval Postgraduate School Monterey, **CA. 93943-5000**
- **19.** Professor R. Christi, Code 62Cx Department of Electricial **&** Computer Engineering Naval Postgraduate School Monterey, **CA. 93943-5000**

 $\pmb{\zeta}$ 

 $\pmb{\tau}$ 

 $\hat{\textbf{v}}$ 

 $\mathbf{r}$ 

 $\pmb{\lambda}$ 

,

 $\mathbf{1}$ 

 $\mathbf{1}$ 

20. Sur Joo-No Naval Academy, Jinhae, Ggungnarn **602-02** Republic of Korea